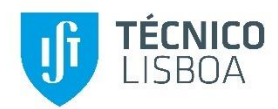

# **Desempenho de Linhas Aéreas Face a Descargas Atmosféricas**

### **Elisa Simões Dias Almeida Abrantes**

## Dissertação para obtenção do Grau de Mestre em **Engenharia Electrotécnica e de Computadores**

Orientador: Prof. Dra. Maria Teresa Nunes Padilha de Castro Correia de Barros

**Júri**

Presidente: Prof. Doutor Rui Manuel Gameiro de Castro Orientador: Prof. Doutora Maria Teresa Nunes Padilha de Castro Correia de Barros Vogal: Prof. Doutora Maria Eduarda de Sampaio Pinto de Almeida Pedro

**Novembro de 2016**

### <span id="page-1-0"></span>**Agradecimentos**

Ao longo da elaboração desta dissertação contei com o apoio e contributo de várias pessoas, que merecem o meu agradecimento.

Em primeiro lugar, gostaria de agradecer à minha orientadora, a Professora Doutora Maria Teresa Correia de Barros, por toda a atenção e disponibilidade que demonstrou ao longo de todo o processo de investigação e escrita. Não só foi uma grande fonte de informação como teve a disponibilidade para encontrar artigos suplementares, quando eu própria não tinha capacidade para o fazer.

Agradeço também à minha família e amigos, pelo apoio que sempre me deram e pela ajuda prestada na revisão deste documento.

Por fim, gostaria de agradecer a todos os colegas que me foram ajudando ao longo da elaboração da tese, especialmente os colegas Miguel Maldonado e João Brito, com quem fui trocando ideias e impressões do andamento e composição da dissertação.

#### <span id="page-2-0"></span>**Resumo**

Uma das principais causas de interrupção do fornecimento de energia elétrica é a incidência de descargas atmosféricas em linhas aéreas de transmissão de energia. Prever o desempenho das linhas face a descargas atmosféricas, é por isso importante, de forma a poder construi-las e protege-las de maneira a minimizar possíveis problemas. O desempenho das linhas pode ser determinado através do cálculo de duas taxas: a taxa de contornamento por falha de escudo (SFFOR) e a taxa de contornamento inverso (BFR).

Esta dissertação tem como objetivo a criação de um programa computacional, válido para a rede de transporte, que permita ter em conta todos os métodos atualmente existentes para o cálculo das duas taxas mencionadas, de modo a perceber qual a influência dos métodos nos resultados e permitir uma escolha do utilizador pelo método que considere mais adequado. O programa começa por se basear no método do IEEE, utilizado no programa FLASH, nas suas características e tratamento de dados, e expande-se depois ao método proposto pelo CIGRE e a outros métodos propostos por diferentes autores nos últimos anos.

São descritos nesta dissertação todos os critérios, modelos e métodos de cálculo em que se baseia o programa computacional e os vários tipos de teste a cada modelo e a cada tipo de apoio.

Nesta dissertação foi possível estudar a influência da geometria dos vários tipos de apoios e dos vários métodos, e analisar as alterações nos resultados, tendo em conta as diferenças entre os vários métodos e parâmetros propostos por cada autor.

Palavras-Chave: Contornamento, descarga, SFFOR, BRF, FLASH

#### <span id="page-3-0"></span>**Abstract**

One of the main causes of interruption of electrical power supply is the incidence of lightning in overhead power transmission lines. This makes it necessary to be able to predict the performance of transmission lines when struck by lightning, in order to be able to build well protected lines. It is possible to determine the line performance through the calculation of two rates: the shielding failure flashover rate (SFFOR) and the back flashover rate (BFR).

This dissertation has the objective of creating a computer program that will take into account all existing methods for calculating the two aforementioned rates, in order to understand the influence of the methods in the results and allow the user to choose which method he believes to be more appropriate. The program was initially based on the methods proposed by IEEE and used on its FLASH program, and was later expanded to include methods from CIGRE and other authors and researchers.

All the criteria, models and methods of calculation in which the computer program is based on are described in this work, and various tests of every model and tower type are done.

It is possible to observe the results of the tests made on the different type of towers and the response to the various methods and analyze the changes to the results taking into account the differences between the various methods and parameters proposed by each author.

Keywords: Flashover, lightning, SFFOR, BRF, FLASH

### Índice

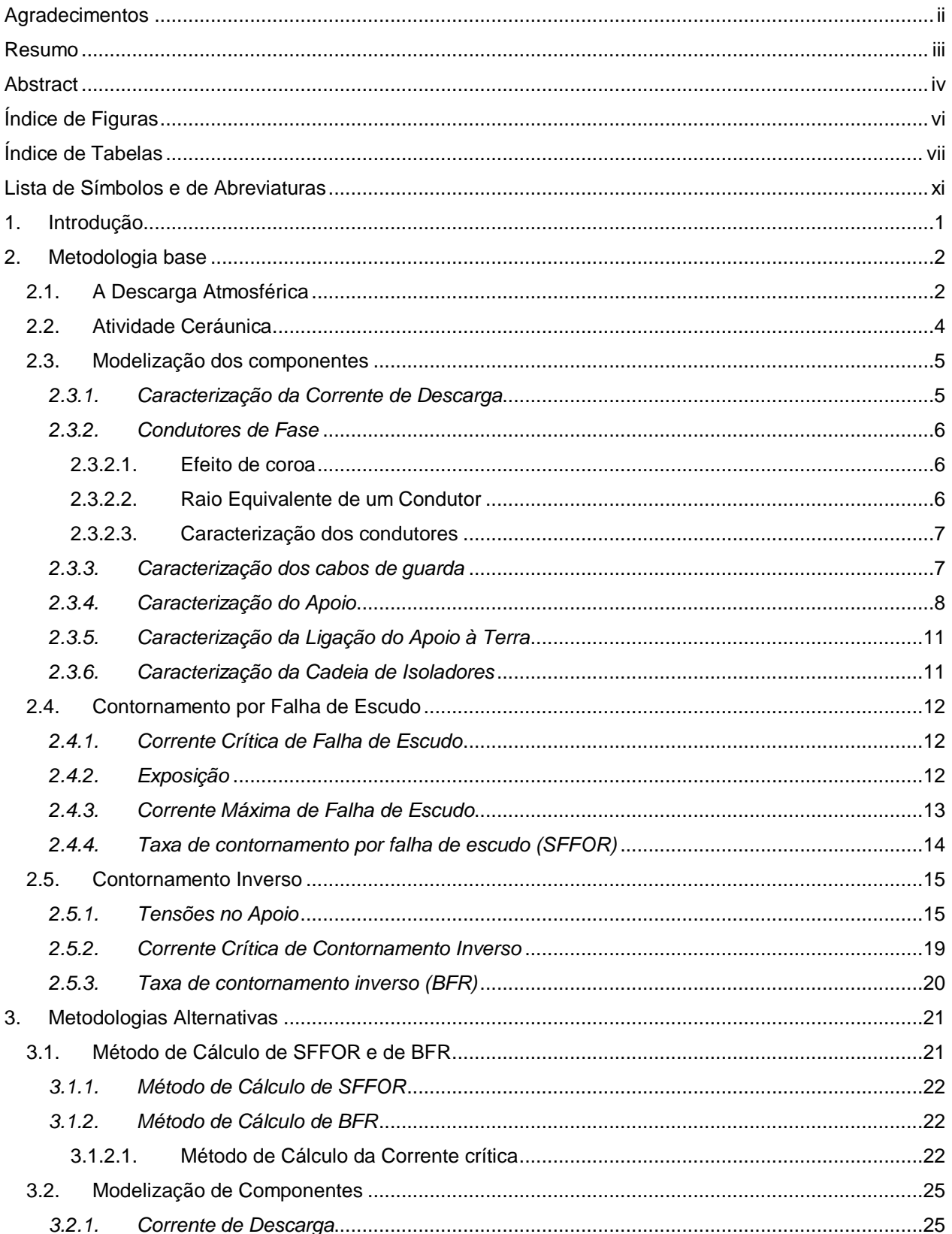

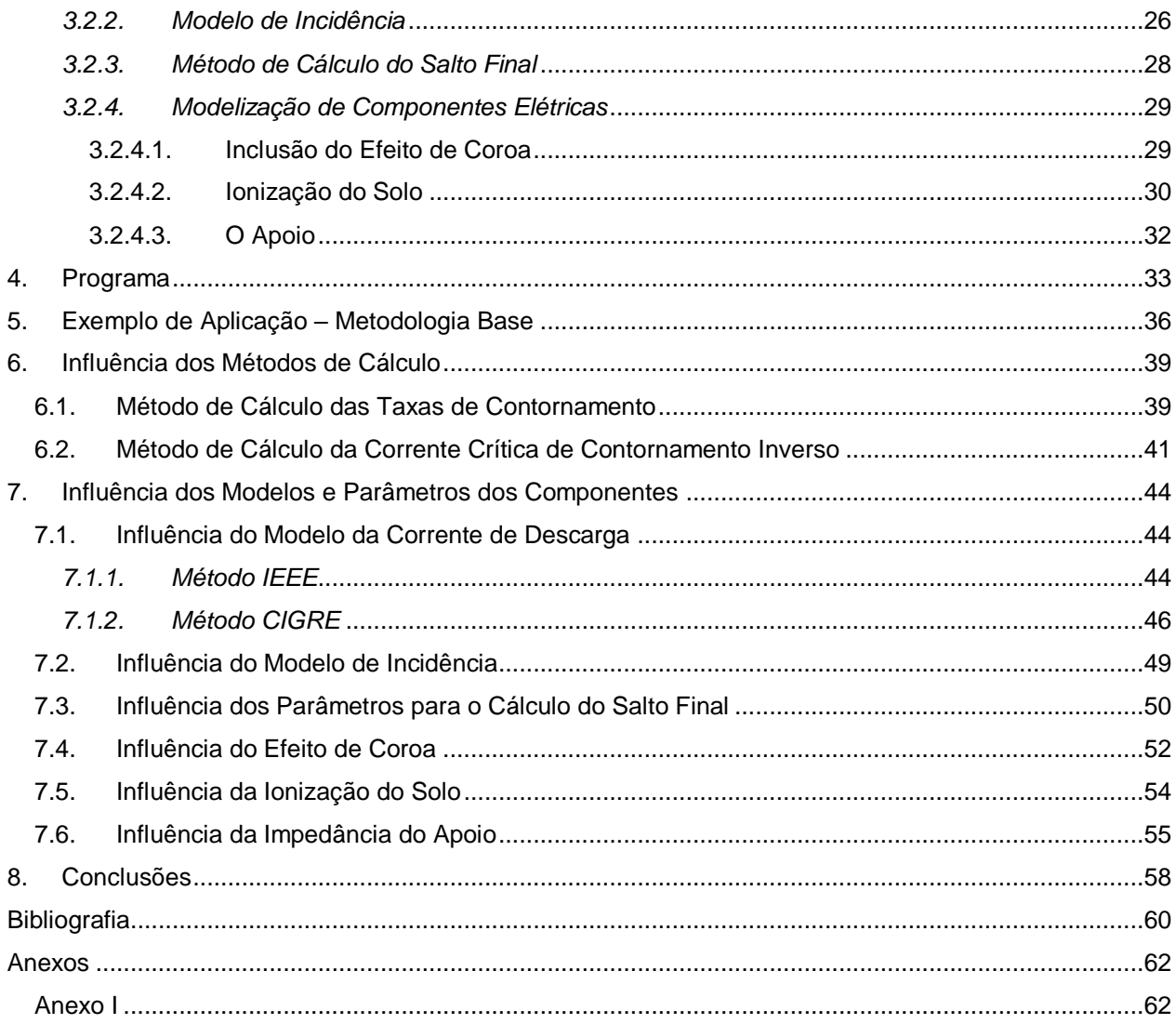

### <span id="page-5-0"></span>Índice de Figuras

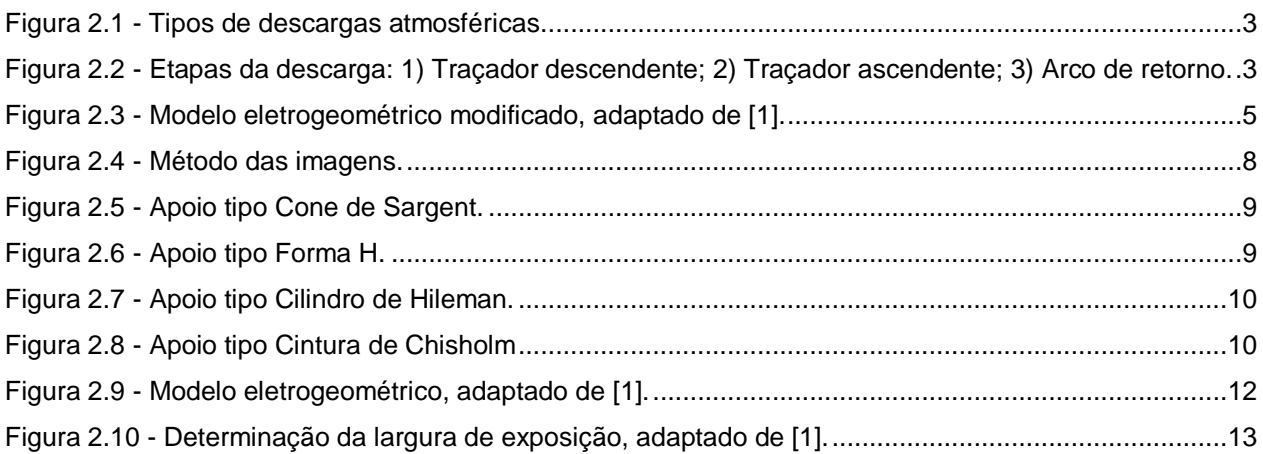

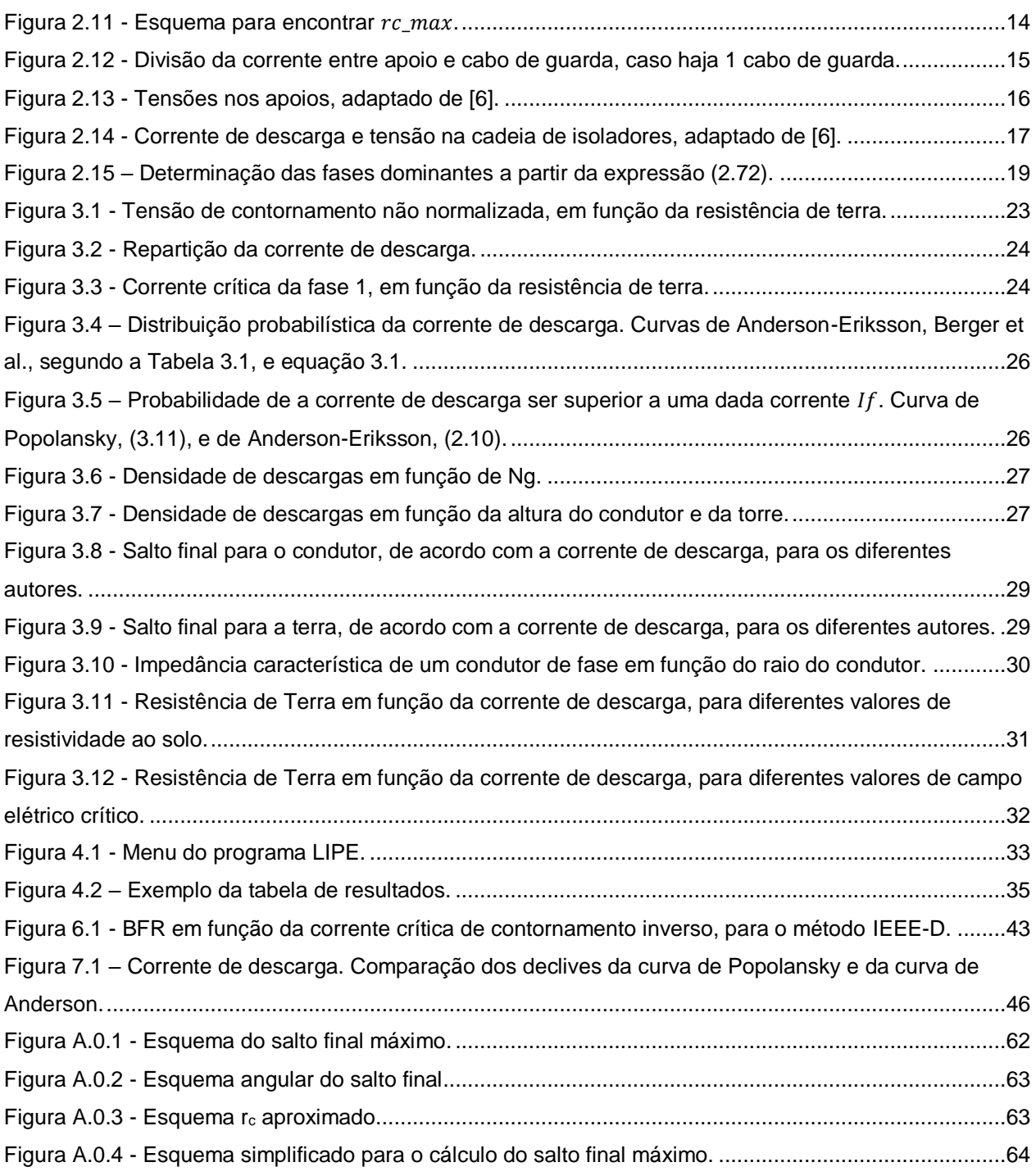

### <span id="page-6-0"></span>**Índice de Tabelas**

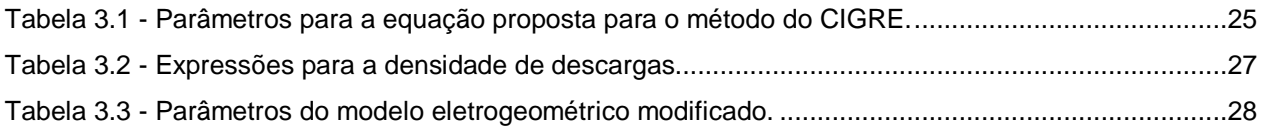

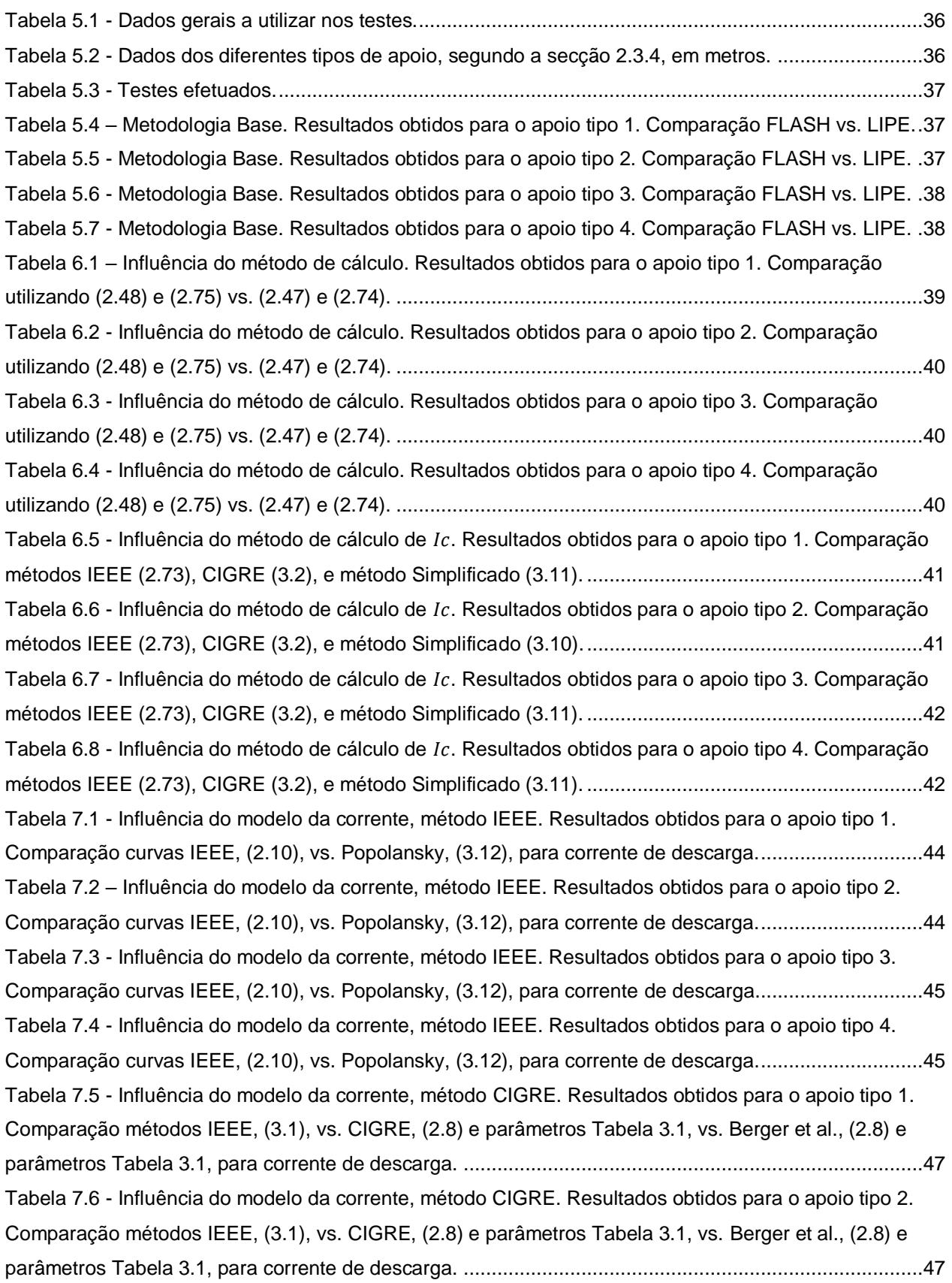

Tabela 7.7 - [Influência do modelo da corrente, método CIGRE. Resultados obtidos para o apoio tipo 3.](#page-60-2)  [Comparação métodos IEEE, \(3.1\), vs. CIGRE, \(2.8\) e parâmetros Tabela 3.1, vs. Berger et al., \(2.8\) e](#page-60-2)  parâmetros Tabela 3.1, para corrente de descarga. [..................................................................................47](#page-60-2) Tabela 7.8 - [Influência do modelo da corrente, método CIGRE. Resultados obtidos para o apoio tipo 4.](#page-61-0)  [Comparação métodos IEEE, \(3.1\), vs. CIGRE, \(2.8\) e parâmetros Tabela 3.1, vs. Berger et al., \(2.8\) e](#page-61-0)  parâmetros Tabela 3.1, para corrente de descarga. [..................................................................................48](#page-61-0) Tabela 7.9 - [Influência do modelo de incidência. Resultados obtidos para o apoio tipo 1. Comparação](#page-62-1)  [métodos IEEE, \(2.4\), vs. Anderson, \(3.13\), vs. Rizk, \(3.14\), para a densidade de descargas...................49](#page-62-1) Tabela 7.10 - [Influência do modelo de incidência. Resultados obtidos para o apoio tipo 2. Comparação](#page-62-2)  [métodos IEEE, \(2.4\), vs. Anderson, \(3.13\), vs. Rizk, \(3.14\), para a densidade de descargas...................49](#page-62-2) Tabela 7.11 - [Influência do modelo de incidência. Resultados obtidos para o apoio tipo 3. Comparação](#page-62-3)  [métodos IEEE, \(2.4\), vs. Anderson, \(3.13\), vs. Rizk, \(3.14\), para a densidade de descargas...................49](#page-62-3) Tabela 7.12 - [Influência do modelo de incidência. Resultados obtidos para o apoio tipo 4. Comparação](#page-63-1)  [métodos IEEE, \(2.4\), vs. Anderson, \(3.13\), vs. Rizk, \(3.14\), para a densidade de descargas...................50](#page-63-1) Tabela 7.13 - Influência [do modelo dos parâmetros do salto final. Resultados obtidos para o apoio tipo 1.](#page-63-2)  [Comparação dos resultados para Caso Base vs. IEEE vs. Armstrong Whitehead vs. Young et al. vs.](#page-63-2)  [Brown e Whitehead vs. Love vs. Wagner vs. Whitehead, segundo a Tabela 3.3.......................................50](#page-63-2) Tabela 7.14 - [Influência do modelo dos parâmetros do salto final. Resultados obtidos para o apoio tipo 2.](#page-64-0)  [Comparação dos resultados para Caso Base vs. IEEE vs. Armstrong Whitehead vs. Young et al. vs.](#page-64-0)  [Brown e Whitehead vs. Love vs. Wagner vs. Whitehead, segundo a Tabela 3.3.......................................51](#page-64-0) Tabela 7.15 - [Influência do modelo dos parâmetros do salto final. Resultados obtidos para o apoio tipo 3.](#page-64-1)  [Comparação dos resultados para Caso Base vs. IEEE vs. Armstrong Whitehead vs. Young et al. vs.](#page-64-1)  [Brown e Whitehead vs. Love vs. Wagner vs. Whitehead, segundo a Tabela 3.3.......................................51](#page-64-1) Tabela 7.16 - [Influência do modelo dos parâmetros do salto final. Resultados](#page-64-2) obtidos para o apoio tipo 4. [Comparação dos resultados para Caso Base vs. IEEE vs. Armstrong Whitehead vs. Young et al. vs.](#page-64-2)  [Brown e Whitehead vs. Love vs. Wagner vs. Whitehead, segundo a Tabela 3.3.......................................51](#page-64-2) Tabela 7.17 - [Influência do efeito de coroa. Resultados obtidos para o apoio tipo 1. Comparação dos](#page-65-1)  [resultados com, \(2.16\) e \(2.17\), vs. sem, \(3.15\) e \(3.16\), efeito de coroa..................................................52](#page-65-1) Tabela 7.18 - [Influência do efeito de coroa. Resultados obtidos para o apoio tipo 2. Comparação dos](#page-66-0)  resultados com, (2.16) e (2.17), [vs. sem, \(3.15\) e \(3.16\), efeito de coroa..................................................53](#page-66-0) Tabela 7.19 - [Influência do efeito de coroa. Resultados obtidos para o apoio tipo 3. Comparação dos](#page-66-1)  [resultados com, \(2.16\) e \(2.17\), vs. sem, \(3.15\) e \(3.16\), efeito de coroa..................................................53](#page-66-1) Tabela 7.20 - [Influência do efeito de coroa. Resultados obtidos para o apoio tipo 4. Comparação dos](#page-66-2)  [resultados com, \(2.16\) e \(2.17\), vs. sem, \(3.15\) e \(3.16\), efeito de coroa..................................................53](#page-66-2) Tabela 7.21 - [Influência da ionização do solo. Resultados obtidos para o apoio tipo 1. Comparação dos](#page-67-1)  [resultados com vs. sem, \(3.20\), ionização do solo.....................................................................................54](#page-67-1) Tabela 7.22 - [Influência da ionização do solo. Resultados obtidos para o apoio tipo 2. Comparação dos](#page-67-2)  [resultados com vs. sem, \(3.20\), ionização do solo.....................................................................................54](#page-67-2)

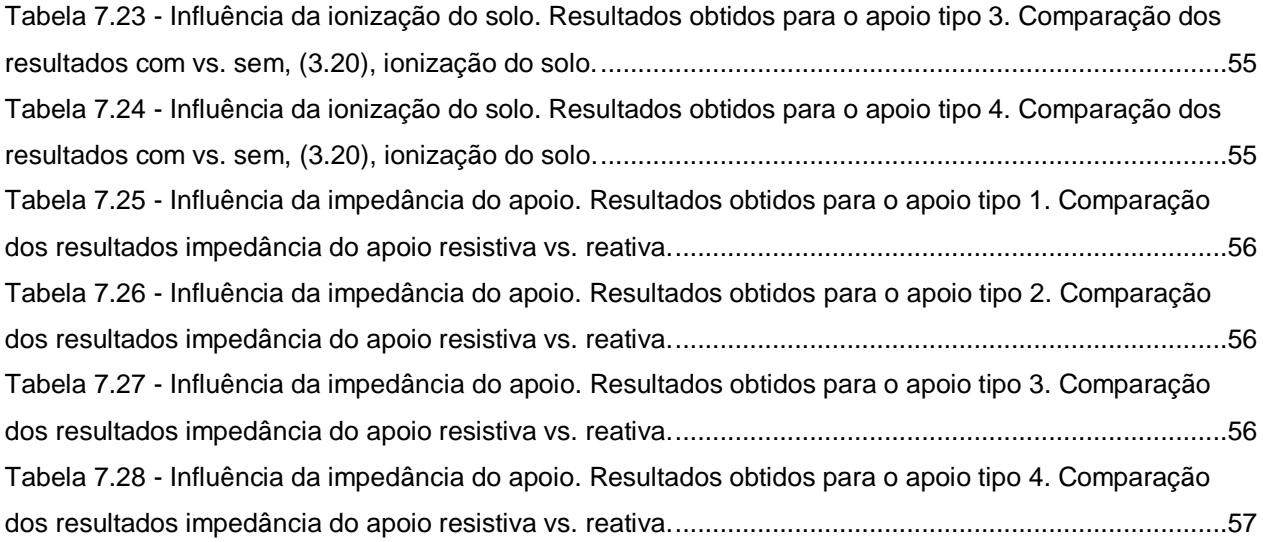

### <span id="page-10-0"></span>**Lista de Símbolos e de Abreviaturas**

 $A$  – Parâmetro salto final

 $a_{mn}$  – Parâmetro do método das imagens, para cálculo de  $Z_{g\ mn}$ 

- $B$  Parâmetro salto final
- $b$  Distância entre os cabos de guarda  $[m]$
- $b_{mn}$  Parâmetro do método das imagens, para cálculo de  $Z_{g\_mn}$
- $BFR$  Taxa de contornamento inverso (Back Flashover Rate)  $[descargas/100km/ano]$
- CIGRE International council on large electric systems
- $D$  Parâmetro da função  $f_n(I)$
- $d_{bs}$  Diâmetro da base do apoio tipo 4 [m]
- $D_c$  Largura de exposição  $[m]$
- $\overline{D_c}$  Largura de exposição mádia  $[m]$
- $d_{tp}$  Diâmetro do topo do apoio tipo 4 [m]

 $E_0$  – Campo crítico  $\left\lceil kV/m \right\rceil$ 

 $E_a$  – Campo eléctrico no solo  $\left[kV/m\right]$ 

- EHV Extra High Voltage
- $f(x)$  Função distribuição de probabilidade da corrente de descarga
- $f_p(I)$  Função derivada de  $P_I$
- $h$  Altura do apoio tipo 1, 2 e 3  $[m]$
- $h_1$  Altura da cintura ao topo do apoio  $[m]$

 $h_c$  – Altura do condutor de fase  $[m]$ 

 $h_{cav}$  – Altura média do condutor de fase [m]

 $h_a$  – Altura do cabo de guarda  $[m]$ 

 $h_{aav}$  – Altura média do cabo de guarda [m]

 $h_{pn}$  – Altura do braço de suspensão do apoio  $[m]$ 

- $i$  Corrente da descarga [ $kA$ ]
- $I_c$  Corrente crítica de falha de escudo [ $kA$ ]

 $I_{cn}$  – Corrente crítica de contornamento inverso na fase  $n [kA]$ 

 $I'_{cn}$  – Corrente crítica de contornamento inverso na fase n considerando a tensão na rede [kA]

 $I_{c n_{med}}'$  – Corrente crítica média no período dominante na fase n [kA]

 $i_q$  – Parcela da corrente de descarga no cabo de guarda [kA]

 $I_q$  – Corrente no solo  $[kV/m]$ 

 $I_{max}$  – Corrente crítica máxima [kA]

 $i_t$  – Parcela da corrente de descarga no apoio [kA]

IEEE – Institute of Electrical and Electronic Engineers

 $J_a$  – Densidade de corrente no solo  $[A, m^{-2}]$ 

 $K_n$  – Factor de acoplamento

 $K_s$  – Factor de atenuação

 $l_d$  – Comprimento da cadeia de isoladores ou do intervalo de ar  $[m]$ 

 $l_{ms}$  – Diâmetro da cintura do apoio tipo 4  $[m]$ 

 $l_n$  – Comprimento do vão  $[m]$ 

 $M$  – Mediana da distribuição da amplitude da corrente de descarga [ $kA$ ]

 $N_a$  – Densidade de descargas ao solo [descargas /km<sup>2</sup> /ano]

 $N_L$  – Incidência de descargas [descargas /100 km /ano]

 $P(I > I_f)$  – Aproximação da curva de Anderson Eriksson

 $P_{I'cn_{med}}$  – Probabilidade de a corrente da descarga ser superior à corrente crítica média da fase

 $r$  – Raio da base do apoio tipo 1; raio do poste do apoio tipo 2; diâmetro da cintura do apoio tipo 3 [m]

 $R$  – Raio do condutor de fase ou cabo de guarda  $[m]$ 

 $R_a$  – Raio de atracção [m]

 $r_c$  – Salto final para o condutor  $[m]$ 

 $r_{c \, max}$  – Salto final para o condutor correspondente à corrente crítica máxima [m]

 $R_{cor}$  – Raio da envolvente da coroa [m]

 $R<sub>e</sub>$  – Parâmetro para o calculo da corrente crítica no método da CIGRE

 $r_e$  – Raio do elétrodo de terra  $[m]$ 

 $R_{eq\_feixe}$  – Raio equivalente do feixe [m]

 $R_{eq\_q}$  – Raio equivalente do cabo de guarda com efeito de coroa [m]

 $R_{eq\ total}$  – Raio equivalente total do condutor com efeito de coroa [m]

 $r_a$  – Salto final para a terra  $[m]$ 

 $r_{ac}$  – Raio do cabo de guarda sem efeito de coroa  $[m]$ 

 $R_i$  – Resistência de terra no apoio considerando ionização do solo  $[\Omega]$ 

 $r_n$  – Raio do condutor sem efeito de coroa  $[m]$ 

 $R_T$  – Resistência de terra do apoio  $[m]$ 

 $S_f$  – Comprimento da flecha a meio do vão  $[m]$ 

– Taxa de contornamento por falha de escudo (Shielding Failure Flashover Rate)

 $[descargas/100 km/ano]$ 

 $T_d$  – Índice ceráunico diário [#dias com trovoada /ano]

 $T_h$  – Índice ceráunico horário [#trovoada por hora /ano]

 $t_i$  – Percentagem de tempo que a fase  $n$  é dominante [kA]

 $TM -$  Valor intermédio para o cálculo do salto final máximo (tangente de alfa)

 $U_{50}$  – Tensão média de contornamento da cadeia de isoladores  $[kV]$ 

 $U_{50ns}$  – Tensão média de contornamento da cadeia de isoladores normalizada [kV]

 $u_{cadeia}$  – Tensão na cadeia de isoladores  $[kV]$ 

- $U_{cont}$  Tensão de contornamento da cadeia de isoladores [kV]
- $u_{\text{face}}$  Tensão no condutor de fase [kV]
- $U_{\textit{pf}}$  Amplitude da tensão na rede [kV]
- $u_{\text{post}}$  Tensão no apoio  $[kV]$
- UHV Ultra High Voltage
- $V_{pn}$  Tensão no braço de suspensão do apoio [kV]
- $V_R$  Tensão na resistência de terra do apoio  $[kV]$
- $V_R$  Tensão na resistência de terra do apoio  $\lfloor kV \rfloor$
- $V_{\rm sn}$  Tensão na cadeia de isoladores da fase n [kV]
- $V'_T$  Tensão no topo do apoio das ondas refletidas  $[kV]$
- $\overline{V_T}$  Tensão final no topo do apoio  $\left[ kV\right]$
- $W$  Largura da zona captação da linha  $[m]$
- $X_1$  Coordenada horizontal do condutor de fase da fase 1 [m]
- $X_2$  Coordenada horizontal do condutor de fase da fase 2 [m]
- $X_3$  Coordenada horizontal do condutor de fase da fase 3 [m]
- $X_c$  Coordenada horizontal dos condutores de fase  $[m]$
- $X_q$  Coordenada horizontal do cabo de guarda [m]
- $Y_0$  Ponto médio o condutor de fase e o cabo de guarda  $[m]$
- $Y_1$  Coordenada vertical do condutor de fase da fase 1 [m]
- $Y_2$  Coordenada vertical do condutor de fase da fase 2 [m]
- $Y_3$  Coordenada vertical do condutor de fase da fase 3 [m]
- $Y_c$  Coordenada vertical dos condutores de fase  $[m]$
- $Y_g$  Coordenada vertical do cabo de guarda  $[m]$
- $Y_n$  Distância entre o topo do apoio ao braço de suspensão  $[m]$
- $Z_c$  Impedância de onda do condutor [ $\Omega$ ]
- $Z_{c\ nn}$  Impedância de onda do condutor de fase  $n [\Omega]$
- $Z_{g\_nn}$  Impedância de onda do cabo de guarda  $n [\Omega]$
- $Z_{g\ mn}$  Impedância de onda mútua entre cabos de guarda [Ω]
- $Z_a$  Impedância de onda equivalente do cabo de guarda [ $\Omega$ ]
- $Z_I$  Impedância intrínseca do circuito  $[Ω]$
- $Z_{n1}$  Impedância de onda mútua entre o condutor  $n$  e o cabo de guarda 1 [ $\Omega$ ]
- $Z_{n1}$  Impedância de onda mútua entre o condutor  $n$  e o cabo de guarda 2 [ $\Omega$ ]
- $Z_{11}$  Impedância de onda do cabo de guarda 1 [Ω]
- $Z_{12}$  Impedância de onda mútua dos cabos de guarda [ $\Omega$ ]
- $Z_T$  Impedância de onda do apoio  $[\Omega]$
- $Z_w$  Impedância de onda do apoio  $[\Omega]$
- $\alpha$  Ângulo de proteção [radianos]
- $\alpha_n$  Ângulo de fase da fase n [radianos]
- $\alpha_R$  Coeficiente de refração [ $radians$ ]
- $\beta$  Parâmetro salto final [radianos]
- $\bar{\beta_{\rm s}}$  Factor de reflexão no vão [ $radians$ ]
- $\theta$  Ângulo de apoio ao cálculo da largura de exposição [radianos]
- $\theta_n$  Ângulo instantâneo da tensão [radianos]
- $\sigma_{log}$  Desvio padrão logarítmico da distribuição da amplitude da corrente de descarga
- $ρ$  Resistividade ao solo [Ω. m]
- $\tau$  Constante de tempo do crescimento da cauda da onda da tensão [ $\mu$ s]
- $\tau_{pn}$  Tempo de propagação das ondas no braço de suspensão  $[\mu s]$
- $\tau_s$  Tempo de propagação das ondas no vão [ $\mu s$ ]
- $\tau_T$  Tempo de propagação das ondas de tensão no apoio [ $\mu$ s]
- $\omega$  Ângulo de apoio ao cálculo da largura de exposição [radianos]

#### <span id="page-14-0"></span>**1. Introdução**

Em níveis de tensão elevados, alta tensão, o transporte de energia é efetuado através de linhas aéreas. Estas linhas estão expostas a diversos factores que podem levar à ocorrência de defeitos que, nalguns casos, poderão levar à interrupção do fornecimento de energia elétrica.

O principal factor causador de defeitos é a descarga atmosférica, também conhecida por relâmpago. Sendo um fenómeno natural, é impossível impedir a sua ocorrência, mas é possível estimar o desempenho das linhas aéreas face à descarga e planear a sua construção de forma a minimizar os efeitos.

O desempenho das linhas é medido através do número de descargas que atingem um componente da linha e causam contornamentos. Se a descarga atinge um condutor de fase e causa o contornamento da cadeia de isoladores, diz-se que ocorreu um contornamento por falha de escudo. Se por outro lado atingir um cabo de guarda ou o apoio, ocorre um aumento da tensão no apoio que poderá ser suficientemente elevada para causar um contornamento inverso da cadeia de isoladores.

Segundo [1], a SFFOR refere-se ao número de descargas atmosféricas por 100 km de linha, por ano, que não são intersectadas pelos cabos de guarda e originam contornamentos nas cadeias de isoladores e a BFR indica o número de descargas, por 100 km de linha, por ano, que incidem nos apoios das linhas ou nos cabos de guarda e que levam ao contornamento das cadeias de isoladores. Estas são as taxas a calcular, de modo a obter o desempenho das linhas.

O método de cálculo das taxas acima referidas depende de autor para autor. Os dois métodos mais utilizados são os métodos propostos pelo IEEE e pelo CIGRE. No entanto, para ambos os métodos existem vários autores que propõem diferentes modelos e parâmetros a utilizar para cálculos intermédios, necessários para obter o resultado final.

O objetivo desta dissertação é analisar os diferentes métodos de cálculo e observar a influência dos modelos e parâmetros propostos pelos diferentes autores, através da criação de um programa computacional.

A dissertação está dividida em três partes. Na primeira parte (capítulo [2\)](#page-15-0) é explicada a metodologia base, baseada no programa FLASH, e são indicados todos os cálculos e considerações feitas para obter os resultados finais. Na segunda parte, indicam-se todas as metodologias alternativas consideradas, incluindo todos os métodos, modelos e parâmetros que sofrem alterações, em comparação com a metodologia base (capítulo [3\)](#page-34-0) e é feita uma breve descrição do programa e uma explicação do funcionamento do mesmo (capítulo [4\)](#page-46-0). Finalmente na terceira parte da dissertação (capítulos [5,](#page-49-0) [6](#page-52-0) e [7\)](#page-57-0), é apresentada uma análise dos resultados de cada de método utilizado.

#### <span id="page-15-0"></span>**2. Metodologia base**

O programa base tem como objetivo a recriação do programa FLASH, utilizando todos os modelos e parâmetros nele usados. Este programa indica os valores da taxa de contornamento por falha de escudo, SFFOR, e da taxa de contornamento inverso, BFR, de acordo com as características de uma linha, permitindo assim verificar o desempenho da linha face a descargas atmosféricas.

#### <span id="page-15-1"></span>2.1. A Descarga Atmosférica

Uma descarga atmosférica é uma disrupção de um longo intervalo de ar e ocorre quando uma nuvem com dimensão vertical apreciável, chamada de *cumulo nimbus*, está eletrizada.

A base das nuvens *cumulo nimbus* situa-se normalmente a 2 km de altitude e têm entre 12 km e 18 km de altura. No seu interior existem fortes correntes de ar que levam à fricção entre cristais de gelo e moléculas de água, criando cargas positivas e negativas. As cargas positivas deslocam-se para a parte superior da nuvem e as cargas negativas para a parte inferior, existindo ainda uma pequena bolsa de cargas positivas na base da nuvem. A nuvem é agora um dipolo e vai, por isso, estabelecer campos elétricos. Estes campos podem ocorrer:

- 1. Dentro da nuvem;
- 2. Entre nuvens;
- 3. Entre a nuvem e o solo.

Uma vez estabelecido um campo elétrico existirá disrupção sempre que o campo atingir valores suficientemente elevados. Em conformidade com os tipos de campos descritos anteriormente, a ocorrência de descargas atmosféricas, conhecida por atividade ceráunica, pode verificar-se:

- 1. Intranuvens;
- 2. Internuvens;
- 3. Nuvens-Solo.

As descargas são ainda classificadas de acordo com a sua polaridade (positivas ou negativas) e com o seu sentido (ascendentes ou descendentes). As descargas desenvolvem-se a partir do local onde o campo é mais elevado, sendo que descargas ascendentes ocorrem normalmente de locais elevados como montanhas ou estruturas muito altas, pelo que as linhas de Alta Tensão estão normalmente mais sujeitas a descargas descendentes.

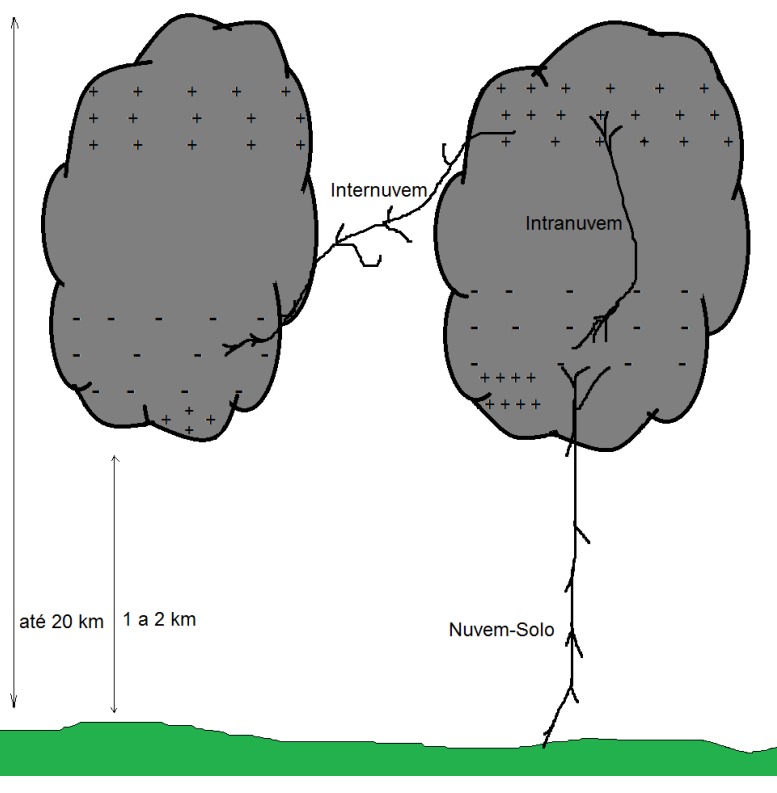

*Figura 2.1 - Tipos de descargas atmosféricas.*

<span id="page-16-0"></span>A descarga atmosférica é composta por três etapas. Considerando uma descarga descendente, inicialmente sai um traçador descendente da nuvem com uma certa carga. Com a aproximação da carga o campo no solo aumenta e fica elevado o suficiente para sair um traçador ascendente que se desloca ao encontro do traçador descendente. Quando os traçadores se encontram fica estabelecido o caminho condutor (arco elétrico), dá-se a neutralização da carga e forma-se o arco de retorno. A velocidade do fenómeno é tipicamente um terço da velocidade da luz e pode repetir-se, sendo o número médio de repetições de três vezes, sendo que em menos de 5% dos casos se observam dez repetições ou mais [2]. É de notar, no entanto, que a primeira descarga é normalmente a mais intensa.

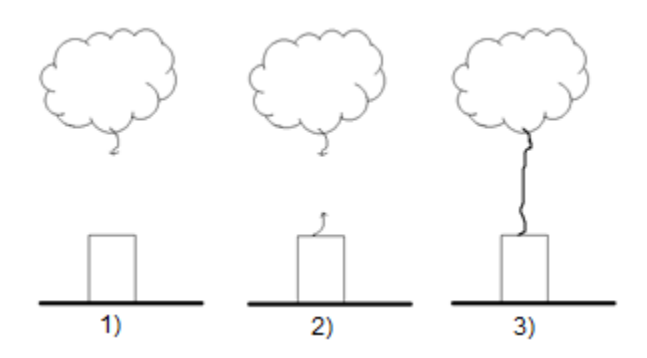

<span id="page-16-1"></span>*Figura 2.2 - Etapas da descarga: 1) Traçador descendente; 2) Traçador ascendente; 3) Arco de retorno.*

#### <span id="page-17-0"></span>2.2. Atividade Ceráunica

Para proceder à avaliação do desempenho das linhas é necessário quantificar a atividade ceráunica na região em que elas estão colocadas.

Uma maneira de quantificar as descargas ao solo numa dada região é através do índice ceráunico,  $T_d$ , ou o índice ceráunico horário,  $T_h$ . O índice ceráunico é obtido através de observações ao longo de vários anos e define o valor médio e anual do número de dias em que se ouve trovejar, enquanto o índice ceráunico horário indica o número médio de trovoadas por hora durante um ano.

Do ponto de vista prático, para utilização em engenharia e especialmente no programa FLASH, interessa conhecer densidade de descargas ao solo,  $N<sub>g</sub>$ , que indica o número médio de descargas ao solo por ano e km<sup>2</sup> numa região. A densidade de descargas ao solo é normalmente medida diretamente, mas em caso de ausência dos dados é possível obter o seu valor através do índice ceráunico ou do índice ceráunico horário, através das expressões [\(2.1\)](#page-17-1) e [\(2.2\)](#page-17-2) indicadas em [3] e [4].

<span id="page-17-1"></span>
$$
N_g = 0.04T_d^{1.25} \quad [descargas/km^2/ano] \tag{2.1}
$$

<span id="page-17-2"></span>
$$
N_g = 0.054T_h^{1.1} \quad [descargas/km^2/ano] \tag{2.2}
$$

O conhecimento da densidade de descargas permite calcular o número de descargas que incidem por 100 km de linha, por ano,  $N_L$ . O valor de  $N_L$  é determinado através da expressão [\(2.3\),](#page-17-3)onde *W* é a largura da zona de captação da linha (em [m]). A zona de captação refere-se à região onde as descargas são atraídas pela estrutura e o seu valor depende do modelo de incidência utilizado, pelo que existem diferentes expressões.

<span id="page-17-3"></span>
$$
N_L = \frac{N_g}{10}W \quad [descargas/100km/ano]
$$
 (2.3)

É indicado em [5] que o programa FLASH segue a expressão [\(2.4\),](#page-17-4) proposta por Eriksson e baseada no modelo eletrogeométrico modificado.

$$
N_L = \frac{N_g}{10} \left( 28h_t^{0.6} + b \right) \quad [descargas/100km/ano] \tag{2.4}
$$

Onde  $h_t$  é a altura do apoio e  $b$  a distância entre os cabos de guarda.

Este modelo, descrito na [Figura 2.3,](#page-18-2) baseia-se no conceito de "raio de atração", a distância à qual a estrutura atrai a descarga para si. De acordo com [1], o raio de atração é calculado segundo a expressão [\(2.5\),](#page-17-5) mas considerando um valor médio para a corrente de descarga de 35kA a expressão simplifica-se, obtendo-se a expressão [\(2.6\).](#page-17-6)

$$
R_a = 0.84I^{0.7h^{0.02}}h^{0.6}[m]
$$
 (2.5)

<span id="page-17-6"></span><span id="page-17-5"></span><span id="page-17-4"></span>
$$
R_a = 14h^{0.6} [m] \tag{2.6}
$$

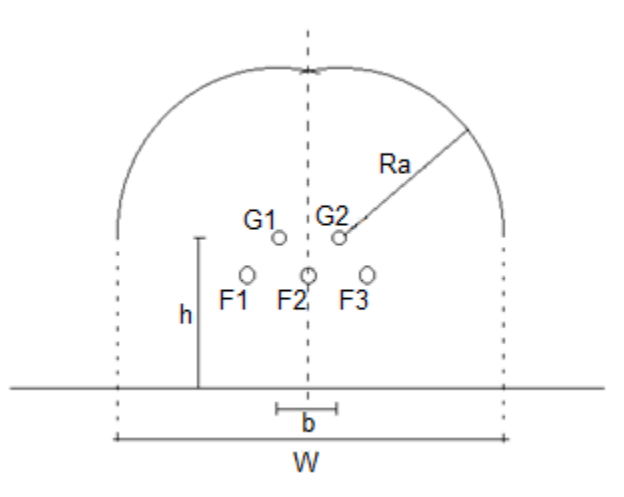

<span id="page-18-3"></span>*Figura 2.3 - Modelo eletrogeométrico modificado, adaptado de [1].*

<span id="page-18-2"></span>Para o modelo electrogeométrico, a largura da zona de captação da linha é calculada segundo [\(2.7\),](#page-18-3) onde b é a distância entre os cabos de guarda, o que mostra a expressão indicada para  $N_L$  em [\(2.4\).](#page-17-4)  $W = (2R_a + b)$  [*m*] (2.7)

#### 2.3. Modelização dos componentes

<span id="page-18-0"></span>De modo a proceder ao cálculo de SFFOR e de BFR é necessário obter certos parâmetros como as impedâncias de onda dos condutores, dos cabos de guarda e dos apoios.

#### *2.3.1. Caracterização da Corrente de Descarga*

<span id="page-18-1"></span>A descarga atmosférica é considerada, em sistemas sujeitos a descargas diretas, como uma fonte de corrente ideal, isto é, o arco de retorno apresenta uma impedância de onda muito superior à impedância de onda do objeto atingido pela descarga.

Uma vez que a descarga atmosférica tem uma natureza aleatória, os parâmetros que a descrevem seguem leis probabilísticas e foram obtidos através de estudos experimentais.

Para o CIGRE a descarga atmosférica pode ser descrita por uma distribuição log-normal, descrita em [2] como seguindo a expressão:

<span id="page-18-4"></span>
$$
f(x) = \frac{1}{\sqrt{2\pi}\sigma_{\log}x}e^{-\frac{z^2}{2}}
$$
(2.8)  

$$
z = \frac{\ln\left(\frac{x}{M}\right)}{\sigma_{\log}}
$$
(2.9)

Onde  $M$ é a mediana e  $\sigma_{log}$  o desvio padrão logarítmico.

Por outro lado, o IEEE no programa flash, [5], segue uma curva proposta por Anderson e Eriksson, em [6] e [7], encontrada através de observações feitas na África do Sul. A curva é uma aproximação à distribuição log-normal com uma mediana da corrente de 31kA e um desvio padrão logarítmico de 0.30. Uma vez que a curva obtida é demasiado complexa para utilizar em cálculos algébricos, é indicado em [6], uma aproximação aceitável para correntes de valor compreendido entre 5 e 200kA:

<span id="page-19-5"></span>
$$
P(I > I_f) = \frac{1}{1 + \left(\frac{I_f}{31}\right)^{2.6}}
$$
 (2.10)

#### *2.3.2. Condutores de Fase*

<span id="page-19-0"></span>De modo a proceder à caracterização dos condutores de fase, é necessário ter em conta certas características dos condutores que irão ter impacto no valor da sua impedância de onda. Deste modo, é feita, de seguida, a análise do efeito de coroa presente nos condutores e dos métodos de cálculo do raio equivalente do condutor, antes de se proceder à caracterização do condutor de fase.

#### *2.3.2.1. Efeito de coroa*

<span id="page-19-1"></span>Uma vez que os dielétricos não são ideais, para um campo elétrico não uniforme de valor elevado existirá uma disrupção parcial do ar à volta dos condutores, à qual se chama efeito de coroa. De acordo com [8] o efeito de cora leva a alterações não lineares nas relações entre carga e tensão. Isto leva a que seja necessário incluir os seus efeitos no método, pelo que é considerada uma coroa a expandir-se de cada condutor, aumentando o seu diâmetro até se atingir um valor do campo crítico  $E_0 = 1500 \, kV/m$  no seu limite.

Segundo [3] o programa FLASH considera o efeito de coroa para o cálculo da impedância de onda dos condutores e cabos de guarda. Para determinar o raio envolvente da coroa é necessário recorrer a um método iterativo, indicado em [\(2.11\),](#page-19-3) onde  $R_{cor}$  é o raio da envolvente,  $U_{cont}$  a tensão de contornamento da cadeia de isoladores (descrita na secção [2.3.6\)](#page-24-1),  $E_0$  é o campo crítico e  $h_q$  a altura dos cabos de guarda no apoio ou a altura média dos condutores.

<span id="page-19-3"></span>
$$
R_{cor}^{n+1} = \frac{U_{cont}}{E_0 \ln\left(\frac{2h_g}{R^n}\right)}\tag{2.11}
$$

A altura média dos condutores é dada pela expressão [\(2.12\),](#page-19-4) onde  $h_c$  é a altura do condutor e  $S_f$  é o comprimento da flecha a meio vão.

<span id="page-19-4"></span>
$$
h_{cav} = h_c - \frac{2}{3} S_f
$$
 (2.12)

No caso do cálculo de BFR, ao determinar o efeito de coroa nos cabos de guarda, é necessário multiplicar a tensão de contornamento por um factor de 1.8. Isto deve-se ao facto de, durante a disrupção, a tensão entre o cabo de guarda e o solo ser cerca de 1.8 vezes superior à tensão na cadeia de isoladores

#### *2.3.2.2. Raio Equivalente de um Condutor*

<span id="page-19-2"></span>No caso de uma linha onde sejam utilizados feixes de condutores, é sugerido por [6] e [8] que os feixes sejam representados por um único condutor com um raio equivalente, contendo a mesma carga elétrica e a mesma tensão ao solo que o feixe, localizado no local do centro dos feixes. Considera-se que os feixes estão igualmente distantes uns dos outros, sendo R<sub>ea feixe</sub> o raio do condutor equivalente, *N* o número de subcondutores,  $r_{11}$  é o raio do subcondutor 1 e  $r_{1N}$  a distância entre o subcondutor 1 e o subcondutor *n.*

$$
R_{eq\_feixe} = \sqrt[N]{r_{11}r_{12}r_{13}...r_{1N}}
$$
 (2.13)

#### *2.3.2.3. Caracterização dos condutores*

<span id="page-20-0"></span>Cada condutor pode ser caracterizado por uma impedância de onda. Como já foi referido, o efeito de coroa altera as capacidades dos condutores pois leva a que seja necessário considerar um aumento do seu raio, o que vai diminuir a sua impedância de onda. O raio equivalente do condutor pode ser calculado através da expressão [\(2.14\),](#page-20-2) no caso de se tratar de um feixe de subcondutores, ou por [\(2.15\)](#page-20-3) , no caso de ser um condutor único.

$$
R_{eq\_total} = R_{cor} + R_{eq\_feixe}
$$
 (2.14)

<span id="page-20-4"></span><span id="page-20-3"></span><span id="page-20-2"></span>
$$
R_{eq\_total} = R_{cor} \tag{2.15}
$$

De acordo com [3], a impedância de onda do condutor é dada por [\(2.16\),](#page-20-4) onde  $Z_{c\_nn}$  é a impedância de ondado condutor n,  $h_{cav,n}$  a altura média do condutor n,  $r_n$  o raio do condutor sem efeito de coroa e  $R_{eq}$  total n é o raio do condutor com efeito de coroa.

$$
Z_{c\_nn} = 60 \sqrt{\ln\left(\frac{2h_{cav\_n}}{r_n}\right) \ln\left(\frac{2h_{cav\_n}}{R_{eq\_total\_n}}\right)}
$$
(2.16)

#### *2.3.3. Caracterização dos cabos de guarda*

<span id="page-20-1"></span>Quando uma descarga atmosférica atinge um apoio, parte da corrente é desviada do apoio para os cabos de guarda [6]. A impedância de onda do cabo de guarda poderá ser calculada através da expressão [\(2.17\),](#page-20-5) onde  $r_{gc}$  é o raio do cabo de guarda sem efeito de coroa e  $R_{eq}$  é o raio do cabo de guarda com efeito de coroa.

<span id="page-20-5"></span>
$$
Z_{g\_{nn}} = 60 \sqrt{\ln\left(\frac{2h_g}{r_{gc}}\right) \ln\left(\frac{2h_g}{R_{eq,g}}\right)}
$$
\n(2.17)

É também sugerido em [6] que no caso de existirem dois cabos de guarda, se reduzam a apenas um, de modo a facilitar os cálculos. Para isso, utiliza-se o método das imagens descrito na [Figura 2.4](#page-21-1) para calcular a impedância de onda mútua entre cabos de guarda,  $Z_{g\_mn}$ .

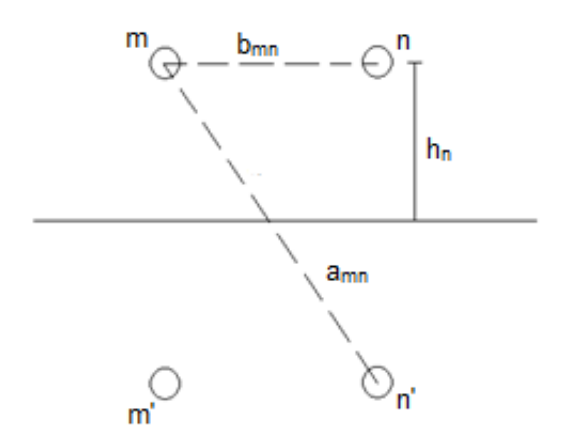

*Figura 2.4 - Método das imagens.*

$$
a_{mn} = \sqrt{(x_m - x_n)^2 + (h_m + h_n)^2}
$$
 (2.18)

$$
b_{mn} = \sqrt{(x_m - x_n)^2 + (h_m - h_n)^2}
$$
 (2.19)

$$
Z_{g\_mn} = 60 \ln \left( \frac{a_{mn}}{b_{mn}} \right) \tag{2.20}
$$

<span id="page-21-1"></span>A impedância de onda do cabo de guarda equivalente fica então:

$$
Z_g = \frac{Z_{11} + Z_{12}}{2} \tag{2.21}
$$

A porção de corrente que atravessa os cabos de guarda induz uma tensão em cada condutor de fase. O rácio entre a tensão induzida no condutor  $n$  e a tensão máxima do apoio é o factor de acoplamento,  $K_n$ . A expressão [\(2.22\)](#page-21-2) indica o factor de acoplamento para dois cabos de guarda a uma altura igual e a expressão [\(2.23\)](#page-21-3) é utilizada no caso de só existir um cabo de guarda.

$$
K_n = \frac{Z_{n1} + Z_{n2}}{Z_{11} + Z_{12}}\tag{2.22}
$$

<span id="page-21-3"></span><span id="page-21-2"></span>
$$
K_n = \frac{Z_{n1}}{Z_{11}}\tag{2.23}
$$

Onde  $Z_{n1}$  e  $Z_{n2}$  são impedâncias de onda mútuas entre o condutor  $n$  e os cabos de guarda e  $Z_{11}$  e  $Z_{12}$  são as impedâncias de onda própria e mútua dos cabos de guarda.

#### *2.3.4. Caracterização do Apoio*

<span id="page-21-0"></span>O programa FLASH, tal como indicado em [3], permite a escolha entre quatro modelos de apoio: Cone de Sargent, Forma H, Cilindro de Hileman e Cintura de Chisholm.

Em seguida indicam-se os tipos de apoio bem como as expressões para as impedâncias de onda.

Tipo 1: Cone de Sargent

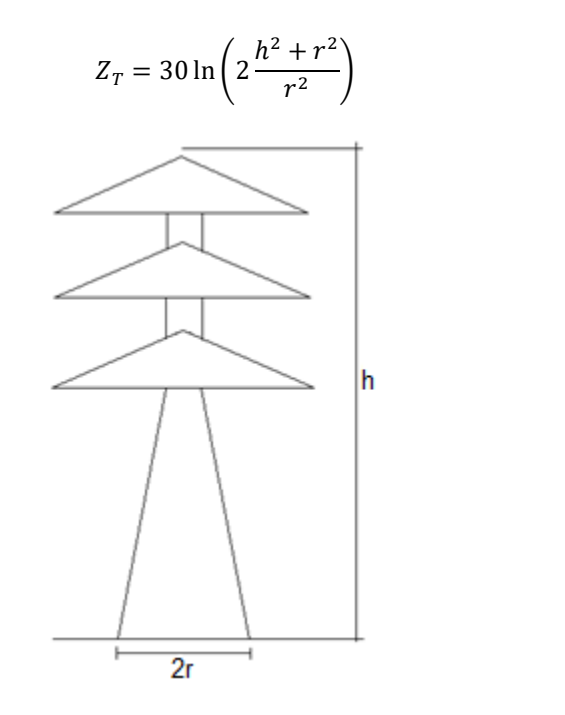

*Figura 2.5 - Apoio tipo Cone de Sargent.*

<span id="page-22-0"></span>• Tipo 2: Forma H

$$
Z_T = \frac{Z_1 + Z_2}{2} \tag{2.25}
$$

$$
Z_1 = 60 \ln \left(\frac{h}{r}\right) + 90 \ln \left(\frac{r}{h}\right) - 60 \tag{2.26}
$$

$$
Z_2 = 60 \ln \left(\frac{h}{b}\right) + 90 \ln \left(\frac{b}{h}\right) - 60\tag{2.27}
$$

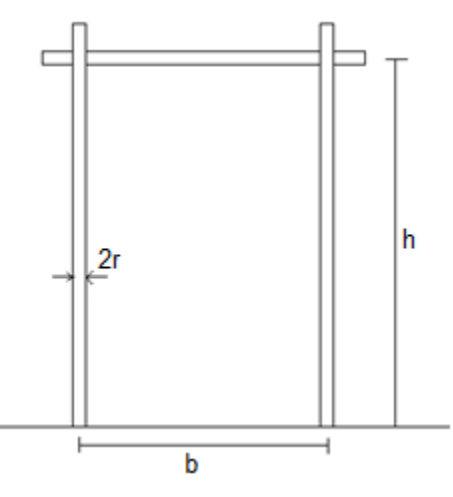

<span id="page-22-1"></span>*Figura 2.6 - Apoio tipo Forma H.*

*(2.24)*

Tipo 3: Cilindro de Hileman

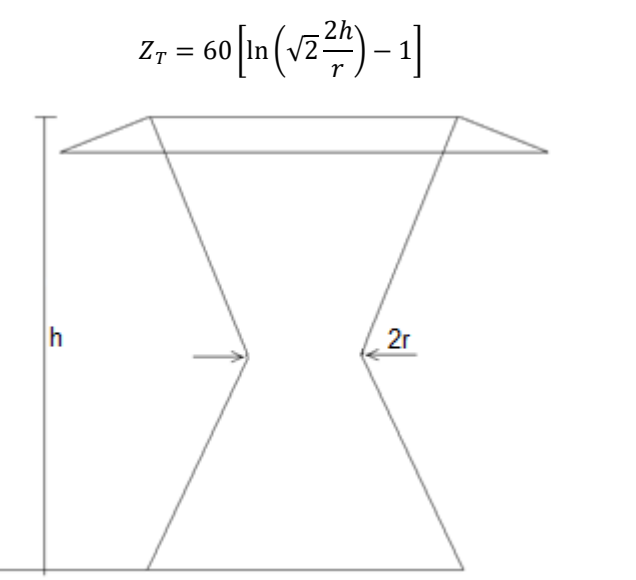

*Figura 2.7 - Apoio tipo Cilindro de Hileman.*

<span id="page-23-0"></span>Tipo 4: Cintura de Chisholm

$$
Z_T = \sqrt{\frac{\pi}{4}} \Big[ 60. \ln \Big( \frac{1}{\tan Z_1} \Big) - 60. \ln(\sqrt{2}) \Big]
$$
(2.29)  

$$
Z_1 = \frac{1}{2} \tan^{-1} \Big\{ \frac{0.5 \Big[ d_{tp} h_1 + l_{ms} h_T + d_{bs} (h_T - h_1) \Big]}{h_T^2} \Big\}
$$
(2.30)

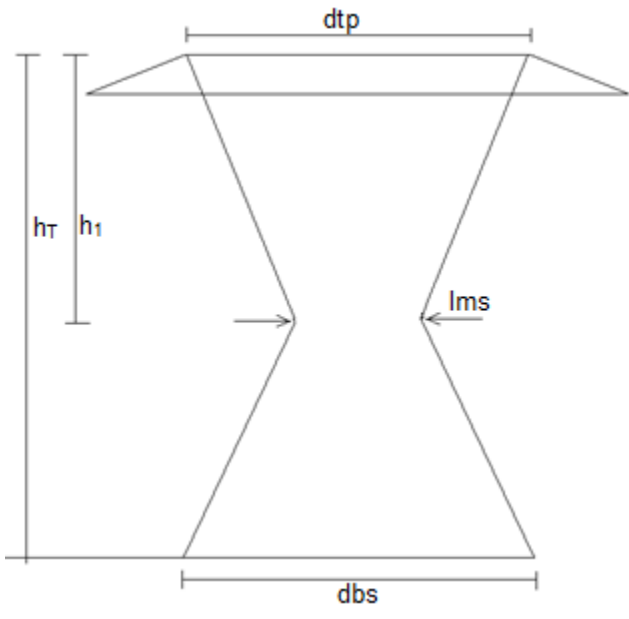

<span id="page-23-1"></span>*Figura 2.8 - Apoio tipo Cintura de Chisholm*

*(2.28)*

#### *2.3.5. Caracterização da Ligação do Apoio à Terra*

<span id="page-24-0"></span>A ligação do apoio à terra é feita através de elétrodos de terra, que permitem um escoamento para a terra das correntes de defeito e das correntes de origem atmosférica, evitando assim sobretensões que causariam estragos nos equipamentos e poriam em risco pessoas e animais [1]. O elétrodo de terra pode ser descrito como sendo um parâmetro concentrado ou distribuído, linear ou não linear. A forma mais comum de representar o elétrodo de terra é como uma resistência linear e concentrada, que aqui se denomina de resistência de terra,  $R_T$ .

A resistência de terra é um parâmetro que pode ser influenciado por vários factores, como a amplitude da corrente da descarga, a humidade do solo, tipo de solo e ionização do solo.

A ionização do solo é um factor que muitos autores, como o CIGRE [2] e Anderson [6], consideram como tendo particular influência na resistência de terra, uma vez que faz a resistência de um elétrodo de terra decrescer com a amplitude da corrente aplicada ao mesmo.

O programa FLASH não contabiliza para a resistência de terra quaisquer efeitos da ionização do solo. É possível, no entanto, ter em conta diferentes resistências para diferentes postes ao longo da linha, através da indicação da percentagem de postes que tem resistência de terra de um certo valor e qual a percentagem que tem resistência de terra de outro valor. Esta característica do programa FLASH não é considerada no programa base aqui descrito.

#### *2.3.6. Caracterização da Cadeia de Isoladores*

<span id="page-24-1"></span>Segundo o IEEE [3], a tensão de contornamento da cadeia de isoladores é calculada através da seguinte expressão:

<span id="page-24-2"></span>
$$
U_{cont}(t) = \left(400 + \frac{710}{t^{0.75}}\right)l_d
$$
\n(2.31)

onde  $t$  é o tempo em microssegundos até ocorrer o contornamento e  $l_d$  é o comprimento da cadeia de isoladores ou do intervalo de ar caso este seja menor.

No cálculo de SFFOR é considerado por [6] que o tempo até ocorrer o contornamento é de 6µs, pelo que a expressão [\(2.31\)](#page-24-2) se simplifica obtendo a expressão [\(2.32\)](#page-24-3) que se irá utilizar no cálculo do raio com efeito de coroa e no cálculo de correntes críticas (secção [2.4.1\)](#page-25-1).

<span id="page-24-3"></span>
$$
U_{cont}(6\mu s) = 585l_d \tag{2.32}
$$

No caso de se pretender calcular a BFR, [6] indica que se deverá calcular as influências do efeito de coroa utilizando um tempo de 2µs, enquanto que para o cálculo de corrente crítica se deverá verificar qual o caso, entre tempo de 2µs e de 6µs, que apresenta menor corrente (secção [2.5.2\)](#page-32-0). A tensão de contornamento para 2µs depende, no programa FLASH, do tempo de propagação das ondas no vão,  $\tau_s$ , que varia com o comprimento do vão,  $l_{v}$ .

$$
\tau_s = \frac{l_v}{c \times 0.9} \quad [\mu s] \tag{2.33}
$$

$$
U_{cont}(2\mu s) = \begin{cases} 820l_d, & \tau_s < 1\mu s \\ \left(400 + \frac{710}{(2\tau_s)^{0.75}}\right)l_d, & \tau_s \ge 1\mu s \end{cases}
$$
 (2.34)

#### 2.4. Contornamento por Falha de Escudo

<span id="page-25-0"></span>Uma falha de escudo, segundo [1], ocorre quando a descarga não é intercetada pelo cabo de guarda e incide diretamente no condutor de fase, elevando o potencial da fase e levando ao contornamento da cadeia de isoladores.

#### *2.4.1. Corrente Crítica de Falha de Escudo*

<span id="page-25-1"></span>O contornamento da cadeia de isoladores pode ocorrer se a amplitude da corrente que passa no condutor for suficientemente elevada. A corrente mínima que leva ao contornamento da cadeia de isoladores é chamada de corrente crítica e é dada, para o programa FLASH, pela seguinte expressão:

<span id="page-25-4"></span>
$$
I_c = 2 \frac{U_{cont}(6\mu s)}{Z_c}
$$
 (2.35)

#### *2.4.2. Exposição*

<span id="page-25-2"></span>Considera-se a largura de exposição,  $D_c$ , como sendo a largura da zona desprotegida, na qual, caso incida uma descarga atmosférica, esta não será captada pelos cabos de guarda e atingirá o condutor.

O IEEE utiliza o modelo eletrogeométrico, exemplificado na [Figura 2.9](#page-25-3) . Este modelo é baseado no conceito de "salto final",  $r_c$ , (s*triking distance*), que é a distância a que o traçador descendente desencadeia o traçador ascendente [1]. O salto final varia com a carga elétrica do traçador descendente, que é responsável pela intensidade da corrente de descarga.

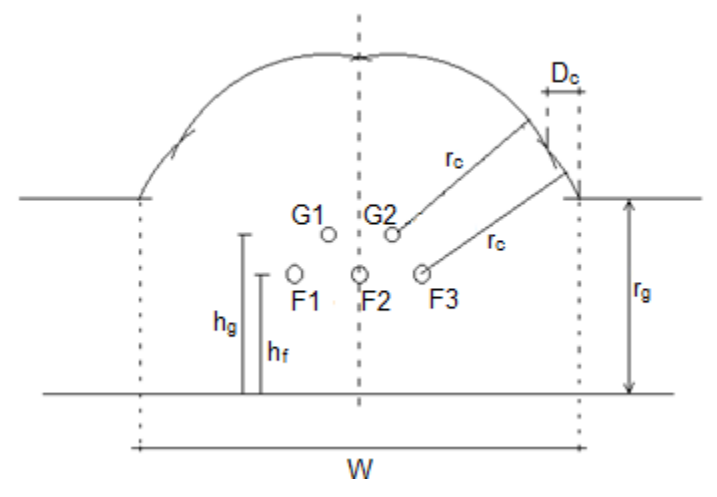

*Figura 2.9 - Modelo eletrogeométrico, adaptado de [1].*

<span id="page-25-3"></span>O flash utiliza, para o salto final para os condutores a expressão [\(2.36\),](#page-26-2) cujos parâmetros *A* e *B* são constantes empíricas que variam de acordo com os autores. O IEEE propõe em [8]  $A = 8$ ,  $B = 0.65$ .

<span id="page-26-2"></span>
$$
r_c = A I^B \tag{2.36}
$$

Para o salto final à terra,  $r_g$ , é indicado em [3] que este depende da altura média do condutor, sendo calculado através da expressão:

$$
r_g = \beta r_c \tag{2.37}
$$

$$
\beta = \frac{22}{h_{cav}}\tag{2.38}
$$

Sabendo o salto final para os condutores e para a terra, e através da observação da [Figura 2.10,](#page-26-1) é possível proceder a uma análise geométrica para determinar a largura de exposição, [6].

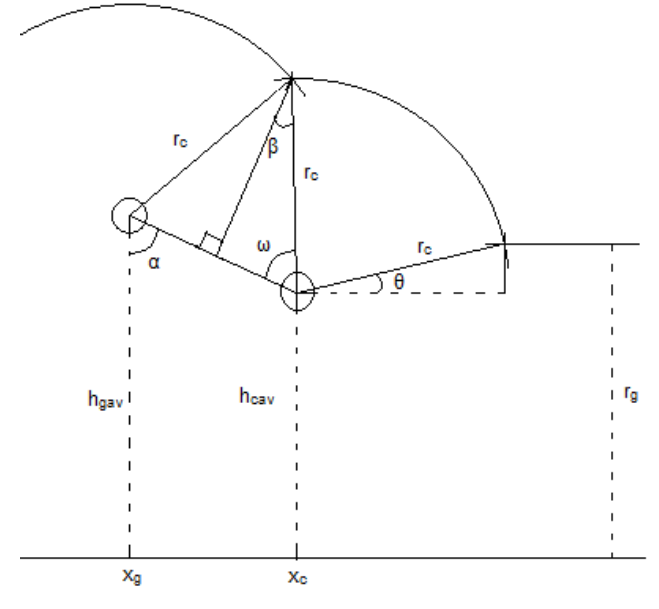

<span id="page-26-1"></span>*Figura 2.10 - Determinação da largura de exposição, adaptado de [1].*

$$
\theta = \sin^{-1}\left(\frac{r_g - h_{cav}}{r_c}\right) \tag{2.39}
$$

$$
\alpha = \tan^{-1}\left(\frac{x_c - x_g}{h_{gav} - h_{cav}}\right) \tag{2.40}
$$

$$
\omega = \cos^{-1}\left(\frac{\sqrt{(x_c - x_g)^2 + (h_{gav} - h_{cav})^2}}{2r_c}\right)
$$
\n(2.41)

$$
D_c = \begin{cases} r_c[1 + \sin(\alpha - \omega)], & r_g < h_{cav} \\ r_c[\cos(\theta) + \sin(\alpha - \omega)], & r_g \ge h_{cav} \end{cases}
$$
 (2.42)

#### *2.4.3. Corrente Máxima de Falha de Escudo*

<span id="page-26-0"></span>À medida que a corrente de descarga aumenta, a largura de exposição vai diminuindo. A corrente máxima será aquela que torna a largura de exposição nula. Para calcular o valor da corrente máxima recorre-se a relações geométricas para encontrar o valor do salto final que lhe corresponde,  $r_{c\_max}$ , e que permite o cálculo da corrente máxima, através da expressão [\(2.36\).](#page-26-2)

Para encontrar o salto final máximo o IEEE utiliza o método apresentado em [6], onde  $Y_0$  é o ponto médio aproximado entre o condutor e o cabo de guarda e  $TM$  o valor da tangente do ângulo  $\alpha$ . É possível observar um esquema na [Figura 2.11](#page-27-1) e verificar os cálculos e o método utilizado no [Anexo I.](#page-75-1)

$$
Y_0 = \frac{h_{gav} + h_{cav}}{2} \tag{2.43}
$$

$$
TM = \frac{|x_c - x_g|}{h_{gav} - h_{cav}}
$$
\n(2.44)

$$
r_{c\_max} = -Y_0 \frac{1}{\frac{TM}{\sqrt{1 - \frac{m}{n} + \beta}}} - \beta \tag{2.45}
$$

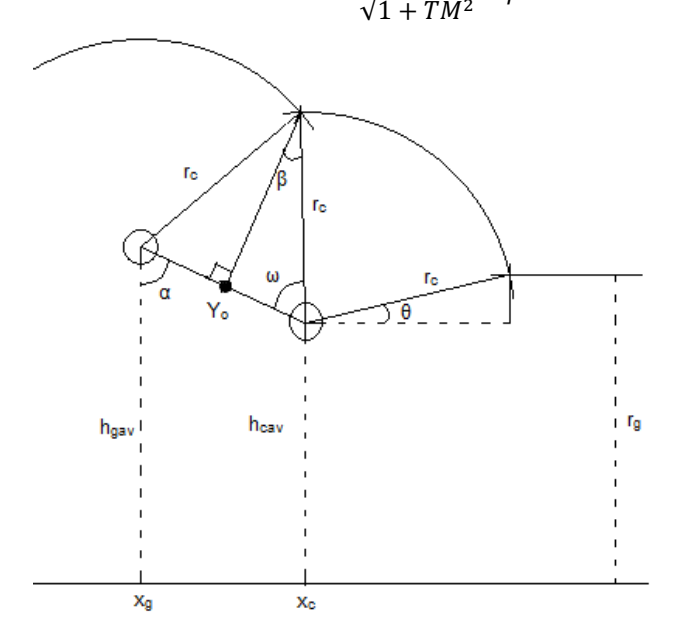

*Figura 2.11 - Esquema para encontrar*  $r_c$   $_{max}$ .

<span id="page-27-1"></span>Conhecendo o valor do salto final, é então possível calcular a corrente máxima através da expressão:

$$
I_{max} = \left(\frac{r_{c,max}}{8}\right)^{1/0.65}
$$
 (2.46)

#### *2.4.4. Taxa de contornamento por falha de escudo (SFFOR)*

<span id="page-27-0"></span>A taxa de contornamento por falha de escudo depende da largura de exposição, da densidade de descargas ao solo e da amplitude da corrente da descarga.

De acordo com o CIGRE, [3] e [2], a SFFOR é calculada a partir da expressão:

<span id="page-27-2"></span>
$$
SFFOR = 2\frac{N_g}{10} \int_{Ic}^{Imax} D_c(I)f(I) dI
$$
\n(2.47)

No entanto, embora o IEEE também utilize a expressão anterior, uma vez que considera a equação [\(2.10\)](#page-19-5) para a probabilidade de ocorrer uma descarga com amplitude de corrente superior a um certo valor, é possível simplificar a expressão anterior, substituindo a integral da função de densidade de probabilidade por uma subtração de probabilidades. Considera-se que a largura de exposição não varia com a corrente

de descarga, sendo por isso desnecessário calcular o seu integral. O valor da largura de exposição,  $D_c$ , é calculado para a corrente crítica, calculada por [\(2.35\),](#page-25-4) e é utilizado para o cálculo de SFFOR um valor médio da largura de exposição, que corresponde ao valor anteriormente indicado dividido por dois.

<span id="page-28-3"></span>
$$
SFFOR = 2\frac{N_g}{10} \frac{D_c}{2} (P_{l_c} - P_{l_{max}})
$$
\n(2.48)

#### <span id="page-28-0"></span>2.5. Contornamento Inverso

O contornamento inverso acontece quando a descarga atmosférica atinge os cabos de guarda ou um apoio da linha e leva ao contornamento da cadeia de isoladores. Para o cálculo de BFR considera-se que as descargas que incidem no vão estão a incidir no apoio, aplicando-se um factor corretivo, que representa a redução que estas descargas sofrem desde o ponto de incidência até ao apoio. Segundo [2] o factor corretivo deverá ser 0.6, uma vez que os contornamentos inversos correspondem a 60% dos contornamentos estimados, considerando que todas as descargas atingem os apoios.

#### *2.5.1. Tensões no Apoio*

<span id="page-28-1"></span>Para que haja contornamento inverso é necessário que a descarga atmosférica provoque uma elevação na tensão do apoio suficiente para que a tensão aplicada à cadeia de isoladores seja superior à sua tensão de contornamento.

Como é descrito na [Figura 2.12,](#page-28-2) caso exista apenas um cabo de guarda, ao incidir no apoio a descarga atmosférica origina três ondas de tensão que se propagam ao longo de cada cabo de guarda e ao longo do apoio. Ao chegarem ao fim dos cabos de guarda, atingindo os apoios seguintes, as ondas são refletidas, voltando para o apoio onde incidiu a descarga e continuando para o vão seguinte. A onda que se propaga no apoio também é refletida ao chegar à resistência de terra do apoio.

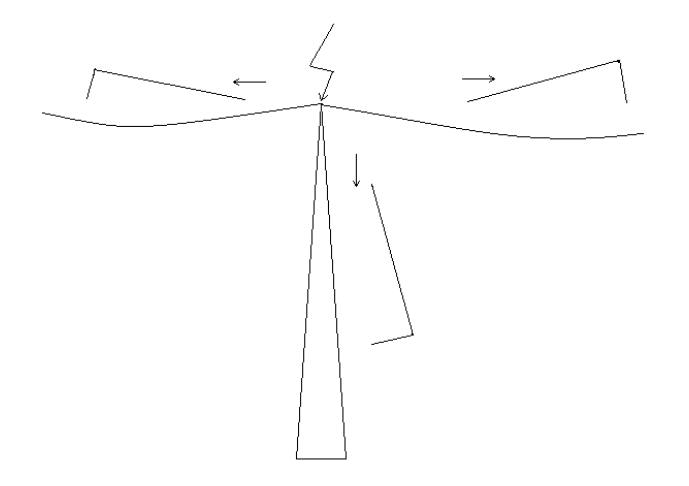

*Figura 2.12 - Divisão da corrente entre apoio e cabo de guarda, caso haja 1 cabo de guarda.*

<span id="page-28-2"></span>Para encontrar a tensão aplicada à cadeia de isoladores, é necessário conhecer a tensão no topo do apoio, a tensão na resistência de terra, nos braços de suspensão do apoio e nos condutores.

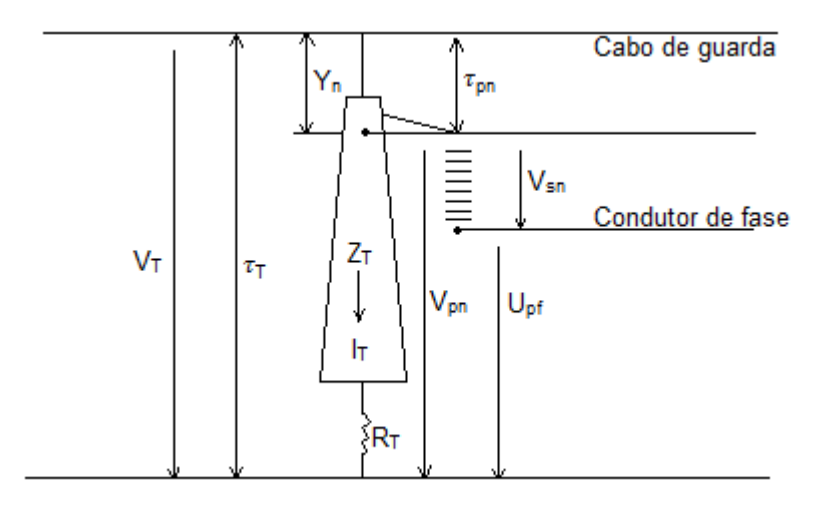

*Figura 2.13 - Tensões nos apoios, adaptado de [6].*

<span id="page-29-0"></span>Para o cálculo da tensão na cadeia de isoladores o FLASH segue o método sugerido por [6], que considera que a corrente da descarga é uma função rampa com tempo de subida de 2µs e que as diferentes tensões são calculadas apenas para dois tempos, 2 e 6µs, como foi referido na secção [2.3.6.](#page-24-1)

Considera-se, para a tensão no topo do apoio, a tensão criada no topo do apoio pela onda de corrente que entra no apoio no instante  $t e$  a tensão criada pela onda de corrente que entrou no apoio num instante anterior, ( $t-2n\tau_T)$  onde  $n$  é um número inteiro, e que foi refletida na resistência de terra. A tensão no topo do apoio é dada pela expressão [\(2.49\),](#page-29-1) em kilovolts, para um determinado tempo  $t$  em microssegundos [6].

$$
V_T(t) = Z_I I(t) - Z_w \sum_{n=1}^{N} I(t - 2n\tau_T) k_r^{n-1}
$$
\n(2.49)

Onde  $Z_I$  é a impedância intrínseca do circuito, encontrada pela corrente de descarga quando esta atinge o apoio, sendo  $Z_g$  a impedância de onda do cabo de guarda e  $Z_T$  a impedância de onda do apoio.

<span id="page-29-1"></span>
$$
Z_I = \frac{Z_g Z_T}{Z_g + 2Z_T} \tag{2.50}
$$

 $Z_w$  é a impedância de onda do apoio e  $R_T$  a resistência de terra do apoio,

$$
Z_{w} = \left[\frac{2Z_{g}^{2}Z_{T}}{\left(Z_{g} + 2Z_{T}\right)^{2}}\right] \left[\frac{Z_{T} - R_{T}}{Z_{T} + R_{T}}\right]
$$
(2.51)

 $k_z$  é o factor de amortecimento que reduz sucessivamente as contribuições das reflexões,

$$
k_r = \left(\frac{2Z_T - Z_g}{Z_g + 2Z_T}\right) \left(\frac{Z_T - R_T}{Z_T + R_T}\right)
$$
\n(2.52)

 $\tau$  é o tempo de propagação, calculado pelo quociente entre a altura do apoio e a velocidade de propagação, considerando uma caracterização com parâmetros distribuídos,

$$
\tau_T = \frac{h_T}{c} \quad [\mu s] \tag{2.53}
$$

 $N$  é o número de ondas refletidas, cujo valor máximo que pode atingir será o maior número inteiro que verifique  $N \le t/2\tau_T$ .

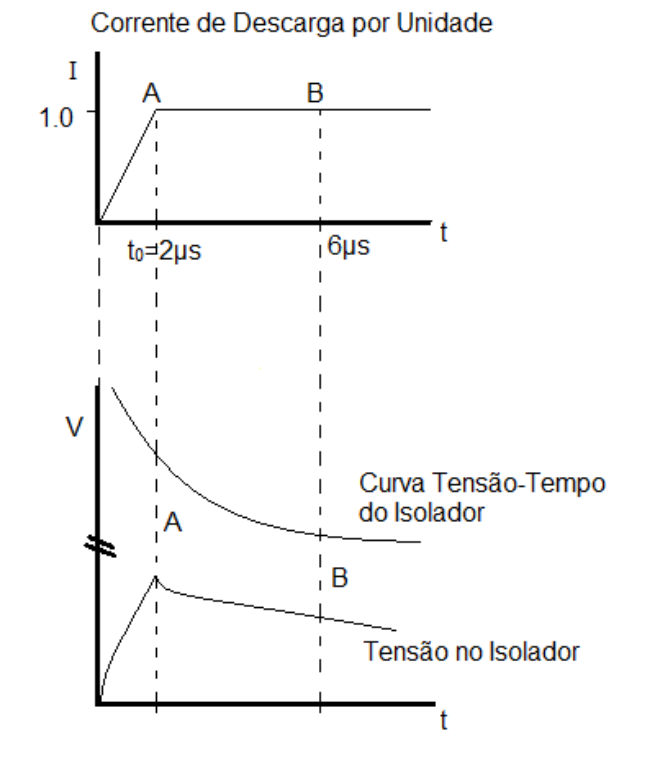

*Figura 2.14 - Corrente de descarga e tensão na cadeia de isoladores, adaptado de [6].*

<span id="page-30-0"></span>Uma vez que o método do programa FLASH utiliza apenas tensões calculadas para 2 e 6µs, a equação [\(2.49\)](#page-29-1) é simplificada para os dois casos, para uma corrente de 1kA.

$$
V_T(2\mu s) = \left[ Z_I - \frac{Z_w}{1 - k_r} \left( 1 - \frac{\tau_T}{1 - k_r} \right) \right].
$$
 (2.54)

$$
V_T(6\mu s) = \left[\frac{Z_g R_T}{Z_g + 2R_T}\right].
$$
 (2.55)

É necessário ter em conta as ondas refletidas nos apoios vizinhos e que chegam ao apoio atingido no momento  $t.$  Estas ondas vão introduzir uma componente,  ${V'}_T(t),$  que irá fazer reduzir a tensão.

$$
V'_{T}(t) = \bar{\beta}_{s} V_{T}(1 - 2\tau_{s})
$$
\n(2.56)

Onde  $\bar{\beta_s}$  é o factor de reflexão.

Considerando apenas os instantes de tempo desejados:

$$
V'_{T}(2\mu s) = \frac{-4K_{S}[V_{T}(2\mu s)]^{2}}{Z_{g}} \left[1 - \frac{2V_{T}(2\mu s)}{Z_{g}}\right] (1 - \tau_{S})
$$
\n(2.57)

$$
V'_{T}(\epsilon \mu s) = -4K_{S}Z_{g} \left[ \frac{R_{T}}{Z_{g} + 2R_{T}} \right]^{2} \left[ 1 - \frac{2R_{T}}{Z_{g} + 2R_{T}} \right]
$$
(2.58)

Onde  $K_S$  é o factor de atenuação, para o qual se assume o valor de 0.85 [6].

Para o caso de as ondas refletidas chegarem após 2µs, não se considera o seu efeito para  $t = 2\mu s$ , isto é:

$$
\tau_S > 1 \mu s \Rightarrow V'_T(2 \mu s) = 0
$$

A expressão final para a tensão no topo do apoio é dada por:

$$
\bar{V}_T = V_T + V'_T \tag{2.59}
$$

A tensão na resistência de terra depende do coeficiente de refração,  $\alpha_R$  dado por [\(2.61\):](#page-31-0)

$$
V_R(t) = \alpha_R Z_I \sum_{n=0}^{N} I(t - 2n\tau_T) k_r^{n}
$$
\n(2.60)

<span id="page-31-0"></span>
$$
\alpha_R = \frac{2R_T}{Z_g + R_T} \tag{2.61}
$$

Considerando então os tempos pretendidos obtém-se [\(2.62\)](#page-31-1) para  $t = 2\mu s$ . Para  $t = 6\mu s$  o efeito da impedância de onda do apoio é desprezável, pelo que a tensão na resistência de terra é igual à tensão no topo do apoio.

$$
V_R(2\mu s) = \frac{\alpha_R Z_I}{1 - k_r} \left( 1 - \frac{k_r \tau_T}{1 - k_r} \right).1
$$
\n(2.62)

<span id="page-31-2"></span><span id="page-31-1"></span>
$$
V_R(6\mu s) = V_T(6\mu s) \tag{2.63}
$$

A tensão no braço de suspensão é dada pela expressão [\(2.64\),](#page-31-2) onde  $h_T$ é a altura do apoio e  $Y_n$  é a distância da altura do apoio até ao braço de suspensão.

$$
V_{pn}(t + \tau_{pn}) = V_R(t + \tau_{pn}) + \frac{h_T - Y_n}{h_T} \left[ V_T(t) - V_R(t + \tau_{pn}) \right]
$$
\n(2.64)

Para  $t = 2\mu s$  a tensão no braço de suspensão é dada por [\(2.66\),](#page-31-3) sendo  $\tau_{pn}$  o tempo de propagação no braço de suspensão, que depende da altura do braço de suspensão  $h_{pn}$ . Esta expressão, proposta por [6], é encontrada através de um método de interpolação entre a tensão no topo do apoio e na resistência de terra. Para  $t = 6\mu s$ , a tensão no braço de suspensão é igual à tensão no topo do apoio pois, tal como foi considerado para a tensão na resistência de terra, a impedância de onda do apoio é desprezável.

$$
\tau_{pn} = \frac{h_T - h_{pn}}{c} \quad [\mu s] \tag{2.65}
$$

$$
V_{pn}(2\mu s) = V_R(2\mu s) + \frac{\tau_T - \tau_{pn}}{\tau_T} [V_T(2\mu s) - V_R(2\mu s)]
$$
\n(2.66)

<span id="page-31-4"></span><span id="page-31-3"></span>
$$
V_{pn}(6\mu s) = V_T(6\mu s) \tag{2.67}
$$

É finalmente possível calcular a tensão na cadeia de isoladores, através da diferença entre a tensão no braço de suspensão e a tensão induzida no condutor de fase pela tensão no topo do apoio. A tensão na cadeia de isoladores da fase  $n$  é:

$$
V_{sn}(t + \tau_{pn}) = V_{pn}(t + \tau_{pn}) - K_n V_T(t + \tau_{pn})
$$
\n(2.68)

Aplicando a expressão [\(2.68\)](#page-31-4) apenas aos instantes a considerar obtém-se as seguintes simplificações.

$$
V_{sn}(2\mu s) = V_{pn}(2\mu s) - K_n \bar{V}_T(2\mu s)
$$
\n(2.69)

$$
V_{sn}(6\mu s) = \bar{V}_T(6\mu s)(1 - K_n)
$$
\n(2.70)

#### *2.5.2. Corrente Crítica de Contornamento Inverso*

<span id="page-32-0"></span>Tal como referido para o contornamento por falha de escudo, a corrente crítica é a corrente mínima que leva ao contornamento da cadeia de isoladores. A corrente crítica para cada condutor de fase  $n, I_{cn}$ , é dada pela expressão [\(2.71\)](#page-32-2) onde  $U_{cont_n}$  é a tensão de contornamento da cadeia de isoladores, discutida na secção [2.3.6.](#page-24-1)

<span id="page-32-2"></span>
$$
I_{cn}(t) = \frac{U_{cont_n}(t)}{V_{sn}(t)}
$$
\n
$$
(2.71)
$$

Uma vez que se consideram dois instantes de tempo, [6] propõe que se calcule a corrente crítica para os dois instantes e que se utilize o valor inferior.

A corrente crítica indicada anteriormente não tem em conta a tensão de rede, que é diferente em cada fase. Esta diferença leva a que existam alterações na tensão aplicada a cada cadeia de isoladores e, por consequência, à corrente crítica. Anderson em [6], sugere que se trace o andamento da corrente crítica, tendo em conta os efeitos da tensão da rede, e que se observe qual a cadeia de isoladores com menor corrente crítica em cada espaço de tempo. A cadeia de isoladores com menor corrente crítica é a que tem maior probabilidade de contornar primeiro e chama-se fase dominante.

Considerando a tensão da rede, a corrente crítica para a fase  $n$  é dada por:

<span id="page-32-3"></span>
$$
I'_{cn}(t) = \left[\frac{U_{cont_n}(t) - U_{pf} \sin(\theta_n - \alpha_n)}{U_{cont_n}(t)}\right] I_{cn}
$$
\n(2.72)

Onde  $U_{pf}$  é amplitude da tensão de rede,  $\alpha_n$  é o ângulo de fase da fase n (0°, -120° ou +120°) e  $\theta_n$ é o ângulo instantâneo da tensão.

Observando a corrente crítica em cada fase, descrita na [Figura 2.15,](#page-32-1) é possível determinar a percentagem de tempo que cada fase é dominante ao verificar a porção de período ( $2\pi$ ) em que cada fase apresenta a menor corrente crítica de contornamento inverso. Para isso encontram-se os ângulos instantâneos da tensão,  $\theta_1$  e  $\theta_2$ , que definem os limites em que cada fase apresenta a menor corrente crítica, e que permitem definir a porção do período em que essa fase é dominante.

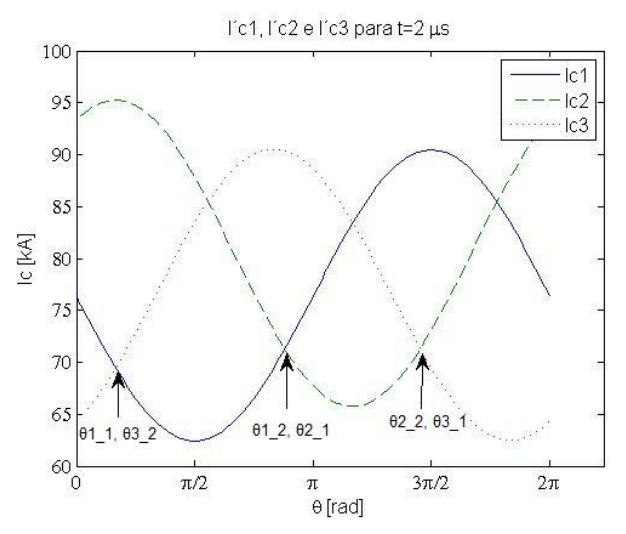

<span id="page-32-1"></span>*Figura 2.15 – Determinação das fases dominantes a partir da expressão [\(2.72\),](#page-32-3) indicando os ângulos limites.*

A corrente crítica média de uma fase, no período em que a fase é dominante é dada por:

$$
I'_{c n_{med}}(t) = \left[1 + \frac{U_{pf}}{U_{cont_n}(t)} \frac{\cos(\theta_2 - \alpha_n) - \cos(\theta_1 - \alpha_n)}{\theta_2 - \theta_1}\right] I_{cn}
$$
 (2.73)

#### *2.5.3. Taxa de contornamento inverso (BFR)*

<span id="page-33-0"></span>A taxa de contornamento inverso depende do número de descargas que incidem na linha e da probabilidade de a descarga ter uma amplitude superior à amplitude da corrente crítica. Segundo [2], a BFR é calculada da seguinte maneira:

<span id="page-33-3"></span><span id="page-33-2"></span>
$$
BFR = 0.6N_L \int_{I_c}^{\infty} f(I) dI \tag{2.74}
$$

Para o IEEE e de acordo com as considerações feitas nas secções anteriores, a taxa de contornamento inverso é simplificada e dada por [\(2.75\),](#page-33-1) onde  $t_i$  corresponde à percentagem de tempo que cada fase é dominante num período,  $P_{Ir_{c n_{med}}}$  é a probabilidade de a corrente da descarga ser superior à corrente crítica média da fase, dada por [\(2.10\),](#page-19-5) e  $n_c$  é o número total de condutores.

<span id="page-33-1"></span>
$$
BFR = 0.6 N_L \sum_{i=1}^{i=n_c} t_i P_{I'_{c n_{med}}} \tag{2.75}
$$

#### <span id="page-34-0"></span>**3. Metodologias Alternativas**

Este capítulo é dedicado às metodologias alternativas às utilizadas pelo IEEE no programa FLASH, descritas no capítulo anterior. Estas metodologias referem-se a métodos de cálculo de certas grandezas, ou mesmo das taxas de contornamento. Adicionalmente é analisada a influência dos valores dos parâmetros que intervêm nos modelos utilizados. Consideram-se entre as alternativas sugeridas, metodologias propostas pelo IEEE, CIGRE, ou por certos autores como Eriksson e Anderson, entre outros.

#### 3.1. Método de Cálculo de SFFOR e de BFR

<span id="page-34-1"></span>Nesta secção analisam-se as diferentes metodologias propostas para o cálculo de SFFOR e de BFR, e a influência que estas têm nos resultados. Tem-se em especial atenção às diferenças entre os métodos propostos pelo CIGRE em [2] e os métodos utilizados pelo IEEE no programa FLASH, indicados em [3], [6] e [8].

Embora os métodos do CIGRE e do IEEE apresentem várias diferenças, uma diferença importante e comum ao cálculo das duas taxas de contornamento é a expressão que descreve a corrente de descarga em cada método. Como foi indicado em secções anteriores, para o cálculo das taxas de contornamento, o IEEE utiliza a expressão [\(2.48\)](#page-28-3) para a SFFOR e a expressão [\(2.75\)](#page-33-1) para a BFR. Estas expressões utilizam para descrever a corrente de descarga a expressão [\(2.10\),](#page-19-5) que indica a probabilidade de a corrente de descarga ser superior a um certo valor. O CIGRE propõe, no entanto, para a descrição da corrente de descarga, a utilização de [\(2.8\),](#page-18-4) que se trata de uma distribuição log-normal. A utilização desta expressão leva a que seja necessário utilizar outro método de cálculo para as taxas de contornamento, recorrendo-se assim às expressões [\(2.47\)](#page-27-2) e [\(2.74\),](#page-33-2) que utilizam um método integral. É de notar que as duas expressões que descrevem a corrente de descarga foram obtidas através de dados experimentais distintos e, por isso, não são equivalentes. Uma vez que se pretende avaliar e comparar os métodos de cálculo propostos pelo CIGRE e pelo IEEE, é necessário utilizar os mesmos parâmetros para a expressão que descreve a corrente de descarga em cada método. Posto isto, foi decidido, nesta tese, proceder à dedução de uma equação equivalente à expressão proposta pelo IEEE, [\(2.10\),](#page-19-5) que substituísse a equação utilizada no método do CIGRE, [\(2.8\).](#page-18-4) Deduziu-se assim [\(3.1\),](#page-34-2) através de um processo derivativo da expressão [\(2.10\).](#page-19-5)

<span id="page-34-2"></span>
$$
f_p(I) = \frac{d}{dI} P(I > I_f) = \frac{d}{dI} \frac{1}{1 + \left(\frac{I_f}{M}\right)^D} = -\frac{D\left(\frac{I}{M}\right)^D}{I\left(1 + \left(\frac{I}{M}\right)^D\right)^2}
$$
(3.1)

onde  $M = 31$  e  $D = 2.6$ .

É assim possível comparar os resultados obtidos utilizando o método de cálculo das taxas de contornamento utilizando o método de cálculo do IEEE, com a corrente de descarga descrita por [\(2.10\),](#page-19-5) com os resultados obtidos utilizando o método proposto pelo CIGRE mas descrevendo a corrente de descarga seguindo o modelo do IEEE, com [\(3.1\).](#page-34-2) Posto isto, e para diferenciar o método CIGRE original, com o utilizado nesta secção, este método será denominado de IEEE-D e a curva descrita por 3.1 será denominada de curva IEEE-D.

#### *3.1.1. Método de Cálculo de SFFOR*

<span id="page-35-0"></span>Como já foi indicado, para o cálculo de SFFOR, o IEEE utiliza a expressão [\(2.48\)](#page-28-3) indicada na secção [2.4.4.](#page-27-0) No entanto, tal como é referido anteriormente, o método IEEE-D, considera a expressão [\(2.47\),](#page-27-2) ou seja, considera-se que a largura de exposição varia com a corrente de descarga, enquanto o IEEE considera um valor médio para a largura de exposição. Estas diferenças poderão causar grandes alterações nos resultados obtidos.

Para perceber o efeito que a consideração da variação da largura de exposição de SFFOR, são comparados os resultados obtidos pelos dois métodos indicados, IEEE e IEEE-D.

#### *3.1.2. Método de Cálculo de BFR*

<span id="page-35-1"></span>Tal como para o cálculo de SFFOR, existem dois métodos de cálculo de BFR, discutidos na secção [2.5.3.](#page-33-0) O IEEE-D utiliza a expressão [\(2.74\)](#page-33-2) baseada na integral da expressão da corrente da descarga atmosférica, o que indica a probabilidade de a corrente de descarga ser superior à corrente crítica. Por outro lado, o IEEE utiliza a expressão [\(2.75\),](#page-33-1) que considera a percentagem de tempo que cada fase é dominante e a probabilidade de a corrente de descarga ser superior à corrente crítica média.

Pretende-se nesta secção perceber os efeitos da consideração das fases dominantes utilizadas no método do IEEE, face ao método que considera apenas a probabilidade de a descarga ter uma corrente superior à corrente crítica de contornamento inverso. É ainda possível ter em conta os métodos de cálculo da corrente crítica que é necessária para o cálculo da taxa de contornamento inverso.

#### *3.1.2.1. Método de Cálculo da Corrente crítica*

<span id="page-35-2"></span>A corrente crítica utilizada para o cálculo de BFR é calculada, segundo o IEEE, pela expressão [\(2.73\)](#page-33-3) indicada na secção [2.5.2.](#page-32-0) Esta expressão tem em conta os efeitos da tensão de cada fase e do tempo em que cada fase é dominante.

No entanto o CIGRE propõe em [2] a utilização da seguinte expressão para o cálculo da corrente crítica:

$$
I_{cn} = \frac{U_{50ns} - U_{pf}}{\frac{Z_g R_i}{Z_g + 2R_i} (1 - K_n)}
$$
(3.2)

onde  $K_n$  é o factor de acoplamento da fase n descrito pelas expressões [\(2.22\)](#page-21-2) e [\(2.23\),](#page-21-3)  $U_{pf}$  é a tensão na fase,  $Z_g$  é a impedância de onda equivalente do cabo de guarda,  $R_i$  refere-se à resistência de terra do apoio em função da corrente de descarga, sendo  $R_i = R_T$  em caso de não se considerar ionização do solo, o que ocorre no programa FLASH, e  $U_{50ns}$  é a tensão de contornamento não normalizada, definida por:

$$
U_{50ns} = \left(0.977 + \frac{2.82}{\tau}\right)U_{50}
$$
\n(3.3)

onde  $U_{50}$  é considerada à tensão de contornamento da cadeia de isoladores, ou seja,  $U_{cont}$ , e  $\tau$  é a constante de tempo do crescimento da cauda da onda de tensão, dado por:
$$
\tau = \frac{Z_g}{R_i} \tau_s \tag{3.4}
$$

Recorda-se que  $\tau_s = l_v/(c \times 0.9)$ , é o tempo de propagação das ondas no vão. [A Figura 3.1](#page-36-0) permite observar a evolução da tensão de contornamento não normalizada com a variação da resistência de terra.

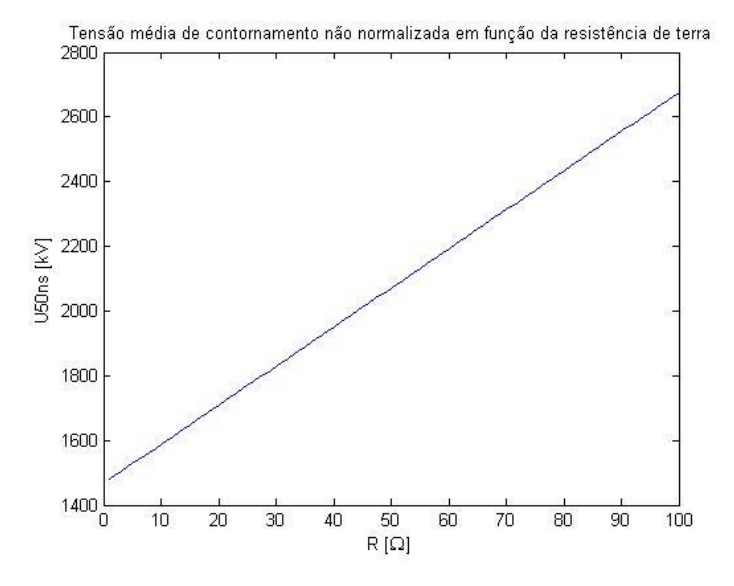

*Figura 3.1 - Tensão de contornamento não normalizada, em função da resistência de terra.*

<span id="page-36-0"></span>É possível ainda ter em conta um outro método de cálculo considerando algumas simplificações, propostas em [9]. Considerando [a Figura 3.2](#page-37-0) eadmitindo que se despreza o tempo de propagação, a queda de tensão no apoio e as reflexões da tensão nos apoios adjacente é possível obter:

$$
\begin{cases}\ni = 2i_g + i_t & i_g = \frac{R_T}{Z_g + 2R_T}i \\
Z_g i_g = R_T i_t & i_t = \frac{Z_g}{Z_g + 2R_T}i\n\end{cases}
$$
\n(3.5)

Considerando a relação entre tensões:

$$
u_{cadeia} = u_{poste} - u_{fase} \tag{3.6}
$$

$$
u_{fase} = U_{pf} + K_n u_{poste}
$$
 (3.7)

<span id="page-36-1"></span>
$$
u_{poste} = R_T i_t \tag{3.8}
$$

Tendo em conta as relações anteriores é possível dizer que

$$
u_{cadeia} = u_{poste} - u_{fase} \iff u_{cadeia} = \frac{Z_g R_T}{Z_g + 2R_T} (1 - K_n)i - U_{pf}
$$
\n(3.9)

Uma vez que existe contornamento inverso se a tensão na cadeia de isoladores for superior à tensão de contornamento, pode-se considerar que  $u_{cadeia} \ge U_{cont}$ . Logo a partir da equação [\(3.9\)](#page-36-1) obtém-se:

<span id="page-36-2"></span>
$$
I_{cn} = \frac{U_{cont} + U_{pf}}{\frac{Z_g R_T}{Z_g + 2R_T} (1 - K_n)}
$$
(3.10)

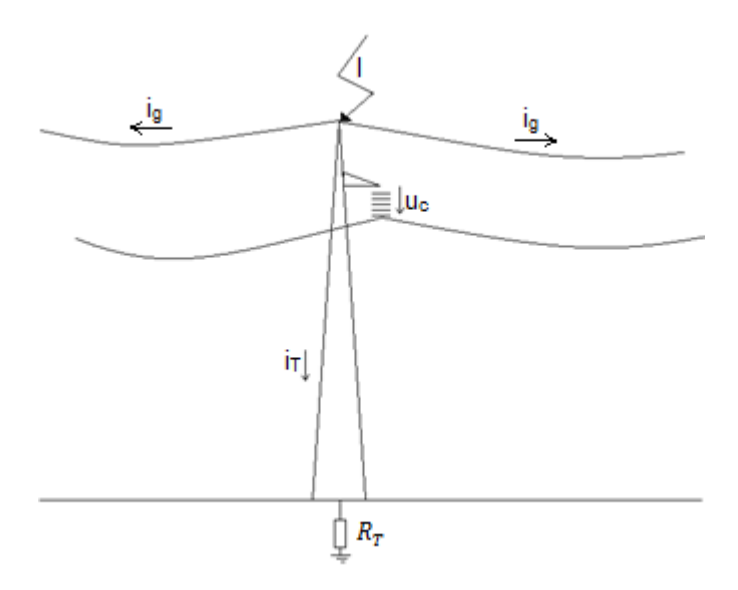

*Figura 3.2 - Repartição da corrente de descarga.*

<span id="page-37-0"></span>A [Figura 3.3](#page-37-1) demonstra a variação da corrente crítica da fase 1 com a variação da resistência de terra, de acordo com as várias equações propostas.

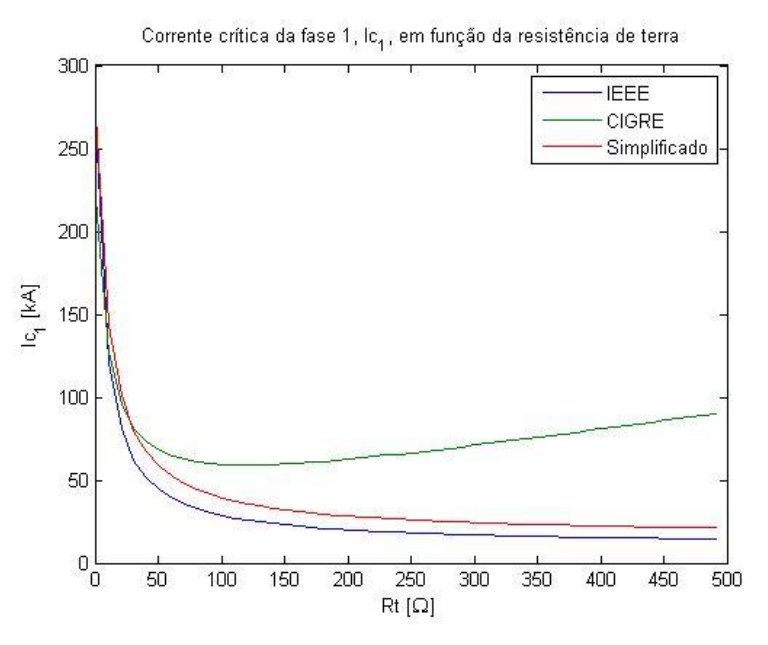

*Figura 3.3 - Corrente crítica da fase 1, em função da resistência de terra.*

<span id="page-37-1"></span>É possível perceber que o método de cálculo da CIGRE leva a um aumento da corrente crítica para valores elevados da resistência de terra, o que está de acordo com o observado na [Figura 3.1,](#page-36-0) que mostra que a tensão de contornamento não normalizada aumenta com a resistência de terra, tal como é indicado em [\(3.3\).](#page-35-0)

## <span id="page-38-2"></span>3.2. Modelização de Componentes

Esta secção tem como objetivo o estudo dos vários modelos que poderiam ser utilizados em substituição dos modelos propostos pelo IEEE e utilizados no programa FLASH. São ainda identificados os diferentes valores propostos para parâmetros de um mesmo modelo e a sua influência nos resultados.

#### *3.2.1. Corrente de Descarga*

<span id="page-38-3"></span>Como é indicado na secção [2.3.1,](#page-18-0) a corrente de descarga é descrita pelo CIGRE através da expressão [\(2.8\)](#page-18-1) e pelo IEEE através da expressão [\(2.10\).](#page-19-0) No entanto, diferentes autores indicam diferentes valores para os parâmetros destas expressões, nomeadamente a mediana e o desvio padrão logarítmico.

Em [2] são indicados pelo CIGRE valores para os parâmetros da equação [\(2.8\).](#page-18-1) Inicialmente são propostos os valores que, segundo Nucci [10], são indicados por Berger *et al*. O CIGRE propõe de seguida que a distribuição será melhor descrita por dois troços retos, propostos por Anderson e Eriksson em [7], onde o primeiro troço corresponde ao domínio de SFFOR, das correntes baixas, e o segundo troço corresponde ao domínio de BFR, correntes elevadas. Os valores propostos pelos vários autores são apresentados na tabela seguinte.

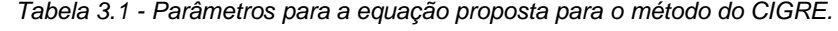

<span id="page-38-0"></span>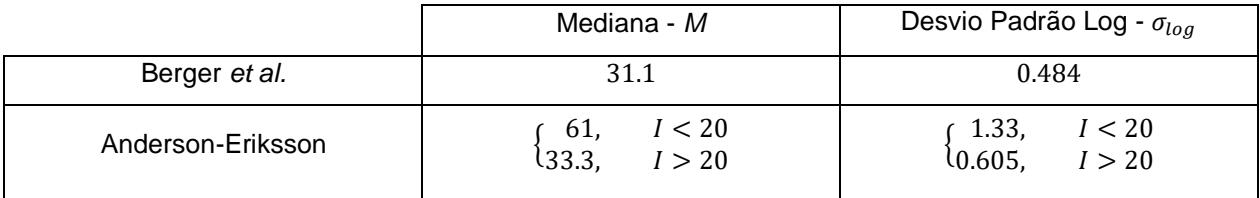

É possível observar na [Figura 3.4](#page-39-0) a comparação entre as duas curvas indicadas na [Tabela 3.1](#page-38-0) e a curva obtida através da equação [\(3.1\)](#page-34-0) (IEEE-D).

Para o método de cálculo do IEEE existem também diferentes curvas para a descrição da corrente de descarga. Em 1972, Popolansky propôs uma curva de probabilidade acumulada, baseada num estudo efetuado na Europa, Austrália e Estados Unidos, cuja mediana da corrente era 25kA e o desvio padrão logarítmico era 0.39, [6]. Contudo, 50% das suas observações eram baseadas em chaminés de altura não especificada, o que levava a que os dados obtidos não fossem satisfatórios. Posto isto, Anderson e Eriksson realizaram estudos na Africa do Sul que levaram à obtenção da curva descrita na secção [2.3.1](#page-18-0) e da equação [\(2.10\)](#page-19-0) [7], utilizada pelo IEEE. Tal como a curva encontrada por Anderson-Eriksson, a curva de Popolansky é demasiado complexa para ser útil a nível algébrico, mas pode ser aproximada, para valores de corrente entre 5 e 200kA pela equação [\(3.11\).](#page-38-1) A [Figura 3.5](#page-39-1) mostra as curvas propostas em relação à corrente da descarga.

<span id="page-38-1"></span>
$$
P(I > I_f) = \frac{1}{1 + \left(\frac{I_f}{25}\right)^2}
$$
\n(3.11)

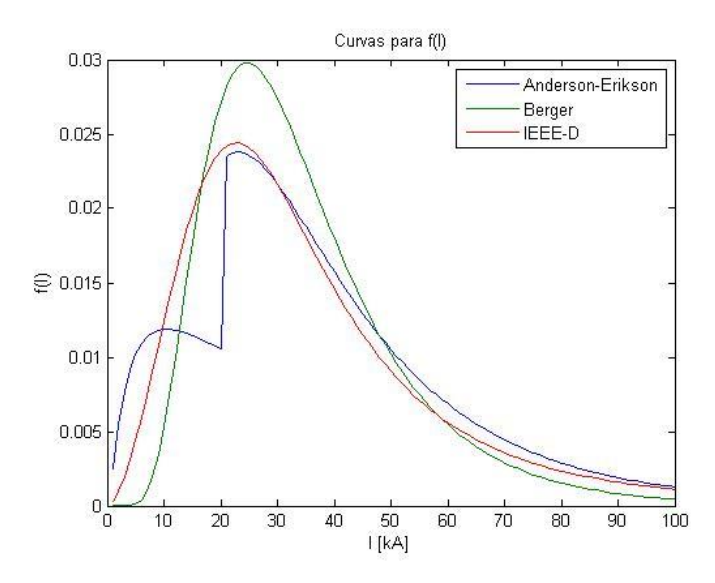

<span id="page-39-0"></span>*Figura 3.4 – Distribuição probabilística da corrente de descarga. Curvas de Anderson-Eriksson, Berger et al., e IEEE-D, segundo [a Tabela 3.1,](#page-38-0) e equação 3.1.*

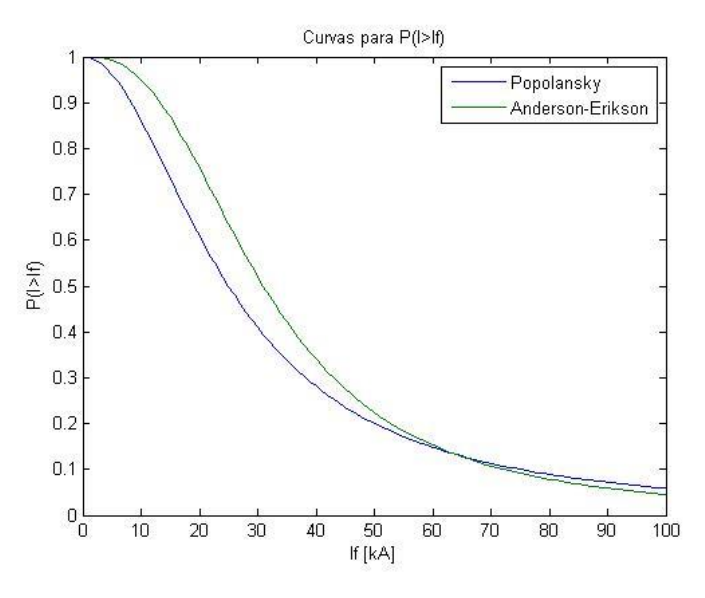

<span id="page-39-1"></span>*Figura 3.5 – Probabilidade de a corrente de descarga ser superior a uma dada corrente . Curva de Popolansky, [\(3.11\),](#page-38-1) e de Anderson-Eriksson, [\(2.10\).](#page-19-0)*

#### *3.2.2. Modelo de Incidência*

<span id="page-39-2"></span>Tal como descrito na secção [2.2,](#page-17-0) o IEEE segue a expressão [\(2.4\),](#page-17-1) proposta por Eriksson para o número de descargas incidentes na linha,  $N_L$ , baseada no modelo elctrogeométrico modificado. Em [4] são indicadas duas outras expressões para esta grandeza. Uma é proposta por Anderson e baseada no modelo da sombra elétrica e a outra, proposta por Rizk, é baseada no modelo de progressão do traçador. É possível observar as três equações propostas na [Tabela 3.2](#page-40-0) e comparar o seu andamento em relação ao valor de  $N_g$  na [Figura 3.6](#page-40-1) e ao valor da altura na [Figura 3.7.](#page-40-2)

<span id="page-40-0"></span>

| <b>Fonte</b>    | $N_L$ [descargas/100km/ano]                               |        |
|-----------------|-----------------------------------------------------------|--------|
| IEEE - Eriksson | $N_L = \frac{N_g}{10} \left( 28 h_t^{0.6} + b \right)$    |        |
| Anderson        | $N_L = \frac{N_g}{10} \left( 4h_{cav}^{1.09} + b \right)$ | (3.12) |
| <b>Rizk</b>     | $N_L = \frac{N_g}{10} (38 h_{cav}^{0.45} + b)$            | (3.13) |

<span id="page-40-4"></span><span id="page-40-3"></span>*Tabela 3.2 - Expressões para a densidade de descargas.*

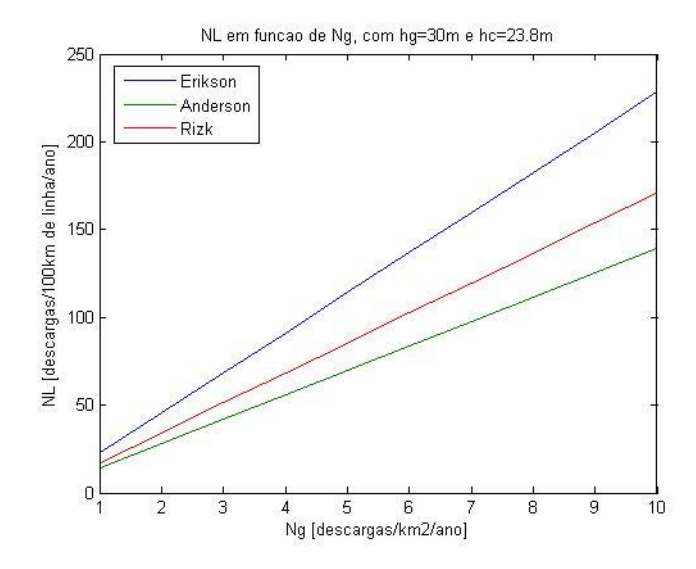

*Figura 3.6 - Densidade de descargas em função de Ng.*

<span id="page-40-1"></span>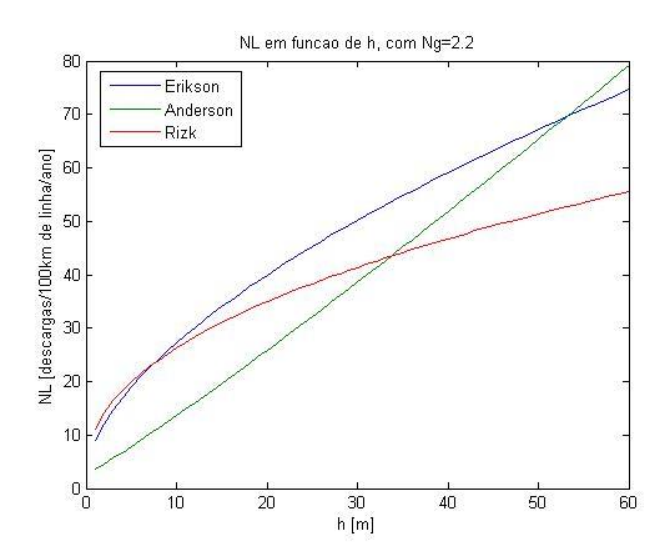

<span id="page-40-2"></span>*Figura 3.7 - Densidade de descargas em função da altura do condutor e da torre.*

#### *3.2.3. Método de Cálculo do Salto Final*

<span id="page-41-1"></span>Tendo em conta o modelo eletrogeométrico modificado, utilizado pelo IEEE e pelo CIGRE para o cálculo da largura de exposição e para o cálculo da corrente crítica máxima, existem diferentes valores para os parâmetros a utilizar na expressão [\(2.36\),](#page-26-0) a expressão do salto final para o condutor de fase. Considerando esta equação, e a equação [\(2.37\),](#page-26-1) que define o salto final para o cabo de guarda a partir do salto final para o condutor de fase, apresentam-se na tabela seguinte os valores dos parâmetros propostos pelos vários autores, segundo [2], [10] e [11].

<span id="page-41-0"></span>

|               | A                                                               | B    | β                                                            |
|---------------|-----------------------------------------------------------------|------|--------------------------------------------------------------|
| Wagner e      | 14.2                                                            | 0.42 | 1                                                            |
| Hileman       |                                                                 |      |                                                              |
| Young et al.  | 27,<br>$h_g < 18m$<br>$27\frac{444}{462-h_a}, \qquad h_g > 18m$ | 0.32 | $h_g < 18m$<br>1,<br>$\frac{462 - h_g}{444}$ , $h_g > 18m$   |
| Armstrong e   |                                                                 |      | 6                                                            |
| Whitehead     | 6.72                                                            | 0.80 | $\overline{6.7}$                                             |
| Brown e       | 7.1                                                             |      | 6.4                                                          |
| Whitehead     |                                                                 | 0.75 | $\overline{7.1}$                                             |
| Love          | 10                                                              | 0.65 | 1                                                            |
| Whitehead     | 9.4                                                             | 0.67 | 1                                                            |
|               |                                                                 |      | $0.64 - UHV;$                                                |
| Anderson      | 10                                                              | 0.65 | $0.8 - EHV;$                                                 |
|               |                                                                 |      | 1 - Outras linhas.                                           |
| IEEE WG 85    | 8                                                               |      | 22                                                           |
| (Método Base) |                                                                 | 0.65 | $\overline{h_{cav}}$                                         |
| IEEE WG 97    | 10                                                              | 0.65 | $(3.6 + 1.7 \ln(43 - h_c)),$ $h_c < 40m$<br>5.5, $h_c > 40m$ |

*Tabela 3.3 - Parâmetros do modelo eletrogeométrico modificado.*

As figuras que se seguem mostram a variação do salto final com a variação da corrente da descarga, tendo em conta os diferentes autores.

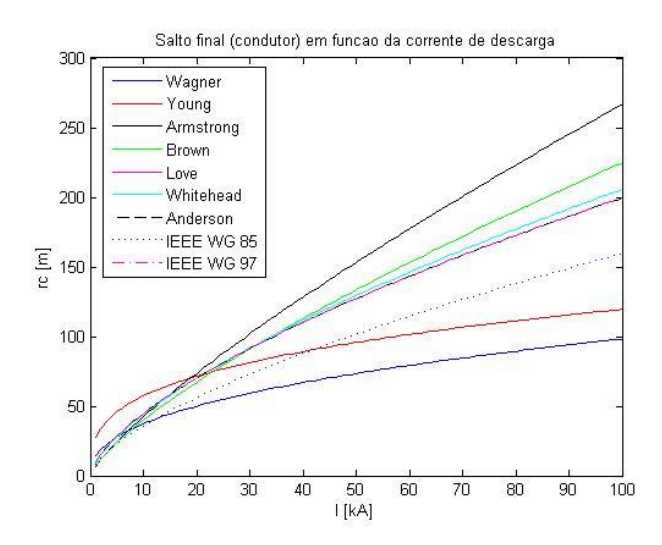

*Figura 3.8 - Salto final para o condutor, de acordo com a corrente de descarga, para os diferentes autores.*

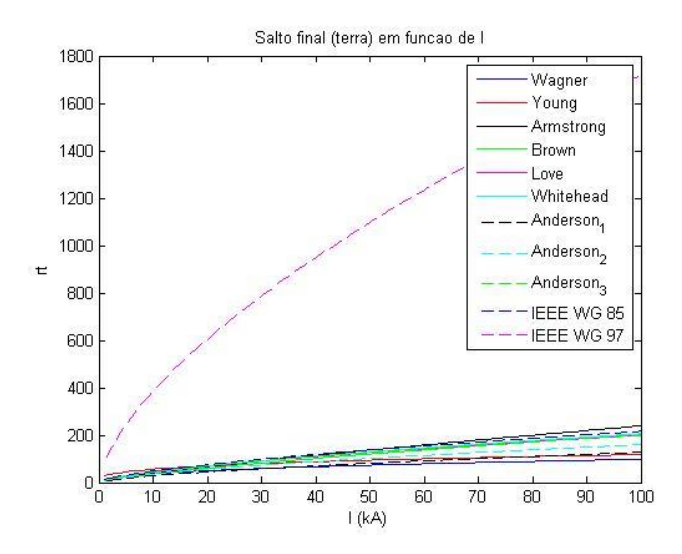

*Figura 3.9 - Salto final para a terra, de acordo com a corrente de descarga, para os diferentes autores.*

#### *3.2.4. Modelização de Componentes Elétricas*

Tem-se agora em conta a influência dos modelos utilizados para a modelização dos componentes elétricos (secção [2.3\)](#page-18-2), nomeadamente o efeito de coroa e a sua influência nas impedâncias de onda dos condutores e cabos de guarda e o efeito da ionização do solo na resistência de terra.

# *3.2.4.1. Inclusão do Efeito de Coroa*

<span id="page-42-0"></span>Como foi referido na secção [2.3.2.1,](#page-19-1) o programa FLASH tem em conta o efeito de coroa, que influência a impedância de onda do condutores e dos cabos de guarda, como é demonstrado pelas equações [\(2.16\)](#page-20-0) e [\(2.17\),](#page-20-1) respetivamente.

De modo a analisar as alterações causadas ao desprezar o efeito de coroa, é necessário alterar as equações anteriores de modo a não contabilizar o aumento do raio causado por este efeito. Assim as equações [\(2.16\)](#page-20-0) e [\(2.17\)](#page-20-1) são substituídas pelas equações [\(3.14\)](#page-43-0) e [\(3.15\),](#page-43-1) respetivamente.

<span id="page-43-0"></span>
$$
Z_{c\_nn} = 60 \ln \left( \frac{2h_{cav\_n}}{r_c} \right) \tag{3.14}
$$

<span id="page-43-1"></span>
$$
Z_{g\_{nn}} = 60 \ln \left( \frac{2h_{gav_{n}}}{r_g} \right) \tag{3.15}
$$

Onde  $h_{cav\_n}$  e  $h_{gav\_n}$  são a altura média do condutor de fase  $n$  e do cabo de guarda  $n$  e  $r_c$  e  $r_g$  são os raios dos condutores de fase e dos cabos de guarda, sem considerar o efeito de coroa.

Pode-se observar na figura seguinte a influência do efeito de coroa na impedância de onda de um condutor de fase, para uma dada altura do mesmo.

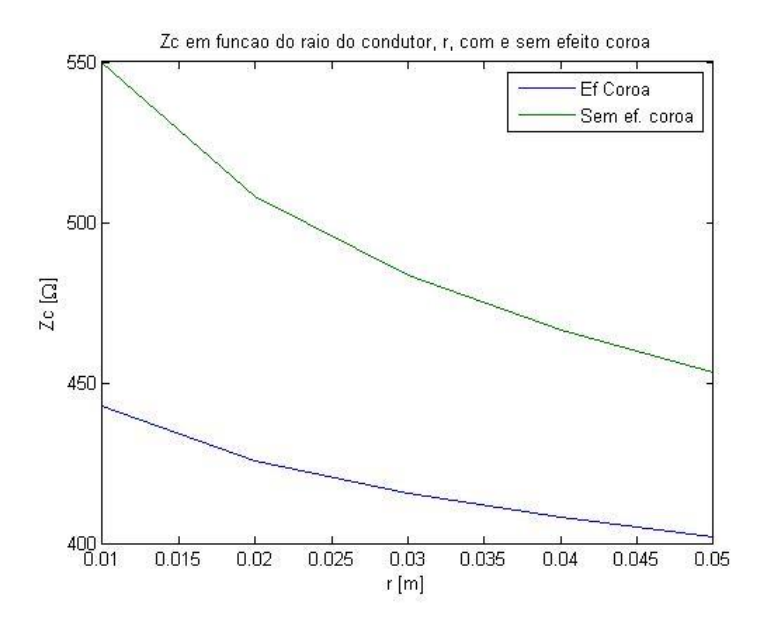

*Figura 3.10 - Impedância de onda de um condutor de fase em função do raio do condutor.*

### <span id="page-43-3"></span>*3.2.4.2. Ionização do Solo*

<span id="page-43-2"></span>Como foi indicado na secção [2.3.5,](#page-24-0) embora o programa FLASH não tenha em conta o efeito da ionização do solo na resistência de terra, tanto o CIGRE [2], como Anderson [6] têm em conta este efeito.

Ambos os autores propõem o mesmo método para a modelização da resistência de terra. Considerando um elétrodo hemisférico podem fazer-se as seguintes considerações, onde  $r_e$  é o raio do eléctrodo:

$$
J_g = \frac{I_g}{2\pi r_e^2} \tag{3.16}
$$

$$
R = \frac{\rho}{2\pi r_e} \tag{3.17}
$$

$$
E_g = \rho I_g = \rho \frac{I_g}{2\pi r_e^2} \tag{3.18}
$$

Substituindo  $r_e$  na equação [\(3.18\)](#page-44-0) é então possível obter:

<span id="page-44-1"></span><span id="page-44-0"></span>
$$
R_i = \frac{R_T}{\sqrt{1 + \frac{I}{I_g}}}
$$
(3.19)  

$$
I_g = \frac{E_g \rho}{2\pi R_T^2}
$$
(3.20)

Onde  $E_g$  é o campo eléctrico crítico, considerado de 400 kV/m [2],  $\rho$  é a resistividade ao solo (Ω.m), e  $R<sub>T</sub>$  a resistência de terra do apoio, se não for considerada a ionização do solo. Tal como na secção [2.5.1,](#page-28-0) nos cálculos considera-se uma aproximação para uma corrente de 1kA.

Como se pode observar, quer pela equação [\(3.19\)](#page-44-1) quer pela [Figura 3.11](#page-44-2) e [Figura 3.12,](#page-45-0) a ionização do solo leva a que a resistência de um elétrodo de terra decresça com o aumento da corrente da descarga.

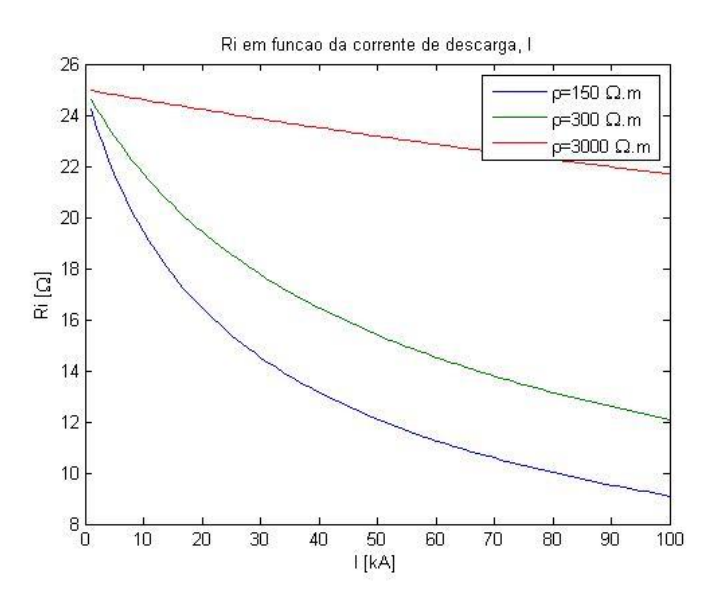

<span id="page-44-2"></span>*Figura 3.11 - Resistência de Terra em função da corrente de descarga, para diferentes valores de resistividade ao* 

*solo.*

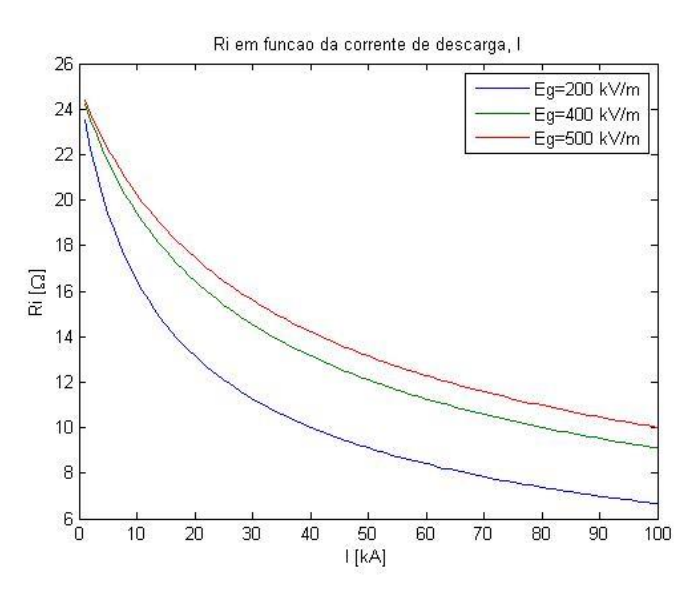

<span id="page-45-0"></span>*Figura 3.12 - Resistência de Terra em função da corrente de descarga, para diferentes valores de campo elétrico crítico.*

# *3.2.4.3. O Apoio*

<span id="page-45-1"></span>Todas as expressões consideradas na secção [2.3.4](#page-21-0) para a impedância de onda do apoio resultam num valor real e o apoio introduz um atraso.

Nesta secção considera-se o efeito que representar o apoio por um parâmetro concentrado, puramente indutivo (i. e., imaginário puro) terá nos resultados, considerando o algoritmo do programa base. Neste caso, não se considera o tempo de propagação,  $\tau_T$ .

# **4. Programa**

De modo a ser possível ter em conta todos os cenários expostos anteriormente, foi criado um programa chamado LIPE ("Lightning Performance"). Este programa inicia-se com o menu exposto na [Figura](#page-46-0)  [4.1,](#page-46-0) onde é possível indicar todos os dados necessários para o funcionamento do programa e escolher os modelos e parâmetros a utilizar. É de notar que, para o bom funcionamento do programa, é necessário selecionar um tipo de dado no painel "Região" (Ng, Td ou Th) e um tipo de apoio no painel "Tipo de Apoio" (Tipo 1 a 4 descritos na secção [2.3.4\)](#page-21-0).

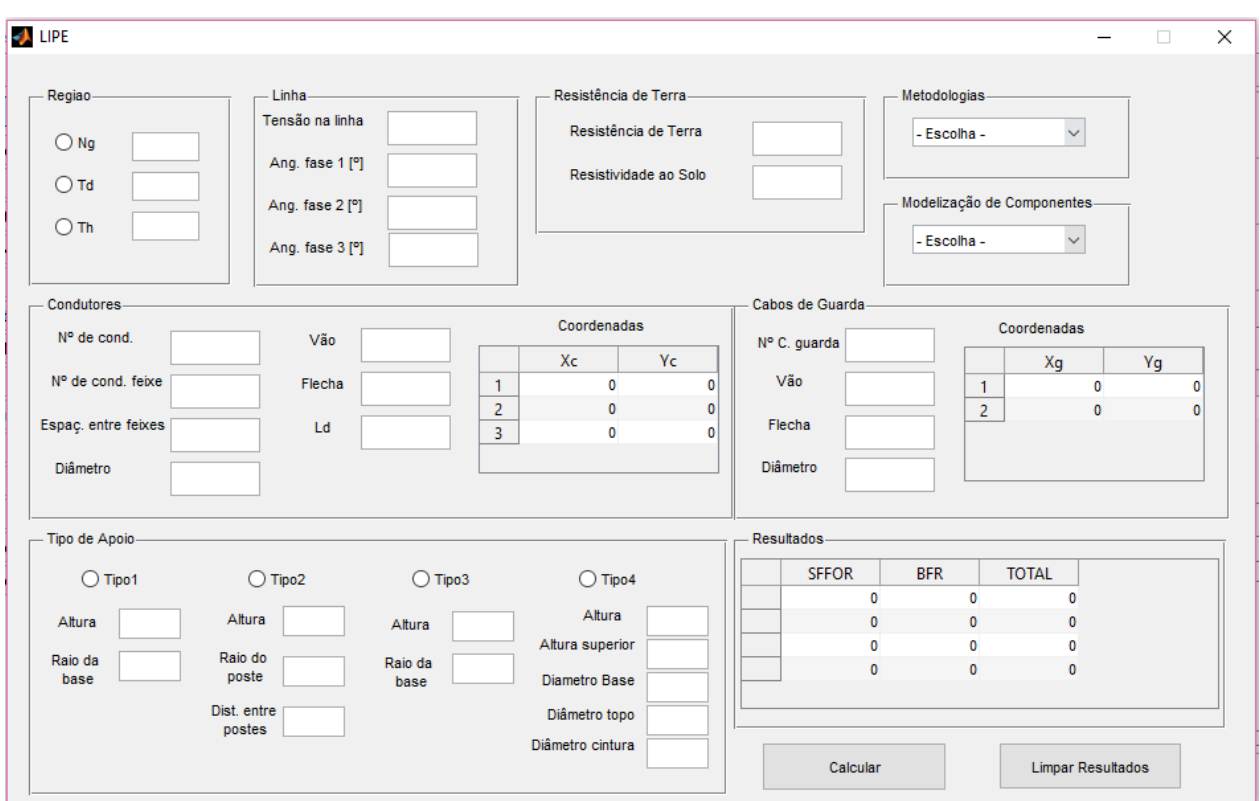

*Figura 4.1 - Menu do programa LIPE.*

<span id="page-46-0"></span>Como foi indicado nas secções anteriores existem várias considerações que podem ser feitas ao realizar os cálculos de SFFOR e de BFR. É possível escolher quais os modelos e parâmetros a ter em conta selecionando os mesmos de entre as listas disponíveis nos painéis "Metodologias" e "Modelização de Componentes".

As metodologias disponíveis são:

- Método Base Refere-se ao caso base discutido em [2.](#page-15-0)
- Método Base IEEE-D– Trata-se do caso base utilizando a expressão da integral, indicado na secção [3.1.1,](#page-35-1) equação [\(3.1\)](#page-34-0).
- Método Popolansky Refere-se à utilização da equação [\(3.11\)](#page-38-1), por substituição da utilizada no Caso Base.
- Método CIGRE Utilização da equação descrita na [Tabela 3.1,](#page-38-0) em vez da utilizada no Caso Base Integral.
- Método Berger Utilização da equação descrita na [Tabela 3.1,](#page-38-0) em vez da utilizada no Caso Base Integral.
- Ic BFR-CIGRE Utilização da equação [\(3.2\)](#page-35-2) no método de cálculo da corrente crítica a utilizar na expressão de BFR.
- Ic BFR-Simplificado Utilização da equação [\(3.10\)](#page-36-2) no método de cálculo da corrente crítica a utilizar na expressão de BFR.

É também possível escolher os seguintes parâmetros e modelos do painel "Modelização de Componentes":

- Método Base Condições do Caso base descrito na secção [2.](#page-15-0)
- NL-Anderson Alteração da expressão da densidade de descargas para a equação [\(3.12\).](#page-40-3)
- NL-Rizk Alteração da expressão da densidade de descargas para a equação [\(3.13\).](#page-40-4)
- Salto Final-IEEE Alteração dos parâmetros do salto final, de acordo com a [Tabela 3.3,](#page-41-0) para IEEE WG 97.
- Salto Final-Armstrong Alteração dos parâmetros do salto final, de acordo com a [Tabela](#page-41-0)  [3.3.](#page-41-0)
- Salto Final-Young *et al.* Alteração dos parâmetros do salto final, de acordo com a [Tabela](#page-41-0)  [3.3.](#page-41-0)
- Salto Final-Brown Alteração dos parâmetros do salto final, de acordo com a [Tabela 3.3.](#page-41-0)
- Salto Final-Love Alteração dos parâmetros do salto final, de acordo com a [Tabela 3.3.](#page-41-0)
- Salto Final-Wagner– Alteração dos parâmetros do salto final, de acordo com a [Tabela 3.3.](#page-41-0)
- Salto Final-Whitehead Alteração dos parâmetros do salto final, de acordo com a [Tabela](#page-41-0)  [3.3.](#page-41-0)
- Salto Final-Anderson Alteração dos parâmetros do salto final, de acordo com a [Tabela 3.3.](#page-41-0)
- Sem Efeito Coroa Consideração das equações de impedância de onda sem efeito de coroa, como indicado na secção [3.2.4.1.](#page-42-0)
- Com Ionização do Solo Consideração do efeito da ionização do solo, como discutido na secção [3.2.4.2.](#page-43-2)
- Impedância do Apoio Consideração da impedância de onda do apoio como indutiva, tal como indicado na secção [3.2.4.3.](#page-45-1)

Para proceder ao cálculo de SFFOR e BFR basta pressionar o botão "Calcular". Os resultados irão aparecer na tabela do painel "Resultados". Sempre que se pressionar o botão "Calcular", os novos resultados irão aparecer na primeira linha da tabela, e os resultados anteriores irão aparecer nas linhas seguintes, por ordem cronológica do mais recente para o mais antigo. De modo a ajudar o utilizador na análise dos resultados, na coluna esquerda da tabela aparece a indicação do "Modelo" e "Parâmetro" utilizado em cada caso, [Figura 4.2.](#page-48-0) Para tal, e de modo a ocupar o menor espaço na tabela possível, utilizase o formato "Metodologia + Modelo de Parâmetros" com palavras comprimidas, exceto no caso de o parâmetro ser "Caso Base", para o qual apenas se indica o modelo. Para limpar a tabela e proceder a novos testes, basta pressionar o botão "Limpar Resultados".

|                | <b>SFFOR</b> | <b>BFR</b> | <b>TOTAL</b> |
|----------------|--------------|------------|--------------|
| Popolansky     | 0.2108       | 4.0831     | 4.2939       |
| <b>Baselnt</b> | 0.0833       | 4.4990     | 4.5822       |
| Base+NLAnd     | 0.0567       | 1.2988     | 1.3555       |
| Base           | 0.0567       | 4.1680     | 4.2247       |
|                | n            | O          | 0            |

<span id="page-48-0"></span>*Figura 4.2 – Exemplo da tabela de resultados.*

# **5. Exemplo de Aplicação – Metodologia Base**

De modo a testar o programa criado e perceber quais os resultados a esperar para cada metodologia a considerar, foram feitos vários testes para os diferentes tipos de apoio, tendo em conta os dados presentes na [Tabela 5.1](#page-49-0) e [Tabela 5.2.](#page-49-1) Todos os testes realizados neste capítulo têm tanto no painel "Metodologias", como no painel "Modelização de Componentes" a opção "Método Base".

<span id="page-49-0"></span>

| <b>DADOS GERAIS:</b>                               |       |      |  |  |  |
|----------------------------------------------------|-------|------|--|--|--|
| Resistência de Terra $(\Omega)$                    | Rt    | 25   |  |  |  |
| Densidade de descargas (desc/km <sup>2</sup> /ano) | Ng    | 2.2  |  |  |  |
| Resistividade do solo $(\Omega m)$                 | ρ     | 150  |  |  |  |
| Flexa do Condutor (m)                              | fc    | 11.3 |  |  |  |
| Flexa do cabo de guarda (m)                        | fg    | 8.7  |  |  |  |
| Diâmetro do condutor (mm)                          | dc    | 31.8 |  |  |  |
| Diâmetro do cabo de guarda (mm)                    | dg    | 16   |  |  |  |
| Comprimento do vão (m)                             | dv    | 300  |  |  |  |
| Comprimento da cadeia de isoladores (m)            | ld    | 1.9  |  |  |  |
| Linha 220 kV com fases:                            |       |      |  |  |  |
| Angulo Fase 1 (°)                                  | alfa1 | 0    |  |  |  |
| Ângulo Fase 2 (°)                                  | alfa2 | 120  |  |  |  |
| Angulo Fase 3 (°)                                  | alfa3 | 240  |  |  |  |

*Tabela 5.1 - Dados gerais a utilizar nos testes.*

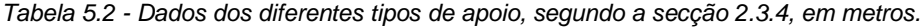

<span id="page-49-1"></span>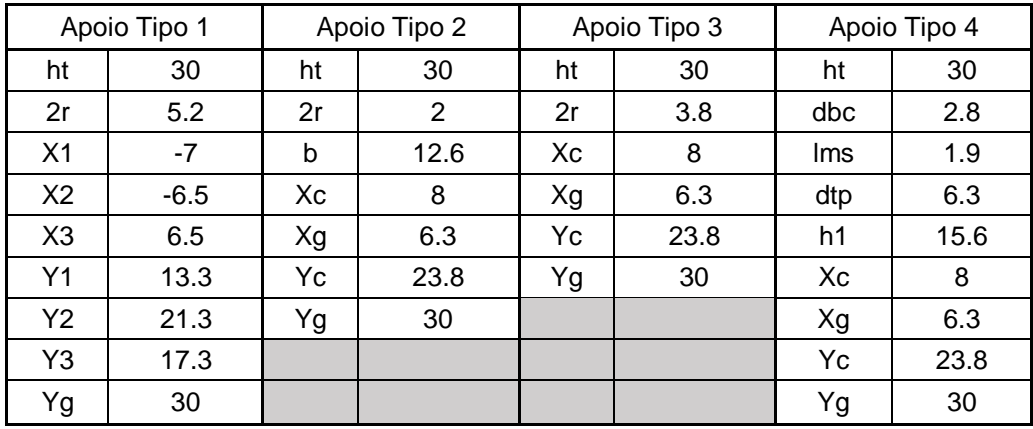

Para cada tipo de apoio foram realizados 5 testes, exceto para o Tipo 1, para o qual o último teste não se aplicava devido ao tipo de apoio. Os testes efetuados estão descritos na [Tabela 5.3,](#page-50-0) sendo que o primeiro teste é feito com os dados base indicados na [Tabela 5.1](#page-49-0) e [Tabela 5.2,](#page-49-1) e os restantes testes são realizados com a alteração de um único dado.

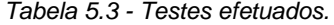

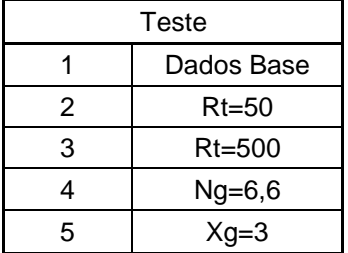

<span id="page-50-0"></span>Nas tabelas seguintes [\(Tabela 5.4](#page-50-1) a [Tabela 5.7\)](#page-51-0) apresentam-se os resultados obtidos utilizando a metodologia base, para cada tipo de apoio, e a sua comparação face aos resultados apresentados pelo programa FLASH para os mesmos dados.

É de notar, primeiramente, que o programa FLASH apresenta apenas duas casas decimais nos seus resultados, enquanto o LIPE apresenta quatro casas decimais. Visto isto, muitas diferenças que se possam notar entre os valores dos dois programas deixam de ocorrer se se aplicar um arredondamento para duas casas decimais aos resultados do programa LIPE. A análise dos resultados tem em conta esta consideração.

|        |            | Apoio Tipo 1 |            |              |            |
|--------|------------|--------------|------------|--------------|------------|
|        |            | <b>FLASH</b> |            | <b>LIPE</b>  |            |
|        |            | <b>SFFOR</b> | <b>BFR</b> | <b>SFFOR</b> | <b>BFR</b> |
| Teste1 | Dados Base | 0.06         | 3.85       | 0.0567       | 4.168      |
| Teste2 | $Rt = 50$  | 0.06         | 10.47      | 0.0567       | 9.7546     |
| Teste3 | $Rt = 500$ | 0.06         | 26.38      | 0.0567       | 26.3112    |
| Teste4 | $Ng=6,6$   | 0.17         | 11.56      | 0.17         | 12.5041    |
| Teste5 | $Xg=3$     |              |            |              |            |

<span id="page-50-1"></span>*Tabela 5.4 – Metodologia Base. Resultados obtidos para o apoio tipo 1. Comparação FLASH vs. LIPE.*

*Tabela 5.5 - Metodologia Base. Resultados obtidos para o apoio tipo 2. Comparação FLASH vs. LIPE.*

|        |            | Apoio Tipo 2 |            |              |            |
|--------|------------|--------------|------------|--------------|------------|
|        |            | <b>FLASH</b> |            | <b>LIPE</b>  |            |
|        |            | <b>SFFOR</b> | <b>BFR</b> | <b>SFFOR</b> | <b>BFR</b> |
| Teste1 | Dados Base | 0            | 1.43       | 0.0021       | 1.3463     |
| Teste2 | $Rt = 50$  | 0            | 4.29       | 0.0021       | 4.0249     |
| Teste3 | $Rt = 500$ | 0            | 20.92      | 0.0021       | 22.0344    |
| Teste4 | $Ng=6,6$   | 0            | 4.28       | 0.0064       | 4.0388     |
| Teste5 | $Xg=3$     | 0.21         | 1.59       | 0.2284       | 1.5363     |

|                    |            | Apoio Tipo 3 |            |              |            |
|--------------------|------------|--------------|------------|--------------|------------|
|                    |            | <b>FLASH</b> |            | LIPE         |            |
|                    |            | <b>SFFOR</b> | <b>BFR</b> | <b>SFFOR</b> | <b>BFR</b> |
| Teste1             | Dados Base | 0            | 1.67       | 0.0021       | 1.4949     |
| Teste2             | $Rt = 50$  | 0            | 4.6        | 0.0021       | 4.2878     |
| Teste3             | $Rt = 500$ | 0            | 20.73      | 0.0021       | 21.3296    |
| Teste4             | $Ng=6,6$   | 0            | 5.02       | 0.0064       | 4.4846     |
| Teste <sub>5</sub> | $Xg=3$     | 0.21         | 1.88       | 0.2284       | 1.6741     |

*Tabela 5.6 - Metodologia Base. Resultados obtidos para o apoio tipo 3. Comparação FLASH vs. LIPE.*

<span id="page-51-0"></span>*Tabela 5.7 - Metodologia Base. Resultados obtidos para o apoio tipo 4. Comparação FLASH vs. LIPE.*

|        |            | Apoio Tipo 4 |            |              |             |
|--------|------------|--------------|------------|--------------|-------------|
|        |            | <b>FLASH</b> |            |              | <b>LIPE</b> |
|        |            | <b>SFFOR</b> | <b>BFR</b> | <b>SFFOR</b> | <b>BFR</b>  |
| Teste1 | Dados Base | 0            | 1.41       | 0.0021       | 1.3978      |
| Teste2 | $Rt = 50$  | 0            | 4.26       | 0.0021       | 4.1655      |
| Teste3 | $Rt = 500$ | 0            | 20.92      | 0.0021       | 21.3296     |
| Teste4 | $Ng=6,6$   | 0            | 4.22       | 0.0064       | 4.1933      |
| Teste5 | $Xg=3$     | 0.21         | 1.57       | 0.2284       | 1.5611      |

Como se pode concluir pela análise das tabelas, os valores obtidos pelo programa LIPE para a SFFOR, estão de acordo com os resultados obtidos pelo FLASH, apresentando uma alteração apenas no Teste 5, com diferença relativa de 8.76%.

No caso de BFR, nota-se a ocorrência de mais diferenças. Nenhum dos testes apresenta um resultado idêntico, sendo que a diferença relativa varia entre 0.26% no teste 3 do apoio tipo 1 e 10.9% no teste 5 do apoio tipo 3. Tal como para a SFFOR, as diferenças observadas podem dever-se a simplificações feitas no programa FLASH que não estão documentadas e, por isso, não puderam ser implementadas na metodologia base. No entanto considera-se que o facto de se verificarem maiores diferenças nos resultados de BFR face aos resultados de SFFOR se poderá dever ao facto de o método de cálculo de BFR ser mais complexo que o de SFFOR e, por isso, existirem mais locais onde possam ocorrer as diferenças observadas.

Embora se verifiquem diferenças nos resultados do programa FLASH e LIPE, estes são da mesma ordem de grandeza em todos os testes, e nunca com uma diferença superior a 11%. Pode-se assim concluir que o método base do programa LIPE apresenta uma boa simulação dos resultados de SFFOR e de BFR, com valores muito semelhantes aos do programa FLASH, que era o objetivo pretendido.

### **6. Influência dos Métodos de Cálculo**

Neste capítulo é feita a análise dos resultados obtidos utilizando os diferentes métodos de cálculo de SFFOR e de BFR, descritos na secção [3.1.](#page-34-1) Aplicam-se os dados utilizados na secção anterior, indicados na [Tabela 5.1](#page-49-0) e [Tabela 5.2,](#page-49-1) bem como os mesmos testes realizados na secção anterior e indicados na [Tabela 5.3.](#page-50-0) Todos os testes realizados neste capítulo têm no painel "Modelização de Componentes" a opção "Método Base". Em cada secção é alterada a opção do painel "Metodologias".

#### 6.1. Método de Cálculo das Taxas de Contornamento

Tal com é descrito nas secções [3.1.1](#page-35-1) e [3.1.2,](#page-35-3) é possível calcular a SFFOR e a BFR de duas formas, utilizando [\(2.48\)](#page-28-1) e [\(2.75\),](#page-33-0) segundo a curva do IEEE, e segundo a curva IEEE-D, com [\(2.47\)](#page-27-0) e [\(2.74\).](#page-33-1) Estas equações permitem perceber o efeito da variação da largura de exposição,  $D_c$ , no resultado de SFFOR obtido através de [\(2.47\),](#page-27-0) face ao resultado obtido no método base utilizando [\(2.48\).](#page-28-1) Por outro lado, é possível observar o efeito da consideração das fases dominantes no resultado de BFR, que são tidas em conta na metodologia base usando [\(2.75\),](#page-33-0) face à utilização apenas da corrente crítica de contornamento inverso mais baixa em [\(2.74\).](#page-33-1) São apresentadas de seguida as tabelas de resultados para cada tipo de apoio, com os resultados do método utilizado pelo IEEE e do método do IEEE-D com a expressão da corrente de descarga [\(3.1\).](#page-34-0)

|        |            | Apoio Tipo 1 |            |              |            |  |
|--------|------------|--------------|------------|--------------|------------|--|
|        |            |              | IEEE.      |              | IEEE-D     |  |
|        |            | <b>SFFOR</b> | <b>BFR</b> | <b>SFFOR</b> | <b>BFR</b> |  |
| Teste1 | Dados Base | 0.0567       | 4.168      | 0.0833       | 4.499      |  |
| Teste2 | $Rt = 50$  | 0.0567       | 9.7546     | 0.0833       | 10.3320    |  |
| Teste3 | $Rt = 500$ | 0.0567       | 26.3112    | 0.0833       | 26.4787    |  |
| Teste4 | $Ng=6,6$   | 0.17         | 12.5041    | 0.2498       | 13.4969    |  |
| Teste5 | $Xg=3$     |              |            |              |            |  |

*Tabela 6.1 – Influência do método de cálculo. Resultados obtidos para o apoio tipo 1. Comparação utilizando [\(2.48\)](#page-28-1) e [\(2.75\)](#page-33-0) vs. [\(2.47\)](#page-27-0) e [\(2.74\).](#page-33-1)*

Considerando a SFFOR, nota-se que para o apoio tipo 1 existe um aumento médio do seu valor para o método do IEEE-D, de 46.9% em todos os testes, face ao método base. No entanto, para os outros tipos de apoio observa-se a tendência contrária, existindo uma redução, embora não significativa, entre 4.8%, nos testes 1, 2 e 3, e 13.2% no teste 5. Como já foi referido, as diferenças que se observam na SFFOR devem-se ao facto de o método de cálculo do IEEE-D considerar a expressão da largura de exposição, enquanto que o método IEEE considera o seu valor médio. Por outro lado, a diferença de reações para os diferentes tipos de apoio surge do facto de a geometria do apoio tipo 1 ser completamente diferente dos outros três tipos de apoios, que são semelhantes entre si, o que mostra a influência da geometria do apoio na variação da largura de exposição.

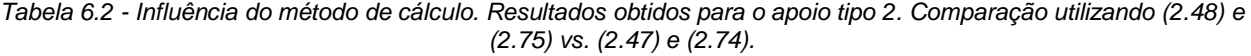

|                    |            | Apoio Tipo 2 |            |              |               |  |
|--------------------|------------|--------------|------------|--------------|---------------|--|
|                    |            | <b>IEEE</b>  |            |              | <b>IEEE-D</b> |  |
|                    |            | <b>SFFOR</b> | <b>BFR</b> | <b>SFFOR</b> | <b>BFR</b>    |  |
| Teste1             | Dados Base | 0.0021       | 1.3463     | 0.002        | 1.3787        |  |
| Teste2             | $Rt = 50$  | 0.0021       | 4.0249     | 0.002        | 4.1069        |  |
| Teste3             | $Rt = 500$ | 0.0021       | 22.0344    | 0.002        | 22.1783       |  |
| Teste4             | $Ng=6,6$   | 0.0064       | 4.0388     | 0.006        | 4.1362        |  |
| Teste <sub>5</sub> | $Xg=3$     | 0.2284       | 1.5363     | 0.1983       | 1.6097        |  |

*Tabela 6.3 - Influência do método de cálculo. Resultados obtidos para o apoio tipo 3. Comparação utilizando [\(2.48\)](#page-28-1) e [\(2.75\)](#page-33-0) vs. [\(2.47\)](#page-27-0) e [\(2.74\).](#page-33-1)*

|        |            | Apoio Tipo 3 |             |              |            |
|--------|------------|--------------|-------------|--------------|------------|
|        |            |              | <b>IEEE</b> |              | IEEE-D     |
|        |            | <b>SFFOR</b> | <b>BFR</b>  | <b>SFFOR</b> | <b>BFR</b> |
| Teste1 | Dados Base | 0.0021       | 1.4949      | 0.002        | 1.5313     |
| Teste2 | $Rt = 50$  | 0.0021       | 4.2878      | 0.002        | 4.3807     |
| Teste3 | $Rt = 500$ | 0.0021       | 21.3296     | 0.002        | 21.4925    |
| Teste4 | $Ng=6,6$   | 0.0064       | 4.4846      | 0.006        | 4.5999     |
| Teste5 | $Xg=3$     | 0.2284       | 1.6741      | 0.1983       | 1.930      |

*Tabela 6.4 - Influência do método de cálculo. Resultados obtidos para o apoio tipo 4. Comparação utilizando [\(2.48\)](#page-28-1) e [\(2.75\)](#page-33-0) vs. [\(2.47\)](#page-27-0) e [\(2.74\).](#page-33-1)*

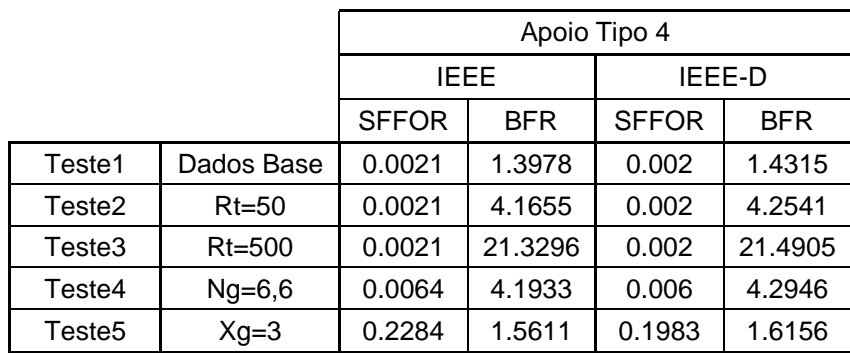

Tendo em conta os resultados obtidos para a BFR, é possível concluir que existe um aumento nos valores encontrados para o método IEEE-D face ao método IEEE, em todos os testes para todos os tipos apoios. No entanto, o apoio tipo 1, mais uma vez, apresenta aumentos mais acentuados, entre 7.9% no teste 1 e teste 4, 5.9% no teste 2, e 0.64% no teste 3. Por outro lado, os testes realizados nos outros três tipos de apoio apresentam um aumento médio aproximado de 2.4% no teste 1 e teste 4, 2.1% no teste 2 e 0.7% no teste 3. Quanto ao teste 5, cada tipo de apoio apresenta um aumento diferente, indo de 3.5% no apoio tipo 4 a 15.3% no apoio tipo 3. Embora os aumentos observados não sejam os mesmos em todos os testes, são proporcionais entre os diferentes tipos de apoio para o mesmo teste. As diferenças observadas entre os dois métodos na BFR devem-se ao facto de o método do IEEE-D ter em conta apenas a função da descarga de corrente e, por consequência, a corrente crítica de contornamento inverso de valor mais baixo de entre as três fases, não considerando qual a fase dominante e o seu período de dominância, como ocorre no método do IEEE.

### 6.2. Método de Cálculo da Corrente Crítica de Contornamento Inverso

Nesta secção procede-se à comparação dos resultados, tendo em conta os vários métodos de cálculo da corrente crítica de contornamento inverso, tal como descrito na secção [3.1.2.1.](#page-35-4) Uma vez que a alteração do método de cálculo da corrente crítica leva a uma alteração profunda do algoritmo, é necessário que os testes sejam realizados para a situação da metodologia base com método de cálculo com integral, ou seja, IEEE-D. As tabelas que se seguem apresentam os resultados para os três casos possíveis de método de cálculo da corrente crítica: método do IEEE da metodologia base, método CIGRE e método simplificado.

*Tabela 6.5 - Influência do método de cálculo de . Resultados obtidos para o apoio tipo 1. Comparação métodos IEE[E \(2.73\),](#page-33-2) CIGRE [\(3.2\),](#page-35-2) e método Simplificad[o \(3.10\).](#page-36-2)*

|                    |            | Apoio Tipo 1 |              |            |  |
|--------------------|------------|--------------|--------------|------------|--|
|                    |            | <b>IEEE</b>  | <b>CIGRE</b> | Simp.      |  |
|                    |            | <b>BFR</b>   | <b>BFR</b>   | <b>BFR</b> |  |
| Teste1             | Dados Base | 4.499        | 5.4495       | 3.1609     |  |
| Teste <sub>2</sub> | $Rt = 50$  | 10.3320      | 12.0041      | 10.4094    |  |
| Teste3             | $Rt = 500$ | 26.4787      | 11.9531      | 26.765     |  |
| Teste4             | $Ng=6,6$   | 13.4969      | 16.3485      | 9.4828     |  |
| Teste <sub>5</sub> | $Xg=3$     |              |              |            |  |

*Tabela 6.6 - Influência do método de cálculo de . Resultados obtidos para o apoio tipo 2. Comparação métodos IEE[E \(2.73\),](#page-33-2) CIGRE [\(3.2\),](#page-35-2) e método Simplificad[o \(3.10\).](#page-36-2)*

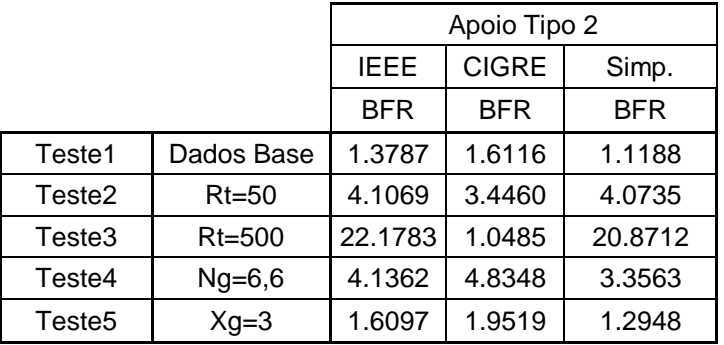

Os resultados obtidos nesta secção apresentam grandes variações. No que toca ao método do CIGRE, quando comparado com o método IEEE, é possível observar um aumento significativo em todos

os tipos de apoios, para todos os testes exceto para o teste 3 de todos os tipos de apoios e no teste 2 dos apoios tipo 2, 3 e 4. Estes aumentos podem ir de 1.13%, no teste 5 do apoio tipo 3, a 21.26%, no teste 5 do apoio tipo 2. Por outro lado, no teste 3, observa-se uma redução nos resultados em todos os tipos de apoio, que pode ir de 54.86% no apoio tipo 1 a aproximadamente 95% nos outros tipos de apoio. Também no teste 2 existe uma redução dos resultados para os apoios tipo 2, 3 e 4, que varia entre 16% no apoio tipo 2 e 21.3% no apoio tipo 3. Estas diferenças na resposta para os testes 2 e 3 devem-se ao facto de a expressão da corrente crítica no método do CIGRE, [\(3.2\),](#page-35-2) estar diretamente dependente do valor da resistência de terra. Tal como é indicado na [Figura 3.3,](#page-37-1) para o método da CIGRE, com o aumento da resistência de terra, a corrente crítica de contornamento inverso aumenta, o que leva à redução de BFR, como se pode ver na [Figura 6.1.](#page-56-0) Uma vez que nos testes 2 e 3 existe um aumento muito significativo da resistência de terra, a corrente crítica sofre também um grande aumento, reduzindo significativamente o valor de BFR.

|        |            |            | Apoio Tipo 3 |         |  |  |  |
|--------|------------|------------|--------------|---------|--|--|--|
|        |            |            | <b>CIGRE</b> | Simp.   |  |  |  |
|        |            | <b>BFR</b> | <b>BFR</b>   | BFR     |  |  |  |
| Teste1 | Dados Base | 1.5313     | 1.6116       | 1.1188  |  |  |  |
| Teste2 | $Rt = 50$  | 4.3807     | 3.4460       | 4.0735  |  |  |  |
| Teste3 | $Rt = 500$ | 21.4925    | 1.0485       | 20.8712 |  |  |  |
| Teste4 | $Ng=6,6$   | 4.5999     | 4.8348       | 3.3563  |  |  |  |
| Teste5 | $Xg=3$     | 1.930      | 1.9519       | 1.2948  |  |  |  |

*Tabela 6.7 - Influência do método de cálculo de . Resultados obtidos para o apoio tipo 3. Comparação métodos IEE[E \(2.73\),](#page-33-2) CIGRE [\(3.2\),](#page-35-2) e método Simplificad[o \(3.10\).](#page-36-2)*

*Tabela 6.8 - Influência do método de cálculo de . Resultados obtidos para o apoio tipo 4. Comparação métodos IEE[E \(2.73\),](#page-33-2) CIGRE [\(3.2\),](#page-35-2) e método Simplificad[o \(3.10\).](#page-36-2)*

|                    |            |            | Apoio Tipo 4 |            |  |  |  |
|--------------------|------------|------------|--------------|------------|--|--|--|
|                    |            |            | <b>CIGRE</b> | Simp.      |  |  |  |
|                    |            | <b>BFR</b> | <b>BFR</b>   | <b>BFR</b> |  |  |  |
| Teste1             | Dados Base | 1.4315     | 1.6116       | 1.1190     |  |  |  |
| Teste2             | $Rt = 50$  | 4.2541     | 3.4460       | 4.0741     |  |  |  |
| Teste3             | $Rt = 500$ | 21.4905    | 1.0485       | 20.8699    |  |  |  |
| Teste4             | $Ng=6,6$   | 4.2946     | 4.8348       | 3.3571     |  |  |  |
| Teste <sub>5</sub> | $Xg=3$     | 1.6156     | 1.9519       | 1.2948     |  |  |  |

Considerando agora o método simplificado quando comparado com o método IEEE, é possível verificar que os resultados apresentam uma tendência contrária ao observado no método do CIGRE. De facto, observa-se que existe uma redução dos valores para todos os testes de todos os tipos de apoios (entre 33%, no teste 1 do apoio tipo 3, e 2.9% no teste 3 dos apoios tipo 3 e 4), exceto para os testes 2 e

3 do apoio tipo 1, onde se observa um ligeiro aumento de 0.75% e de 1%, respetivamente. Também, para os apoios de tipo 3 e 4, é no teste 3 que se observa menor redução a nível percentual, sendo que no apoio tipo 2 isso ocorre para o teste 2. Mais uma vez, pode-se justificar a diferença de resultados para o teste 2 e 3 com o facto de a expressão utilizada para o cálculo da corrente crítica depender do valor da resistência de terra, que está nestes testes a ser aumentada, o que se reflete no valor da corrente crítica, tal como é possível observar na [Figura 3.3.](#page-37-1) No caso do método simplificado, o aumento da resistência de terra leva a uma redução da corrente crítica de contornamento inverso, o que leva a um aumento da BFR face a outras situações do mesmo método, tal como se pode ver na [Figura 6.1.](#page-56-0) No entanto, a curva apresentada na [Figura 3.3](#page-37-1) para o método simplificado mostra que este leva, para o mesmo valor de resistência de terra, a uma corrente crítica mais elevada face ao método do IEEE, o que explica a redução do valor de BFR para o método simplificado face ao método base.

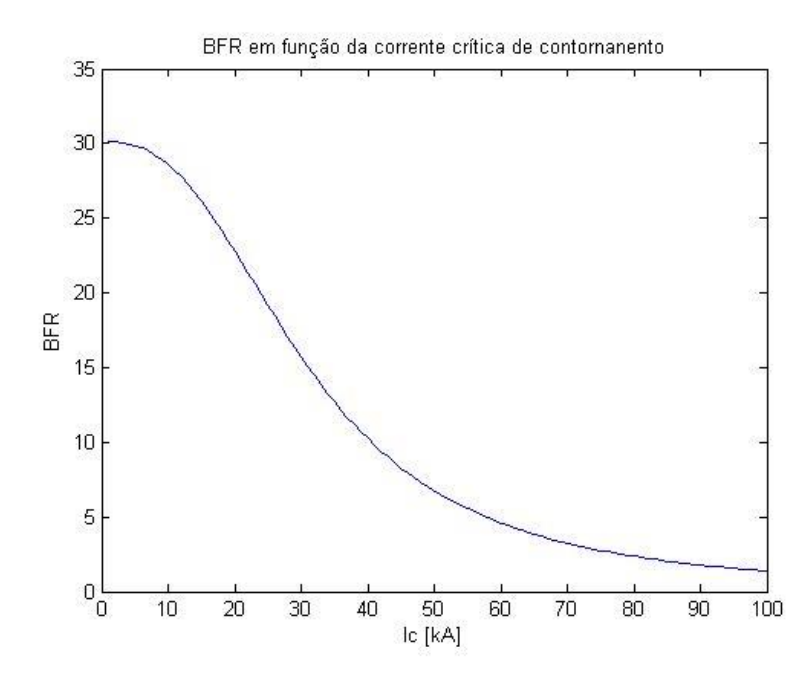

<span id="page-56-0"></span>*Figura 6.1 - BFR em função da corrente crítica de contornamento inverso, para o método IEEE-D.*

# **7. Influência dos Modelos e Parâmetros dos Componentes**

Este capítulo é dedicado à análise dos resultados dos modelos discutidos na secção [3.2.](#page-38-2) São realizados os mesmos testes, sobre os mesmos dados, que nos capítulos anteriores. Todos os testes realizados neste capítulo têm no painel "Metodologias" a opção "Método Base". Em cada secção é alterada a opção do painel "Modelização de Componentes".

# 7.1. Influência do Modelo da Corrente de Descarga

Nesta secção é possível observar os resultados obtidos para as várias expressões propostas para a corrente de descarga. Tal como foi indicado na secção [3.2.1,](#page-38-3) existem expressões propostas para uma utilização nas expressões de SFFOR e de BFR do método do IEEE, e outras propostas para utilização nas expressões do método CIGRE. Posto isto, esta secção é subdividida em duas secções.

## *7.1.1. Método IEEE*

Para utilização no método IEEE, existem duas expressões a comparar. A primeira, proposta por Anderson-Eriksson, é a usada pelo IEEE no programa FLASH, e faz parte do método base do programa LIPE, a segunda é proposta por Popolansky. As tabelas que se seguem permitem visualizar os resultados obtidos por cada método.

|        |            | Apoio Tipo 1 |             |                  |            |  |
|--------|------------|--------------|-------------|------------------|------------|--|
|        |            |              | <b>IEEE</b> | Curva Popolansky |            |  |
|        |            | <b>SFFOR</b> | <b>BFR</b>  | <b>SFFOR</b>     | <b>BFR</b> |  |
| Teste1 | Dados Base | 0.0567       | 4.168       | 0.2108           | 4.0831     |  |
| Teste2 | $Rt = 50$  | 0.0567       | 9.7546      | 0.2108           | 8.0456     |  |
| Teste3 | $Rt = 500$ | 0.0567       | 26.3112     | 0.2108           | 23.2697    |  |
| Teste4 | $Ng=6,6$   | 0.17         | 12.5041     | 0.6325           | 12.2493    |  |
| Teste5 | $Xg=3$     |              |             |                  |            |  |

*Tabela 7.1 - Influência do modelo da corrente, método IEEE. Resultados obtidos para o apoio tipo 1. Comparação curvas IEEE, [\(2.10\),](#page-19-0) vs. Popolansky, [\(3.11\),](#page-38-1) para corrente de descarga.*

*Tabela 7.2 – Influência do modelo da corrente, método IEEE. Resultados obtidos para o apoio tipo 2. Comparação curvas IEEE, [\(2.10\),](#page-19-0) vs. Popolansky, [\(3.11\),](#page-38-1) para corrente de descarga.*

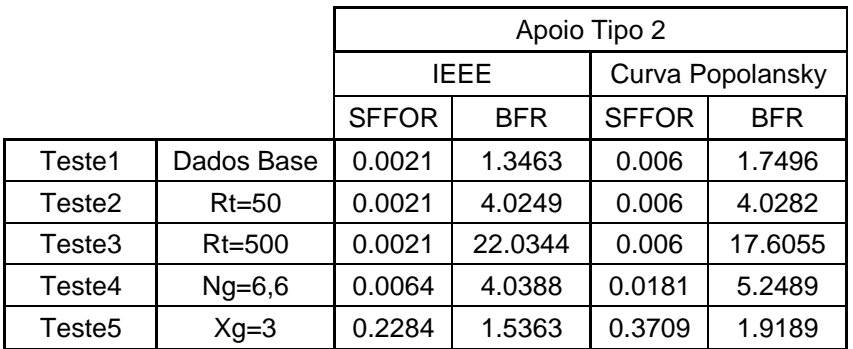

|        |            | Apoio Tipo 3                         |            |                            |         |  |
|--------|------------|--------------------------------------|------------|----------------------------|---------|--|
|        |            | IEEE<br>Curva Popolansky             |            |                            |         |  |
|        |            | <b>SFFOR</b>                         | <b>BFR</b> | <b>SFFOR</b><br><b>BFR</b> |         |  |
| Teste1 | Dados Base | 0.0021                               | 1.4949     | 0.006                      | 1.8942  |  |
| Teste2 | $Rt = 50$  | 0.0021                               | 4.2878     | 0.006                      | 4.2288  |  |
| Teste3 | Rt=500     | 0.0021                               | 21.3296    | 0.006                      | 16.9475 |  |
| Teste4 | $Ng=6,6$   | 0.0064                               | 4.4846     | 0.0181                     | 5.6826  |  |
| Teste5 | $Xg=3$     | 2.0484<br>0.2284<br>1.6741<br>0.3709 |            |                            |         |  |

*Tabela 7.3 - Influência do modelo da corrente, método IEEE. Resultados obtidos para o apoio tipo 3. Comparação curvas IEEE, [\(2.10\),](#page-19-0) vs. Popolansky, [\(3.11\),](#page-38-1) para corrente de descarga.*

*Tabela 7.4 - Influência do modelo da corrente, método IEEE. Resultados obtidos para o apoio tipo 4. Comparação curvas IEEE, [\(2.10\),](#page-19-0) vs. Popolansky, [\(3.11\),](#page-38-1) para corrente de descarga.*

|        |            | Apoio Tipo 4 |             |                  |            |  |  |
|--------|------------|--------------|-------------|------------------|------------|--|--|
|        |            |              | <b>IEEE</b> | Curva Popolansky |            |  |  |
|        |            | <b>SFFOR</b> | <b>BFR</b>  | <b>SFFOR</b>     | <b>BFR</b> |  |  |
| Teste1 | Dados Base | 0.0021       | 1.3978      | 0.006            | 1.8001     |  |  |
| Teste2 | $Rt = 50$  | 0.0021       | 4.1655      | 0.006            | 4.1360     |  |  |
| Teste3 | $Rt = 500$ | 0.0021       | 21.3296     | 0.006            | 16.9475    |  |  |
| Teste4 | $Ng=6,6$   | 0.0064       | 4.1933      | 0.0181           | 5.4004     |  |  |
| Teste5 | $Xg=3$     | 0.2284       | 1.5611      | 0.3709           | 1.9426     |  |  |

Como é possível observar, a resposta de SFFOR para a curva de Popolansky, é consistente em todos os testes para todos os tipos de apoio, no sentido em que o seu valor é superior ao obtido pelo método IEEE, com um aumento bastante significativo entre 62% (teste 5 apoios tipo 2 a 4) e 270% (todos os testes do apoio tipo 1). Embora, segundo a curva de Popolansky apresentada na [Figura 3.5,](#page-39-1) os valores obtidos pela expressão de Popolansky para baixas correntes sejam inferiores àqueles obtidos utilizando a expressão de Anderson-Eriksson, é possível perceber que a curva de Popolansky apresenta uma maior inclinação, o que levará a que a parcela subtrativa da expressão de SFFOR seja maior. Para perceber melhor este efeito é possível observar na [Figura 7.1](#page-59-0) um gráfico que mostra o declive da curva de Popolansky e da curva de IEEE-Anderson. Este gráfico foi feito através da subtração de dois valores sequencias das curvas. Como se pode ver, a curva de Popolansky apresenta resultados mais elevados, o que explica os resultados obtidos.

Quanto aos resultados de BFR, estes apresentam variações no que toca ao teste e ao tipo de apoio. Os testes efetuados ao apoio tipo 1 mostram que, para este apoio, os resultados utilizando a expressão de Popolansky são inferiores aos resultados utilizando a expressão do IEEE, entre 2 e 18%. Isto deve-se ao facto de as correntes críticas de contornamento inverso estarem na região da curva de Popolansky onde os seus resultados são inferiores aos da outra curva, uma vez que este é o único elemento que é alterado na expressão de BFR. No entanto, os resultados para os apoios tipo 2, 3 e 4 já não apresentam esta

uniformidade de resultados. De facto, para os testes 1, 4 e 5 os resultados são superiores até 30%, ao contrário do que ocorre nos testes 2 e 3, onde são inferiores, para os apoios tipo 3 e 4 entre 0.7 e 20%. Isto deve-se ao facto de, no caso dos testes 1, 4 e 5, as correntes críticas estarem na parte da curva de Popolansky cujos resultados são superiores aos resultados da curva do IEEE, levando a que nestes testes os resultados sejam superiores aos observados utilizando a outra curva, ao contrário dos outros testes.

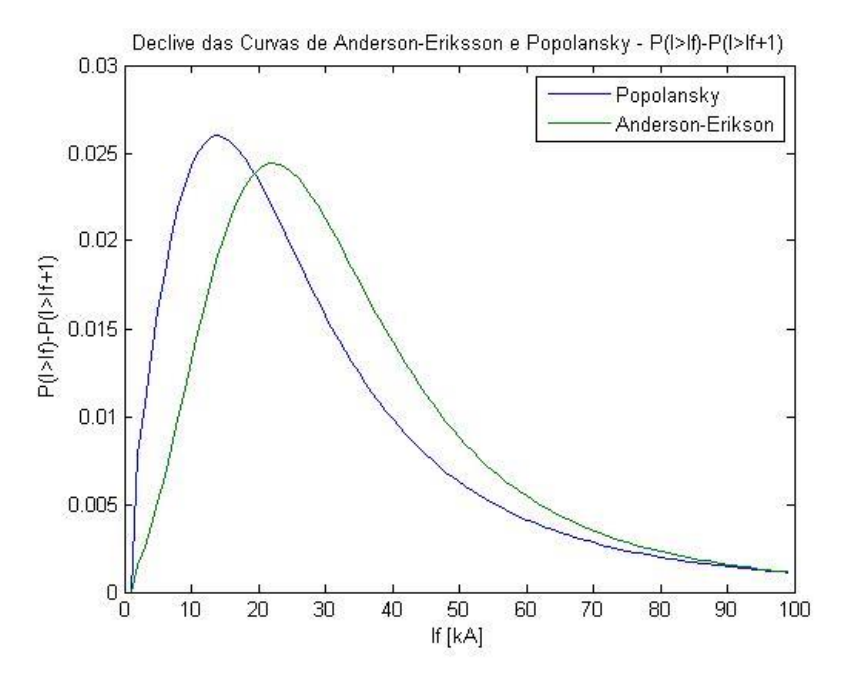

<span id="page-59-0"></span>*Figura 7.1 – Corrente de descarga. Comparação dos declives da curva de Popolansky e da curva de Anderson.*

#### *7.1.2. Método CIGRE*

No caso do método CIGRE, existem três expressões a considerar. Uma delas é, mais uma vez, a expressão derivada da expressão do IEEE, denominada de IEEE-D. As outras expressões são a utilizada pelo CIGRE, proposta por Anderson-Eriksson, e a expressão proposta por Berger *et al*.

Considerando os resultados observados nas tabelas, é possível verificar que existe uma grande variação nas respostas das diferentes curvas para os diferentes teste e tipos de apoio.

*Tabela 7.5 - Influência do modelo da corrente, método CIGRE. Resultados obtidos para o apoio tipo 1. Comparação métodos IEEE-D[, \(3.1\),](#page-34-0) vs. CIGRE[, \(2.8\)](#page-18-1) e parâmetros [Tabela 3.1,](#page-38-0) vs. Berger et al., [\(2.8\)](#page-18-1) e parâmetros [Tabela 3.1,](#page-38-0) para corrente de descarga.*

|        |            | Apoio Tipo 1 |               |              |              |               |            |  |
|--------|------------|--------------|---------------|--------------|--------------|---------------|------------|--|
|        |            |              | <b>IEEE-D</b> |              | <b>CIGRE</b> | Berger et al. |            |  |
|        |            | <b>SFFOR</b> | <b>BFR</b>    | <b>SFFOR</b> | <b>BFR</b>   | <b>SFFOR</b>  | <b>BFR</b> |  |
| Teste1 | Dados Base | 0.0833       | 4.499         | 0            | 4.7224       | 0.0027        | 2.6479     |  |
| Teste2 | $Rt = 50$  | 0.0833       | 10.3320       | 0            | 13.560       | 0.0027        | 9.3915     |  |
| Teste3 | $Rt = 500$ | 0.0833       | 26.4787       | 0            | 24.1842      | 0.0027        | 27.9019    |  |
| Teste4 | $Ng=6,6$   | 0.2498       | 13.4969       | 0            | 14.1673      | 0.0082        | 7.9436     |  |
| Teste5 | $Xg=3$     |              |               |              |              |               |            |  |

*Tabela 7.6 - Influência do modelo da corrente, método CIGRE. Resultados obtidos para o apoio tipo 2. Comparação métodos IEEE-D[, \(3.1\),](#page-34-0) vs. CIGRE[, \(2.8\)](#page-18-1) e parâmetros [Tabela 3.1,](#page-38-0) vs. Berger et al., [\(2.8\)](#page-18-1) e parâmetros [Tabela 3.1,](#page-38-0) para corrente de descarga.*

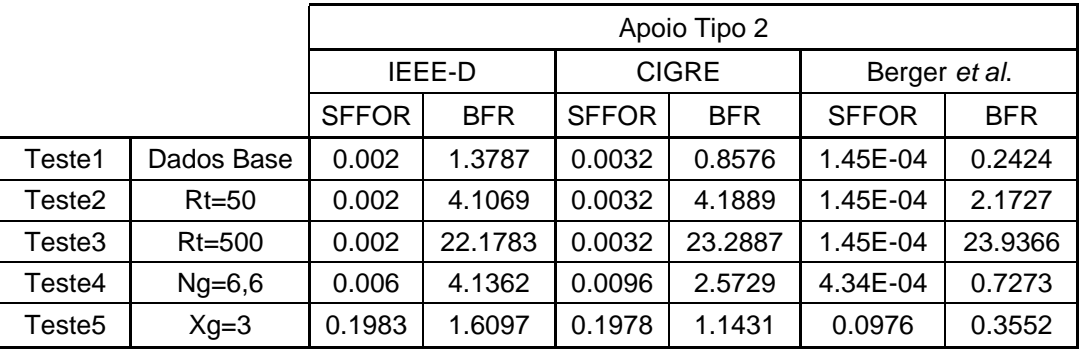

*Tabela 7.7 - Influência do modelo da corrente, método CIGRE. Resultados obtidos para o apoio tipo 3. Comparação métodos IEEE-D[, \(3.1\),](#page-34-0) vs. CIGRE[, \(2.8\)](#page-18-1) e parâmetros [Tabela 3.1,](#page-38-0) vs. Berger et al., [\(2.8\)](#page-18-1) e parâmetros [Tabela 3.1,](#page-38-0) para corrente de descarga.*

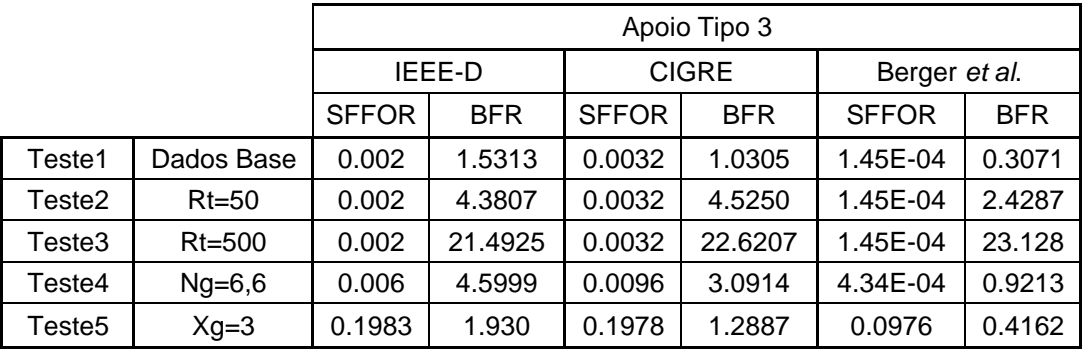

|        |            |              | Apoio Tipo 4 |              |              |               |            |  |
|--------|------------|--------------|--------------|--------------|--------------|---------------|------------|--|
|        |            |              | IEEE-D       |              | <b>CIGRE</b> | Berger et al. |            |  |
|        |            | <b>SFFOR</b> | <b>BFR</b>   | <b>SFFOR</b> | <b>BFR</b>   | <b>SFFOR</b>  | <b>BFR</b> |  |
| Teste1 | Dados Base | 0.0021       | 1.3978       | 0.0032       | 0.9142       | 1.45E-04      | 0.2640     |  |
| Teste2 | $Rt = 50$  | 0.0021       | 4.1655       | 0.0032       | 4.3705       | 1.45E-04      | 2.3104     |  |
| Teste3 | $Rt = 500$ | 0.0021       | 21.3296      | 0.0032       | 22.6207      | 1.45E-04      | 23.128     |  |
| Teste4 | $Ng=6,6$   | 0.0064       | 4.1933       | 0.0096       | 2.7425       | 4.34E-04      | 0.7921     |  |
| Teste5 | $Xg=3$     | 0.2284       | 1.5611       | 0.1978       | 1.1491       | 0.0976        | 0.3580     |  |

*Tabela 7.8 - Influência do modelo da corrente, método CIGRE. Resultados obtidos para o apoio tipo 4. Comparação métodos IEEE-D[, \(3.1\),](#page-34-0) vs. CIGRE[, \(2.8\)](#page-18-1) e parâmetros [Tabela 3.1,](#page-38-0) vs. Berger et al., [\(2.8\)](#page-18-1) e parâmetros [Tabela 3.1,](#page-38-0) para corrente de descarga.*

Considerando a curva do CIGRE, enquanto que, para o apoio 1, se observa uma redução dos valores de SFFOR (para zero em todos os testes) face ao método do IEEE-D, para os outros apoios nota-se um aumento constante de 60% para os 4 primeiros testes e uma redução de 0.25 para o teste 5. Estas diferenças devem-se ao facto de a curva de Anderson-Eriksson, tal como foi exemplificado na [Figura 3.4,](#page-39-0) ser uma curva composta por dois troços, sendo que o primeiro troço, que se refere a baixas correntes (até 20kA), pode apresentar, para a corrente crítica e corrente máxima, valores superiores ou inferiores aos valores da curva do método do IEEE-D, o que leva a uma resposta que depende muito da geometria do apoio, uma vez que esta influencia os valores destas correntes. Em conformidade com os resultados do SFFOR, os resultados de BFR variam de acordo com o teste efetuado e o tipo de apoio. Para o apoio tipo 1, os testes 1, 2 e 4 apresentam um aumento, face à curva do IEEE-D, de entre 5% e 31%, enquanto que o teste 3 apresenta uma redução de 8.7%. Por outro lado, os apoios tipo 2, 3 e 4 apresentam um aumento nos resultados dos testes 2 e 3 entre 2% e 5%, enquanto os testes 1, 4 e 5 apresentam reduções entre 29% e 37%. Estas inconsistências estão mais uma vez relacionadas com o facto de, para correntes críticas altas, que se observam na BFR, a curva do CIGRE poder estar ou acima ou abaixo da curva do IEEE-D, dependendo do valor da corrente. Por exemplo, para os testes 2 e 3 dos apoios tipo 2, 3 e 4, com o aumento do valor de da resistência de terra para um valor muito elevado, o valor da corrente crítica irá diminuir de acordo com o apresentado na [Figura 3.3,](#page-37-1) colocando-a num troço da curva com valores inferiores aos da curva do IEEE-D, o que fará aumentar o valor de BFR, de acordo com a [Figura 6.1.](#page-56-0)

Na curva de Berger *et al.*, tanto para as correntes críticas baixas como para as correntes críticas elevadas, os seus valores são menores que os da curva do IEEE-D, sendo apenas superiores para valores intermédios (entre 20 e 50kA). Isto reflete-se no facto de todos os resultados, de todos os tipos de apoio, quer para a SFFOR quer para a BFR serem inferiores para a curva de Berger *et al.*, face à curva do IEEE-D. A única exceção ocorre para o teste 3 de BFR de todos os tipos de apoios, onde a elevada resistência de terra faz diminuir a corrente crítica para um valor intermédio, fazendo aumentar o valor dos resultados.

# 7.2. Influência do Modelo de Incidência

Considere-se agora os vários modelos de incidência propostos na secção [3.2.2.](#page-39-2) Existem três modelos de incidência considerados, que vão afetar o valor da densidade de descargas: o modelo utilizado no método base, proposto por Eriksson e adotado pelo IEEE; o modelo proposto por Anderson; e o modelo proposto por Rizk. Uma vez que a alteração destes modelos afeta apenas o valor de BFR, nas tabelas que se seguem só são tidos em conta os resultados para esta taxa.

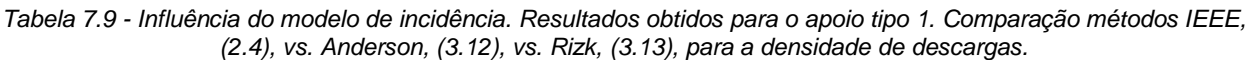

|        |            |               | Apoio Tipo 1 |             |  |  |  |  |
|--------|------------|---------------|--------------|-------------|--|--|--|--|
|        |            | IEEE-Eriksson | Anderson     | <b>Rizk</b> |  |  |  |  |
|        |            | <b>BFR</b>    | <b>BFR</b>   | <b>BFR</b>  |  |  |  |  |
| Teste1 | Dados Base | 4.168         | 1.2988       | 2.3551      |  |  |  |  |
| Teste2 | $Rt = 50$  | 9.7546        | 3.0397       | 5.5118      |  |  |  |  |
| Teste3 | $Rt = 500$ | 26.3112       | 8.1991       | 14.8671     |  |  |  |  |
| Teste4 | $Ng=6,6$   | 12.5041       | 3.8965       | 7.0654      |  |  |  |  |
| Teste5 | $Xg=3$     |               |              |             |  |  |  |  |

*Tabela 7.10 - Influência do modelo de incidência. Resultados obtidos para o apoio tipo 2. Comparação métodos IEEE, [\(2.4\),](#page-17-1) vs. Anderson, [\(3.12\),](#page-40-3) vs. Rizk, [\(3.13\),](#page-40-4) para a densidade de descargas.*

|        |            |               | Apoio Tipo 2            |            |  |
|--------|------------|---------------|-------------------------|------------|--|
|        |            | IEEE-Eriksson | <b>Rizk</b><br>Anderson |            |  |
|        |            | <b>BFR</b>    | <b>BFR</b>              | <b>BFR</b> |  |
| Teste1 | Dados Base | 1.3463        | 0.8218                  | 1.0082     |  |
| Teste2 | $Rt = 50$  | 4.0249        | 2.4568                  | 3.0142     |  |
| Teste3 | $Rt = 500$ | 22.0344       | 13.4498                 | 16.5011    |  |
| Teste4 | $Ng=6,6$   | 4.0388        | 2.4653                  | 3.0246     |  |
| Teste5 | $Xg=3$     | 1.5363        | 1.8218                  | 1.139      |  |

*Tabela 7.11 - Influência do modelo de incidência. Resultados obtidos para o apoio tipo 3. Comparação métodos IEEE, [\(2.4\),](#page-17-1) vs. Anderson, [\(3.12\),](#page-40-3) vs. Rizk, [\(3.13\),](#page-40-4) para a densidade de descargas.*

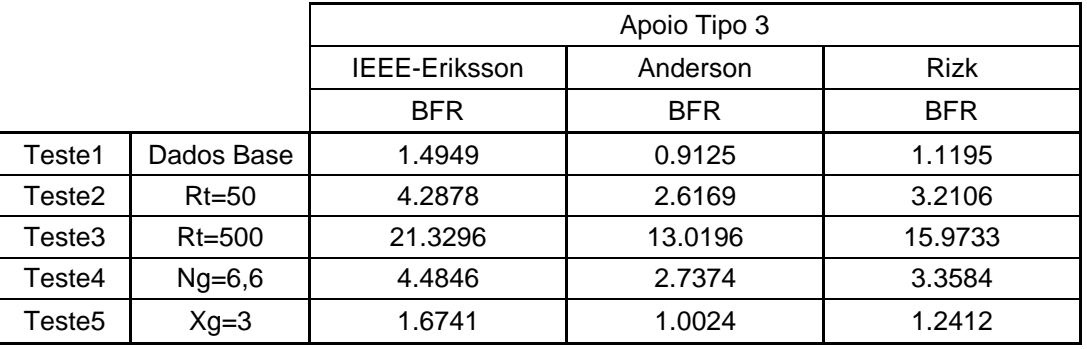

|        |            |                      | Apoio Tipo 4 |             |  |  |  |  |
|--------|------------|----------------------|--------------|-------------|--|--|--|--|
|        |            | <b>IEEE-Eriksson</b> | Anderson     | <b>Rizk</b> |  |  |  |  |
|        |            | <b>BFR</b>           | <b>BFR</b>   | <b>BFR</b>  |  |  |  |  |
| Teste1 | Dados Base | 1.3978               | 0.8352       | 1.0468      |  |  |  |  |
| Teste2 | $Rt = 50$  | 4.1655               | 2.5426       | 3.1194      |  |  |  |  |
| Teste3 | $Rt = 500$ | 21.3296              | 13.0196      | 15.9733     |  |  |  |  |
| Teste4 | $Ng=6,6$   | 4.1933               | 2.5596       | 3.1403      |  |  |  |  |
| Teste5 | $Xg=3$     | 1.5611               | 0.9348       | 1.1574      |  |  |  |  |

*Tabela 7.12 - Influência do modelo de incidência. Resultados obtidos para o apoio tipo 4. Comparação métodos IEEE, [\(2.4\),](#page-17-1) vs. Anderson, [\(3.12\),](#page-40-3) vs. Rizk, [\(3.13\),](#page-40-4) para a densidade de descargas.*

Segundo a [Figura 3.6,](#page-40-1) que mostra a progressão da densidade de descargas para uma dada altura dos condutores e do apoio, a equação de Eriksson utilizada pelo IEEE apresenta os valores mais elevados, seguida pela expressão de Rizk e por fim pela de Anderson. Isto reflete-se perfeitamente nos resultados indicados acima, onde os valores obtidos para a expressão de Rizk apresentam uma redução média face aos de Eriksson de 43% no apoio 1 e 25% nos outros apoios, e os valores para a expressão de Anderson apresentam uma redução média de 69% no apoio 1 e de 39% nos outros apoios.

# 7.3. Influência dos Parâmetros para o Cálculo do Salto Final

De acordo com as indicações dadas na secção [3.2.3,](#page-41-1) existem vários valores possíveis para os parâmetros a utilizar na equação do salto final, pelo que foram realizados testes para cada conjunto de parâmetros propostos. Uma vez que os parâmetros propostos por Anderson apenas diferem dos propostos por Love para linhas de EHV, de 230 kV a 800 kV, ou UHV, acima de 800 kV, este autor não é aqui considerado. É de notar que a alteração do valor do salto final apenas tem impacto no valor de SFFOR, pelo que apenas esta taxa é indicada nas tabelas.

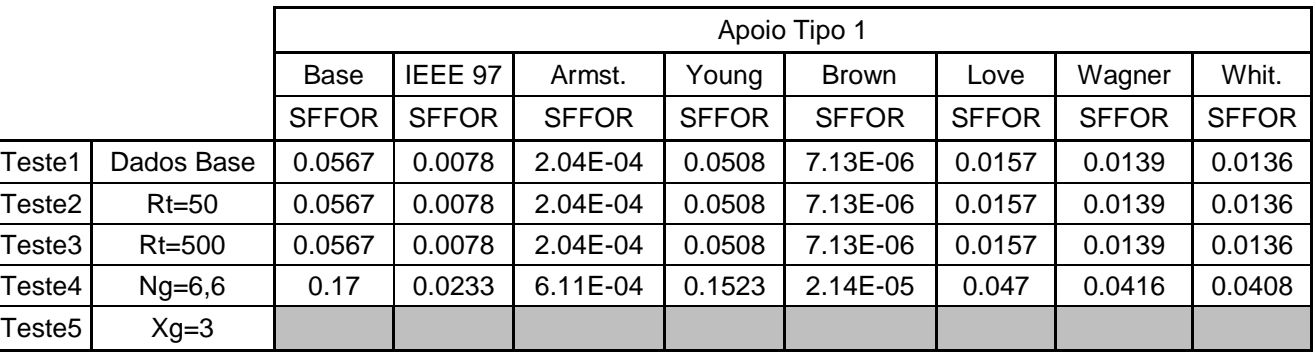

*Tabela 7.13 - Influência do modelo dos parâmetros do salto final. Resultados obtidos para o apoio tipo 1. Comparação dos resultados para Caso Base vs. IEEE vs. Armstrong Whitehead vs. Young et al. vs. Brown e Whitehead vs. Love vs. Wagner vs. Whitehead, segundo a [Tabela 3.3.](#page-41-0)*

|        |            |              | Apoio Tipo 2 |              |              |              |              |              |              |
|--------|------------|--------------|--------------|--------------|--------------|--------------|--------------|--------------|--------------|
|        |            | Base         | IEEE 97      | Armst.       | Young        | Brown        | Love         | Wagner       | Whit.        |
|        |            | <b>SFFOR</b> | <b>SFFOR</b> | <b>SFFOR</b> | <b>SFFOR</b> | <b>SFFOR</b> | <b>SFFOR</b> | <b>SFFOR</b> | <b>SFFOR</b> |
| Teste1 | Dados Base | 0.0021       | 7.28E-05     | 9.83E-04     | 0.0198       | 0.0014       | 0.0016       | 0.0014       | 0.0011       |
| Teste2 | $Rt = 50$  | 0.0021       | 7.28E-05     | 9.83E-04     | 0.0198       | 0.0014       | 0.0016       | 0.0014       | 0.0011       |
| Teste3 | $Rt = 500$ | 0.0021       | 7.28E-05     | 9.83E-04     | 0.0198       | 0.0014       | 0.0016       | 0.0014       | 0.0011       |
| Teste4 | $Ng=6,6$   | 0.0064       | 2.18E-04     | 0.0029       | 0.0595       | 0.0042       | 0.0049       | 0.0041       | 0.0033       |
| Teste5 | $Xg=3$     | 0.2284       | 0.1915       | 0.1363       | 3.74E-04     | 0.1663       | 0.0309       | 0.1026       | 0.0351       |

*Tabela 7.14 - Influência do modelo dos parâmetros do salto final. Resultados obtidos para o apoio tipo 2. Comparação dos resultados para Caso Base vs. IEEE vs. Armstrong Whitehead vs. Young et al. vs. Brown e Whitehead vs. Love vs. Wagner vs. Whitehead, segundo a [Tabela 3.3.](#page-41-0)*

*Tabela 7.15 - Influência do modelo dos parâmetros do salto final. Resultados obtidos para o apoio tipo 3.*  Comparação dos resultados para Caso Base vs. IEEE vs. Armstrong Whitehead vs. Young et al. vs. Brown e *Whitehead vs. Love vs. Wagner vs. Whitehead, segundo a [Tabela 3.3.](#page-41-0)*

|            |              | Apoio Tipo 3 |              |              |              |              |              |              |  |
|------------|--------------|--------------|--------------|--------------|--------------|--------------|--------------|--------------|--|
|            | Base         | IEEE 97      | Armst.       | Young        | <b>Brown</b> | Love         | Wagner       | Whit.        |  |
|            | <b>SFFOR</b> | <b>SFFOR</b> | <b>SFFOR</b> | <b>SFFOR</b> | <b>SFFOR</b> | <b>SFFOR</b> | <b>SFFOR</b> | <b>SFFOR</b> |  |
| Dados Base | 0.0021       | 7.28E-05     | 9.83E-04     | 0.0198       | 0.0014       | 0.0016       | 0.0014       | 0.0011       |  |
| $Rt = 50$  | 0.0021       | 7.28E-05     | 9.83E-04     | 0.0198       | 0.0014       | 0.0016       | 0.0014       | 0.0011       |  |
| Rt=500     | 0.0021       | 7.28E-05     | 9.83E-04     | 0.0198       | 0.0014       | 0.0016       | 0.0014       | 0.0011       |  |
| $Ng=6,6$   | 0.0064       | 2.18E-04     | 0.0029       | 0.0595       | 0.0042       | 0.0049       | 0.0041       | 0.0033       |  |
| $Xg=3$     | 0.2284       | 0.1915       | 0.1363       | 3.74E-04     | 0.1663       | 0.0309       | 0.1026       | 0.0351       |  |
|            |              |              |              |              |              |              |              |              |  |

*Tabela 7.16 - Influência do modelo dos parâmetros do salto final. Resultados obtidos para o apoio tipo 4. Comparação dos resultados para Caso Base vs. IEEE vs. Armstrong Whitehead vs. Young et al. vs. Brown e Whitehead vs. Love vs. Wagner vs. Whitehead, segundo a [Tabela 3.3.](#page-41-0)*

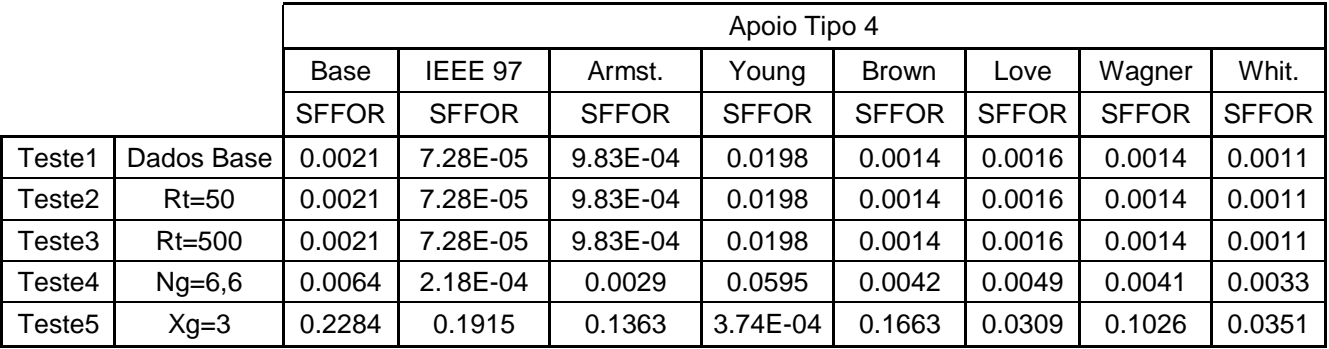

A análise dos resultados para os diferentes parâmetros do salto final é bastante complexa, já que o salto final apresenta uma influência indireta no valor final de SFFOR, uma vez que não só afeta a largura de exposição, como afeta o valor da corrente máxima de falha de escudo. É, no entanto, possível comparar os resultados obtidos para cada testes e tipo de apoio.

É possível verificar que, para o apoio tipo 1 todos os métodos verificam uma redução dos resultados, aproximadamente na mesma proporção para cada teste, sendo o método que maior redução apresenta o método de Brown com 99.99%, seguido do método de Armstrong com 99.64%. Os outros tipos de apoio apresentam respostas muito semelhantes, sendo que todos os métodos, exceto do de Young *et al.*, apresentam também uma redução dos resultados, sendo neste caso a maior redução verificada no método do IEEE WG 97, com 96.5%, seguido pelo método de Armstrong com 53%. No entanto, o método de Young *et al.* apresenta um aumento muito significativo dos resultados, acima dos 800%. Nestes três apoios verifica-se ainda uma tendência para alteração da resposta no teste 5, face à tendência dos 4 testes anteriores. Para este teste os resultados parecem não apresentar uma regra específica, sendo que nuns casos verifica-se uma redução maior que nos casos anteriores (IEEE, Armstrong e Brown) e noutros verifica-se uma redução muito menor que nos outros testes (Love, Wagner e Whitehead). Até no método de Young *et al.* que apresentava resultados superiores aos do método base apresenta para este teste uma redução dos resultados de 99.8%. A única razão possível para esta mudança de comportamento para este teste poderá prender-se com a mudança da geometria do apoio, que poderá afetar os resultados dos cálculos.

#### 7.4. Influência do Efeito de Coroa

Considera-se nesta secção a influência do efeito de coroa nos resultados obtidos. Como foi indicado nas secções anteriores, o efeito de coroa influencia o diâmetro considerado para os condutores e cabos de guarda, o que vai afetar a sua impedância de onda. Posto isto, são apresentadas tabelas com os resultados com efeito de coroa (método base) e sem efeito de coroa.

|        |            | Apoio Tipo 1 |            |              |            |
|--------|------------|--------------|------------|--------------|------------|
|        |            | Com          |            | Sem          |            |
|        |            | <b>SFFOR</b> | <b>BFR</b> | <b>SFFOR</b> | <b>BFR</b> |
| Teste1 | Dados Base | 0.0567       | 4.168      | 0.0429       | 5.3987     |
| Teste2 | $Rt = 50$  | 0.0567       | 9.7546     | 0.0429       | 13.1072    |
| Teste3 | $Rt = 500$ | 0.0567       | 26.3112    | 0.0429       | 27.2512    |
| Teste4 | $Ng=6,6$   | 0.17         | 12.5041    | 0.1288       | 16.1962    |
| Teste5 | $Xg=3$     |              |            |              |            |

*Tabela 7.17 - Influência do efeito de coroa. Resultados obtidos para o apoio tipo 1. Comparação dos resultados com, [\(2.16\)](#page-20-0) [e \(2.17\),](#page-20-1) vs. sem, [\(3.14\)](#page-43-0) [e \(3.15\),](#page-43-1) efeito de coroa.*

|        |            | Apoio Tipo 2 |            |        |            |
|--------|------------|--------------|------------|--------|------------|
|        |            | Com          |            | Sem    |            |
|        |            | <b>SFFOR</b> | <b>BFR</b> |        | <b>BFR</b> |
| Teste1 | Dados Base | 0.0021       | 1.3463     | 0.0035 | 2.323      |
| Teste2 | $Rt = 50$  | 0.0021       | 4.0249     | 0.0035 | 6.1918     |
| Teste3 | $Rt = 500$ | 0.0021       | 22.0344    | 0.0035 | 26.1688    |
| Teste4 | $Ng=6,6$   | 0.0064       | 4.0388     | 0.0104 | 6.9689     |
| Teste5 | $Xg=3$     | 0.2284       | 1.5363     | 0.2348 | 2.4554     |

*Tabela 7.18 - Influência do efeito de coroa. Resultados obtidos para o apoio tipo 2. Comparação dos resultados com, [\(2.16\)](#page-20-0) [e \(2.17\),](#page-20-1) vs. sem, [\(3.14\)](#page-43-0) [e \(3.15\),](#page-43-1) efeito de coroa.*

*Tabela 7.19 - Influência do efeito de coroa. Resultados obtidos para o apoio tipo 3. Comparação dos resultados com, [\(2.16\)](#page-20-0) [e \(2.17\),](#page-20-1) vs. sem, [\(3.14\)](#page-43-0) [e \(3.15\),](#page-43-1) efeito de coroa.*

|        |            | Apoio Tipo 3 |            |              |         |
|--------|------------|--------------|------------|--------------|---------|
|        |            | Com          |            | Sem          |         |
|        |            | <b>SFFOR</b> | <b>BFR</b> | <b>SFFOR</b> | BFR.    |
| Teste1 | Dados Base | 0.0021       | 1.4949     | 0.0035       | 2.4114  |
| Teste2 | $Rt = 50$  | 0.0021       | 4.2878     | 0.0035       | 6.7737  |
| Teste3 | $Rt = 500$ | 0.0021       | 21.3296    | 0.0035       | 24.5955 |
| Teste4 | $Ng=6,6$   | 0.0064       | 4.4846     | 0.0104       | 7.2343  |
| Teste5 | $Xq=3$     | 0.2284       | 1.6741     | 0.2348       | 2.5062  |

*Tabela 7.20 - Influência do efeito de coroa. Resultados obtidos para o apoio tipo 4. Comparação dos resultados com, [\(2.16\)](#page-20-0) [e \(2.17\),](#page-20-1) vs. sem, [\(3.14\)](#page-43-0) [e \(3.15\),](#page-43-1) efeito de coroa.*

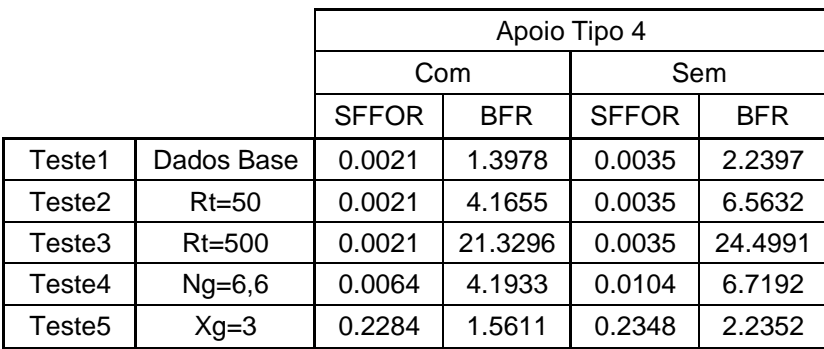

A análise dos resultados expostos nas tabelas anteriores permite observar a influência do efeito de coroa nos resultados se SFFOR e BFR. No caso de SFFOR observam-se valores menores, face ao caso com efeito de coroa, para o apoio tipo 1 de 24%, enquanto que os outros tipos de apoios apresentam valores mais elevados para todos os testes, entre 2% e 67%. Os valores menores observados para o apoio tipo 1 devem-se ao facto de, como se pode verificar através da [Figura 3.10,](#page-43-3) a impedância de onda do condutor aumentar significativamente na ausência de efeito de coroa, o que irá fazer diminuir a corrente crítica. A alteração na resposta para os outros tipos de apoio deve-se ao facto de ocorrer uma alteração da

geometria do apoio, o que tem um impacto significativo no cálculo de SFFOR. Também a BFR apresenta aumentos em todos os valores de todos os testes e apoios, variando, por exemplo, entre 3.6% e 34% no apoio tipo 1 e 19% e 72% no apoio tipo 2. Esta alteração está relacionada com a aumento dos valores da impedância de onda dos cabos de guarda, que é utilizada para calcular o factor de acoplamento e a corrente crítica de contornamento inverso, fazendo com que o valor desta diminua e, por consequência, aumente o valor de BFR.

## 7.5. Influência da Ionização do Solo

A ionização do solo, tal como é discutido na secção [3.2.4.2](#page-43-2) não é considerada no método base. Nesta secção é possível observar a influência da consideração da ionização do solo no valor de BFR, a única taxa afetada por este efeito.

![](_page_67_Picture_211.jpeg)

*Tabela 7.21 - Influência da ionização do solo. Resultados obtidos para o apoio tipo 1. Comparação dos resultados com vs. sem, [\(3.19\),](#page-44-1) ionização do solo.*

*Tabela 7.22 - Influência da ionização do solo. Resultados obtidos para o apoio tipo 2. Comparação dos resultados com vs. sem, [\(3.19\),](#page-44-1) ionização do solo.*

|        |            | Apoio Tipo 2 |            |  |
|--------|------------|--------------|------------|--|
|        |            | Com          | Sem        |  |
|        |            | <b>BFR</b>   | <b>BFR</b> |  |
| Teste1 | Dados Base | 1.2811       | 1.3463     |  |
| Teste2 | $Rt = 50$  | 3.2733       | 4.0249     |  |
| Teste3 | Rt=500     | 9.9488       | 22.0344    |  |
| Teste4 | $Ng=6,6$   | 3.8432       | 4.0388     |  |
| Teste5 | $Xg=3$     | 1.4603       | 1.5363     |  |

|                    |            |            | Apoio Tipo 3 |
|--------------------|------------|------------|--------------|
|                    |            | Com        | Sem          |
|                    |            | <b>BFR</b> | BFR          |
| Teste1             | Dados Base | 1.4205     | 1.4949       |
| Teste2             | Rt=50      | 3.6398     | 4.2878       |
| Teste3             | Rt=500     | 9.1555     | 21.3296      |
| Teste4             | $Ng=6,6$   | 4.2614     | 4.4846       |
| Teste <sub>5</sub> | $Xg=3$     | 1.5906     | 1.6741       |

*Tabela 7.23 - Influência da ionização do solo. Resultados obtidos para o apoio tipo 3. Comparação dos resultados com vs. sem, [\(3.19\),](#page-44-1) ionização do solo.*

*Tabela 7.24 - Influência da ionização do solo. Resultados obtidos para o apoio tipo 4. Comparação dos resultados com vs. sem, [\(3.19\),](#page-44-1) ionização do solo.*

|        |            | Apoio Tipo 4 |         |  |
|--------|------------|--------------|---------|--|
|        |            | Com          | Sem     |  |
|        |            | <b>BFR</b>   | BFR     |  |
| Teste1 | Dados Base | 1.3250       | 1.3978  |  |
| Teste2 | $Rt = 50$  | 3.5199       | 4.1655  |  |
| Teste3 | Rt=500     | 9.0398       | 21.3296 |  |
| Teste4 | $Ng=6,6$   | 3.9751       | 4.1933  |  |
| Teste5 | $Xg=3$     | 1.4796       | 1.5611  |  |

Os resultados obtidos considerando a ionização do solo apresenta uma redução dos valores face ao método sem ionização do solo, para todos os testes, em todos os tipos de apoio. Verificam-se reduções entre 5% (teste 1, 4 e 5) e 57% (teste 3). As variações mais acentuadas verificam-se nos testes 2 e 3, uma vez que estes testes envolvem a alteração da resistência de terra, que está intimamente ligada à ionização do solo. A redução dos resultados prende-se, mais uma vez, com o facto de a consideração da ionização do solo levar a uma redução da resistência de terra, o que, como é exemplificado na [Figura 3.3,](#page-37-1) leva ao aumento da corrente crítica de contornamento inverso no método base, o que por sua vez leva a uma redução de BFR.

## 7.6. Influência da Impedância de onda do Apoio

Considera-se por fim a influência da impedância de onda do apoio. São apresentados resultados tendo em conta uma impedância de onda resistiva (método base) e uma impedância de onda reativa do apoio. Uma vez que a impedância de onda do apoio só influência os valores de BFR, só estes é que são tidos em conta nas tabelas que se seguem.

|                    |            | Apoio Tipo 1 |            |
|--------------------|------------|--------------|------------|
|                    |            | R            | X          |
|                    |            | BFR          | <b>BFR</b> |
| Teste1             | Dados Base | 4.168        | 4.168      |
| Teste2             | $Rt = 50$  | 9.7546       | 10.2065    |
| Teste3             | $Rt = 500$ | 26.3112      | 29.3902    |
| Teste4             | $Ng=6,6$   | 12.5041      | 12.5041    |
| Teste <sub>5</sub> | $Xg=3$     |              |            |

*Tabela 7.25 - Influência da impedância de onda do apoio. Resultados obtidos para o apoio tipo 1. Comparação dos resultados impedância de onda do apoio resistiva vs. reativa.*

*Tabela 7.26 - Influência da impedância de onda do apoio. Resultados obtidos para o apoio tipo 2. Comparação dos resultados impedância de onda do apoio resistiva vs. reativa.*

|        |            | Apoio Tipo 2 |         |
|--------|------------|--------------|---------|
|        |            | R            | x       |
|        |            | <b>BFR</b>   | BFR     |
| Teste1 | Dados Base | 1.3463       | 1.3463  |
| Teste2 | $Rt = 50$  | 4.0249       | 3.7014  |
| Teste3 | $Rt = 500$ | 22.0344      | 21.3296 |
| Teste4 | $Ng=6,6$   | 4.0388       | 4.0388  |
| Teste5 | $Xg=3$     | 1.5363       | 1.5363  |

*Tabela 7.27 - Influência da impedância de onda do apoio. Resultados obtidos para o apoio tipo 3. Comparação dos resultados impedância de onda do apoio resistiva vs. reativa.*

![](_page_69_Picture_235.jpeg)

|        |            | Apoio Tipo 4 |         |
|--------|------------|--------------|---------|
|        |            | R            | X       |
|        |            | <b>BFR</b>   | BFR     |
| Teste1 | Dados Base | 1.3978       | 1.3463  |
| Teste2 | $Rt = 50$  | 4.1655       | 3.7014  |
| Teste3 | $Rt = 500$ | 21.3296      | 21.3296 |
| Teste4 | $Ng=6,6$   | 4.1933       | 4.0388  |
| Teste5 | $Xg=3$     | 1.5611       | 1.5363  |

*Tabela 7.28 - Influência da impedância de onda do apoio. Resultados obtidos para o apoio tipo 4. Comparação dos resultados impedância de onda do apoio resistiva vs. reativa.*

A alteração da impedância de onda do apoio de puramente resistiva para indutiva apresenta um comportamento bastante interessante. Alguns apoios não apresentam quaisquer diferenças nos resultados de alguns testes, enquanto outros sim. No teste 1, os apoios tipo 1 e 2 não apresentam quaisquer alterações nos resultados, enquanto o apoio tipo 3 apresenta uma redução de 10% e o 4 uma redução de 3.7%. No teste 2, todos os tipos de apoios apresentam alterações nos resultados. O apoio tipo 1 apresenta aumentos de 4.6 % e os outros tipos de apoio apresentam reduções entre 8 e 13%. No teste 3 é a vez de o apoio tipo 1 apresentar um aumento de 11% e o 2 uma redução de 3.2%, enquanto os apoios tipo 3 e 4 não apresentam qualquer variação. No teste 4 os apoios tipo 1 e 2 não apresentam alterações, enquanto o apoio tipo 3 apresenta uma redução de 10% e o apoio 4 de 3.7%. Por fim, no teste 5 o apoio tipo 2 volta a não apresentar diferenças nos resultados, enquanto que o apoio tipo 3 apresenta uma redução de 8.2% e o 4 de 1.5%. No geral, é possível dizer que a utilização de uma impedância de onda indutiva ou não provoca alterações, ou provoca pequenas reduções inferiores a 13%. Estas inconsistências nas respostas têm apenas como razão as diferenças nas geometrias dos apoios e a influência da impedância de onda do apoio no cálculo da corrente crítica de contornamento inverso.

# **8. Conclusões**

Esta dissertação, teve como pilar inicial a descrição da metodologia base, fundamentada na metodologia do IEEE utilizada no programa FLASH, e nos passos necessários para a obtenção de SFFOR e de BFR.

Uma vez que esta metodologia é apenas uma, de entre várias propostas, foi feito um estudo dos vários métodos existentes, de modo a perceber qual a diferença entre eles e quais os possíveis efeitos nos resultados.

De modo a poder concretizar o objetivo desta dissertação foi criado o programa LIPE, que permite escolher a metodologia ou modelo a utilizar na obtenção dos resultados finais. Desta maneira foi possível efetuar vários testes e analisar os resultados obtidos utilizando cada metodologia. O programa LIPE, para a metodologia base, foi testado em comparação com o programa FLASH e os resultados obtidos foram aceitáveis, pelo que se considera que o programa LIPE foi criado com uma boa aproximação ao programa FLASH.

Considerando os resultados obtidos após a realização dos vários testes é possível compreender que cada metodologia apresenta resultados muito variados, visto que todos consideram diferentes modelos. Na comparação entre os métodos de cálculo de SFFOR e BFR, é possível dizer que a utilização da expressão que considera a menor corrente crítica de entre todas as fases leva a resultados ligeiramente mais elevados para BFR, face à expressão que considera as fases dominantes, havendo uma diferença mais acentuada para o apoio tipo 1 e, para os outros tipos de apoio, no teste 5. Já a SFFOR, para o cálculo considerando a variação da largura de exposição, mostra valores muito mais elevados no apoio de tipo 1, e valores menores nos outros tipos de apoio, face ao cálculo considerando a largura de exposição média, o que mostra a influência da geometria do apoio no resultado de SFFOR. Por outro lado, as expressões para o cálculo da corrente crítica de contornamento inverso mostram resultados mais elevados de BFR para o método CIGRE e valores menores para o método simplificado, para quase todos os testes de todos os tipos de apoio, face ao método do IEEE. É de notar o efeito do aumento da resistência de terra nos resultados, que leva a uma inversão na resposta, levando a uma redução dos resultados no método CIGRE para todos os tipos de apoio e um aumento no método simplificado para o apoio tipo 1.

No que toca ao estudo das expressões para a corrente de descarga, para o método IEEE, é possível dizer que, embora os valores obtidos para a curva de Popolansky sejam superiores aos obtidos utilizando a curva do IEEE, para a maioria dos testes efetuados aos apoios tipos 2, 3 e 4, a curva do IEEE será uma curva mais correta, visto que a curva de Popolansky foi crida tendo em conta locais inadequados para o estudo, tais como chaminés de altura não especificada.

Por outro lado, no estudo das expressões para a corrente de descarga, para o método CIGRE, observa-se que, comparada com a curva do IEEE-D, a curva do CIGRE apresenta redução dos resultados de SFFOR para o apoio tipo 1 e um aumento para os apoios tipo 2, 3 e 4, enquanto que para a BFR os resultados do apoio tipo 1 aumentam e os dos outros tipos de apoio reduzem. Por outro lado, a curva de Berger *et al.* parece apresentar valores muito inferiores ao IEEE-D. Tanto para a curva do CIGRE como
para a de Berger *et al*. a exceção ocorre para resistências de terra elevadas, onde se observam resultados fora do padrão. Considera-se que tanto a curva do IEEE-D como a proposta pelo CIGRE, são boas curvas para utilização prática. É de notar, no entanto, que os valores apresentados pela curva do IEEE-D são, no geral, mais elevados do que os do CIGRE, sendo que à medida que se aumenta o valor da resistência de terra isto tende a inverter.

Em relação à influência do modelo de incidência, é possível perceber que o método proposto por Eriksson e utilizado no programa FLASH permite obter os valores mais elevados para a densidade de descarga e, por consequência os valores mais elevados de BFR.

A análise dos resultados dos métodos de cálculo do salto final e do efeito de coroa, permite tirar conclusões muito interessantes. O método do IEEE apresenta, na maioria dos casos, os resultados mais elevados de entre as alternativas para um dado teste. As exceções ocorrem, mais uma vez, para elevados valores da resistência de terra do apoio e quando não se considera o efeito de coroa. No entanto, não considerar o efeito de coroa poderá ser uma má prática, tendo em conta que ele efetivamente existe. Uma outra exceção verifica-se no método de Young *et al*. para o cálculo do salto final, onde os tipos de apoio 2, 3 e 4, mostram um aumento exorbitante de 800%, enquanto que para o tipo 1 se observam valores ligeiramente menores. Isto leva a crer que este método não é adequado à geometria destes apoios.

Outro dado interessante é o facto de a consideração de ionização do solo levar à redução do valor de BFR. Estes resultados podem ser utilizados para ter uma ideia do limite mínimo de BFR, mas não devem ser considerados isoladamente, visto que se deverá ter sempre uma ideia de quais os piores valores possíveis para esta taxa. Já o estudo da impedância de onda do apoio como uma indutância revela baixas ou até nenhumas alterações, pelo que parece desnecessário fazer esta consideração.

Posto isto, para os testes efetuados, pode-se considerar que o método do IEEE utilizado no FLASH corresponde a uma boa aproximação dos resultados. No entanto, deve-se considerar que, para elevados valores de resistência de terra, deve ser feito um estudo dos valores propostos por outros autores, por exemplo pelo CIGRE, uma vez que o valor do IEEE poderá ser demasiado otimista.

No geral, embora seja possível dizer que tanto a metodologia do CIGRE como a metodologia do IEEE são boas aproximações dos resultados, não é possível tirar conclusões comparativas aos outros métodos e parâmetros propostos, ou indicar uma metodologia como sendo a mais correta a utilizar. Para isso, e para poder tirar conclusões assertivas sobre a influência da geometria do apoio e da resistência de terra, seria necessário realizar um maior número de testes, considerar mais variedade de dados e mais combinações entre o painel "Metodologias" e o painel "Métodos e Parâmetros" do menu do programa LIPE.

## **Bibliografia**

- [1] M. T. C. de Barros, "Apontamentos da Cadeira de Alta Tensão", 2011.
- [2] CIGRE Working Group 01 (Lightning) of Study Comitee 33 (Overvoltages and Insulation Coordination), "Guide to Procedures for Estimating the Lightning Performance of Transmission Lines", CIGRE Monograph 63, Paris, Outubro 1991.
- [3] IEEE Std 1243-1997, "IEEE Guide for Improving the Lightning Performance of Transmission Lines", Nova York, 1997.
- [4] J. T. Whitehead e W. A. Chisholm, "IEEE Working Group Report Estimating Lightning Performance of Transmission Lines II - Updates to Analytical Models," *IEEE Transactions on Power Delivery,* vol. 8, nº 3, Julho 1993.
- [5] W. A. Chisholm, "The IEEE Flash Program: A Structure for Evaluation of Transmission Lightning Performance", *T.IEE Japan*, Vol.121-B, Nº 8, Japão, Maio 2001.
- [6] J. G. Anderson, "Lightning Performance of Transmission Lines," em *Transmission Line Reference Book, 345kV ans Above*, Palo Alto, Electric Power Research Institute, 1975, pp. 545-597.
- [7] R. B. Anderson e A. J. Eriksson, "Lightning Parameters for Engineering Aplication," *Electra,* nº 65, pp. 65-102, Março 1980.
- [8] IEEE Working Group on Estimating the Lightning Performance of Transmission Lines, "A Simplified Method for Estimating Lightning Performance of Transmission Lines"," *IEEE Transactions on Power Apparatus and Systems,* Vol. PAS-104, nº 4, Abril de 1985.
- [9] A. M. d. S. S. Alves, "Estimação do desempenho de linhas aéreas face a descargas atmosféricas incorporação do carácter probabilístico da resistência de terra," Dissertação de Mestrado, IST, Lisboa, 2012.
- [10] C. A. Nucci, "A Survey on Cigre And IEEE Procedures for the Estimation of The Lightning Performance of Overhead Transmission and Distribution Lines", em *Asia-Pacific International Symposium on Electromagnetic Compability*, Beijing, 2010.
- [11] P. N. Mikropoulos, T. E. Tsovilis e D. E. Zlitidis, "Software Development for the Evaluation of the Lightning Performance of Overhead Transmission Lines", em *Universities Power Engineering Conference (UPEC)*, Cardiff, 2010.
- [12] H. N. B. Milheiras e N. M. D. Felizardo, "Desempenho de Linhas Aéreas de Alta Tensão Face a Descargas Atmosféricas," Trabalho de Fim de Curso, IST, Lisboa, 1997.
- [13] M. T. Correia de Barros, J. Festas, H. Milheiras, N. Felizardo e M. Fernandes, "Methodologies for evaluating the lightning performance of transmission lines", em *4th International Conference on Live Maintenance, ICOLIM' 98*, pp.212-228, Lisboa, Setembro 1998.
- [14] M. C. Morais, "Notas de Apoio da Disciplina de Probabilidades e Estatística", Lisboa, 2012.
- [15] A. M. P. Jorge, "Avaliação de sistemas de intercepção de descargas atmosféricas em linhas de transmissão de energia eléctrica," Dissertação Mestrado, IST, Lisboa, 2011.
- [16] J. Plesch, T. Hoehn e S. Pack, "Modelling and analysis of different representations for high voltage tower structures," em *International Conference on Lightning Protection (ICLP)*, Shanghai, 2014.
- [17] F. Popolansky, "Frequency Distribution Of Amplitudes of Lightning Currents," *Electra,* vol. 22, pp. 139-147, 1972.
- [18] Math Works, "Callbacks for Specific Components," [Online]. Available: http://www.mathworks.com/help/matlab/creating\_guis/add-code-for-components-incallbacks.html. [Acedido em Junho 2016].
- [19] Math Works, "Create a SImple App Useing GUIDE," [Online]. Available: http://www.mathworks.com/help/matlab/creating\_guis/about-the-simple-guide-guiexample.html. [Acedido em Maio 2016].
- [20] Math Works, "Creating a GUI with GUIDE," [Online]. Available: http://www.mathworks.com/videos/creating-a-gui-with-guide-68979.html. [Acedido em Maio 2016].

## **Anexos**

## Anexo I

Com vista a perceber e verificar o método de cálculo do salto final correspondente à corrente máxima de falha de escudo, procedeu-se à dedução das equações indicadas na secção [2.4.3.](#page-26-0)

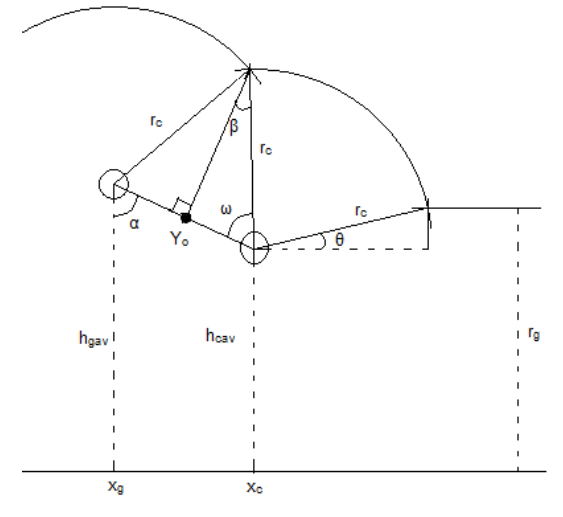

*Figura A.0.1 - Esquema do salto final máximo.*

<span id="page-75-0"></span>Partindo da [Figura A.0.1,](#page-75-0) que representa o salto final máximo, é possível indicar o ponto médio do segmento de reta que une o cabo de guarda ao condutor de fase,  $Y_0$ .

Considere-se a [Figura A.0.2,](#page-76-0) que indica os vários ângulos e pontos que existem no esquema. Neste esquema, o ponto G representa o cabo de guarda, o ponto C o condutor de fase e o ponto Q o ponto em que o salto final do condutor, do cabo de guarda e da terra se cruzam.

Como se pode ver, o triângulo *GCQ* é um triângulo isósceles, tendo dois lados e dois ângulos iguais. Visto isto, a bissetriz do triângulo irá dividir o ângulo *GÔC* ao meio e irá cruzar o segmento de recta *GC* no seu ponto médio, o ponto Y<sub>0</sub>. Considerando isto, é possível encontrar as razões angulares indicadas na figura para os triângulos *GCQ* e *GCP*. O valor de Y<sup>0</sup> é então calculado através da equação:

$$
Y_0 = \frac{h_g + h_c}{2} \tag{A.1}
$$

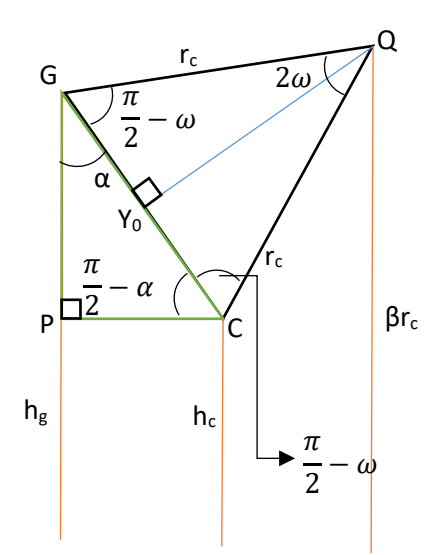

*Figura A.0.2 - Esquema angular do salto final*

<span id="page-76-0"></span>Segundo [6], é possível considerar que o segmento de reta *Y0Q* é aproximadamente igual aos segmentos *GQ* e *CQ*, quando r<sub>c</sub> apresenta o seu valor máximo. Tendo isto em conta, pode-se considerar o esquema da [Figura A.0.3,](#page-76-1) onde se percebe que surge um novo triângulo, o triângulo *Y0QV*. É necessário saber agora, qual o valor do ângulo θ e do segmento de reta *QV*, de modo a ser possível proceder com os cálculos.

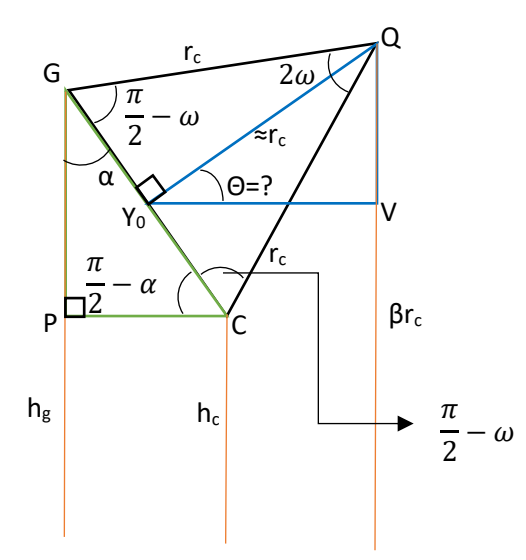

*Figura A.0.3 - Esquema r<sup>c</sup> aproximado.*

<span id="page-76-1"></span>Uma vez que os segmentos *Y0V* e *PC* são paralelos, percebe-se que:

$$
\theta = \pi - \left(\frac{\pi}{2} - \alpha + \frac{\pi}{2}\right) = \alpha \tag{A.2}
$$

$$
\overline{QV} = \beta r_c - Y_0 \tag{A.3}
$$

Sabendo isto, consegue-se simplificar o esquema para o apresentado na [Figura A.0.4.](#page-77-0) O objetivo é, portanto, descobrir o valor de r<sub>c</sub>, de modo a encontrar o valor para a corrente máxima de falha de escudo.

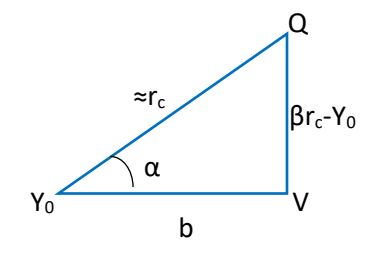

*Figura A.0.4 - Esquema simplificado para o cálculo do salto final máximo.*

<span id="page-77-0"></span>A principal expressão que se pode tirar, para começar este estudo é a expressão do teorema de Pitágoras:

$$
r_c^2 = (\beta r_c - Y_0)^2 + b^2 \tag{A.4}
$$

Onde b se encontra através da seguinte expressão:

<span id="page-77-1"></span>
$$
b = \frac{\beta r_c - Y_0}{\tan \alpha} \tag{A.5}
$$

O valor de tan  $\alpha$  pode ser encontrado através da análise da [Figura A.0.3,](#page-76-1) e é aqui denominado de *TM*, tal como é feito em [6].

<span id="page-77-2"></span>
$$
TM = \tan \alpha = \frac{x_c - x_g}{h_g - h_c}
$$
 (A.6)

Apresentam-se de seguida todos os passos para a obtenção da equação [\(2.45\),](#page-27-0) que indica o valor de r<sub>c</sub>. Começando a partir de [\(A.4\),](#page-77-1) termina-se com [\(A.7\),](#page-77-2) que é idêntica à equação [\(2.45\).](#page-27-0)

$$
r_c^2 = (\beta r_c - Y_0)^2 + b^2 = (\beta r_c - Y_0)^2 + \left(\frac{\beta r_c - Y_0}{TM}\right)^2 = (\beta r_c - Y_0)^2 + \frac{(\beta r_c - Y_0)^2}{TM^2} \Leftrightarrow
$$
  
\n
$$
\Leftrightarrow r_c^2 = (\beta r_c - Y_0)^2 \left(1 + \frac{1}{TM^2}\right) = (\beta r_c - Y_0)^2 \left(\frac{TM^2 + 1}{TM^2}\right) \Leftrightarrow
$$
  
\n
$$
\Leftrightarrow r_c = \sqrt{(\beta r_c - Y_0)^2 \left(\frac{TM^2 + 1}{TM^2}\right)} = (\beta r_c - Y_0) \frac{\sqrt{TM^2 + 1}}{TM} \Leftrightarrow r_c \left(1 - \beta \frac{\sqrt{TM^2 + 1}}{TM}\right) = -Y_0 \frac{\sqrt{TM^2 + 1}}{TM} \Leftrightarrow
$$
  
\n
$$
\Leftrightarrow r_c = \frac{-Y_0 \frac{\sqrt{TM^2 + 1}}{TM}}{\frac{TM}{TM}} = \frac{-Y_0 \frac{\sqrt{TM^2 + 1}}{TM} \cdot \frac{TM}{\sqrt{TM^2 + 1}}}{\sqrt{TM^2 + 1}} \Leftrightarrow
$$
  
\n
$$
r_c = -Y_0 \frac{1}{\frac{TM}{\sqrt{TM^2 + 1}} - \beta}
$$
  
\n(A.7)